## **UNIVERSIDAD NACIONAL DE INGENIERIA FACULTAD DE INGENIERIA CIVIL**

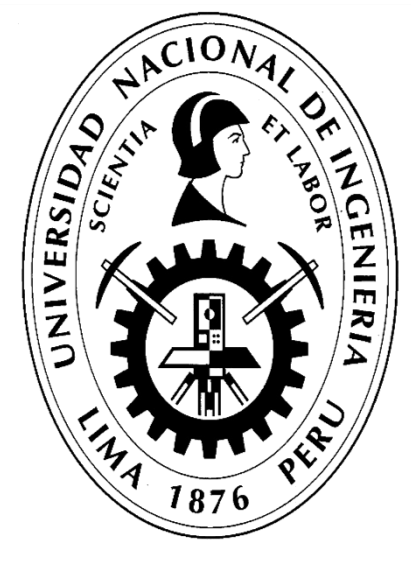

## **TRABAJO DE SUFICIENCIA PROFESIONAL**

## **"HERRAMIENTAS PARA LA GESTIÓN DE COSTOS DE OBRAS CIVILES PARA NAVES INDUSTRIALES BAJO CONTRATO LLAVE EN MANO"**

**PARA OBTENER EL TÍTULO PROFESIONAL DE INGENIERO CIVIL**

## **ELABORADO POR Bach. CESAR ARTEMIO PARRA CESPEDES**

**ASESOR Mg. LUIS IVAN GOTELLI VILLANUEVA**

**Lima- Perú**

**2021**

#### **DEDICATORIA**

Este paso tan grande en mi vida la dedico a mi madre que desde el cielo me ilumina, mi padre que siempre es el soporte y mis hermanos que son el pilar de mis decisiones. Muchas gracias

## **INDICE**

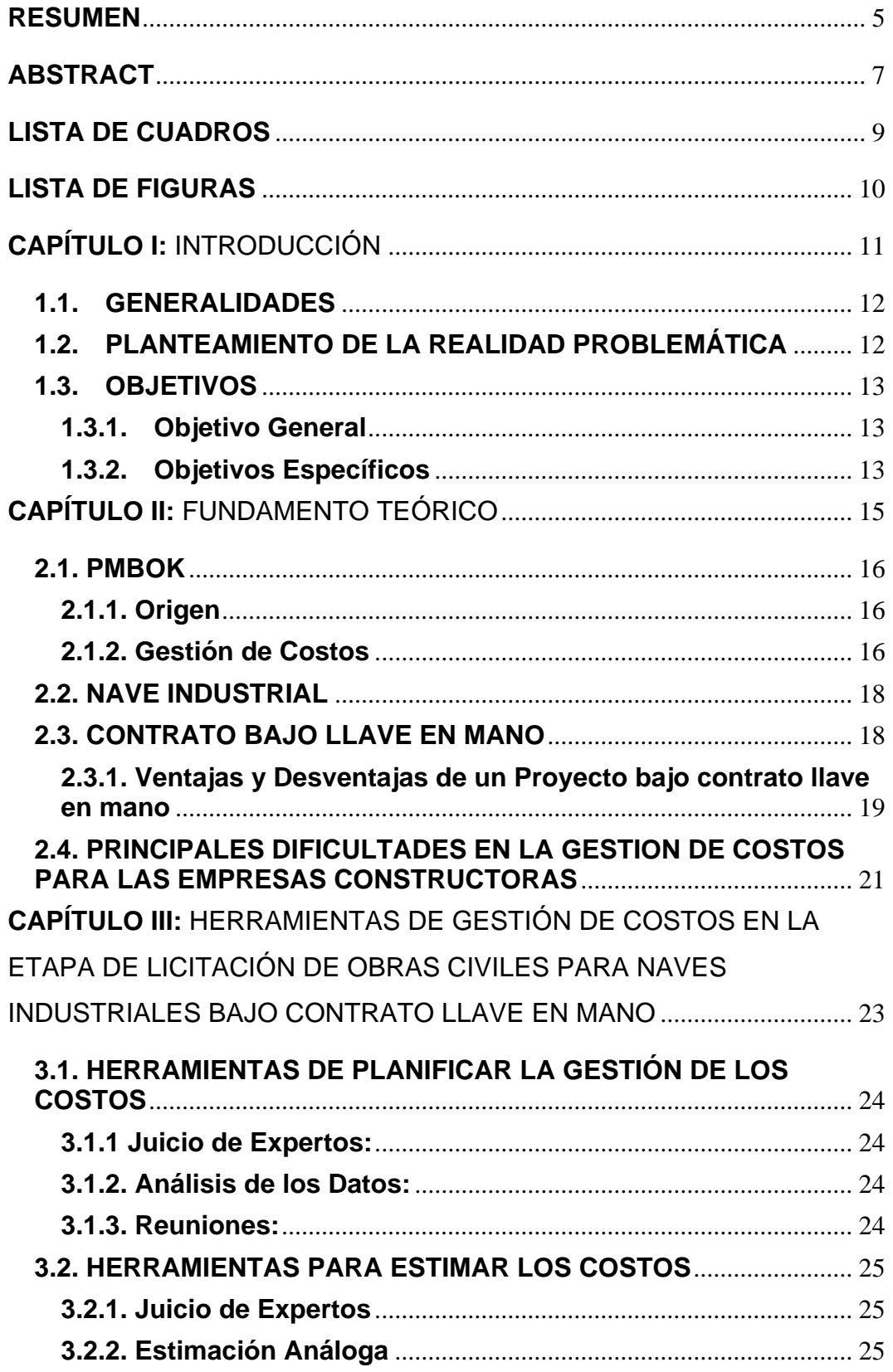

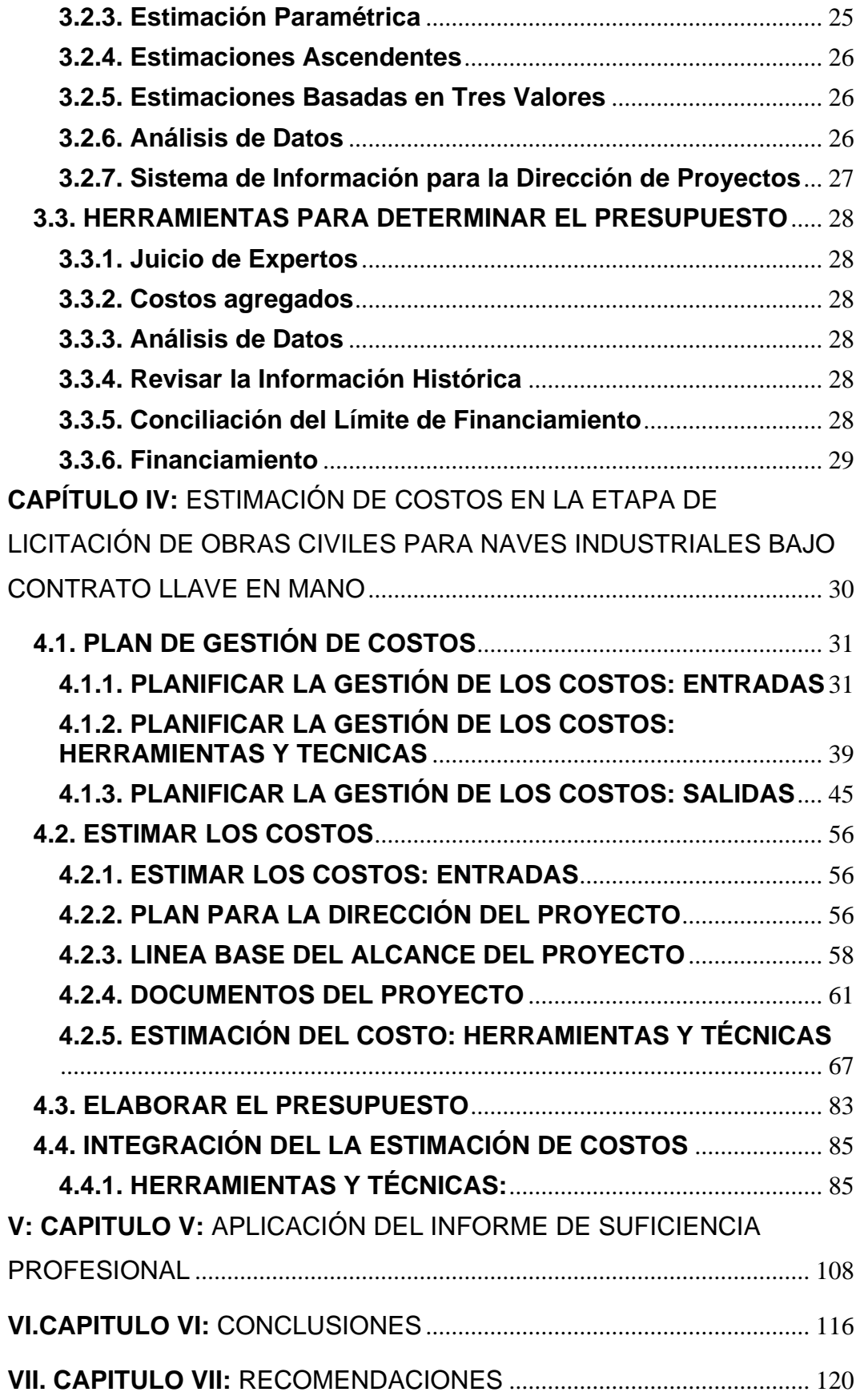

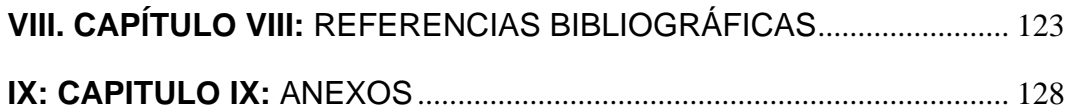

#### <span id="page-5-0"></span>**RESUMEN**

El presente informe muestra el uso de las herramientas PMBOK sexta edición 2017 para de la gestión de la planificación de los costos en la etapa de licitación de obras civiles para naves industriales bajo la modalidad de contrato "llave en mano". Se presentan los fundamentos teóricos acerca del PMBOK sexta edición 2017, definiciones y marco teórico de proyectos en la etapa de licitación, conceptos previos de planificación de costos, estimación de costos y presupuestos refiriéndose a proyectos en naves industriales de obras civiles.

Además de las herramientas que propone el PMBOK sexta edición 2017, se presenta paso a paso la planificación en la gestión de costos para naves industriales con técnicas y herramientas actualizadas en la industria de la construcción considerándose un parámetro fundamental junto a las mediciones en la etapa del proyecto manejando ratios.

Se presenta la planificación de la gestión de costos para lo cual se ha elaborado un plan de gestión de costos y la revisión del alcance del proyecto. Para la estimación de costos se han definido matrices de responsabilidades para elaborar la oferta estimando los costos en la parte de la ingeniería y de la procura de proyectos de naves industriales en la etapa de licitación de obras civiles.

Finalmente se presenta la aplicación del presente informe en dos proyectos realizados según la experiencia del tesista, donde se utiliza los tres procesos fundamentales en la gestión de costos según e PMBOK sexta edición 2017 que son Planificar costos: Lineamientos del trabajo en equipo, reuniones, comunicación a los involucrados, etc. Estimar costos: Estudio del alcance el proyecto, juicio de expertos, cuantificación, cotización de materiales, etc. Determinar el presupuesto: Integración de las mediciones y los precios unitarios de cada actividad, recurso y/ o material, análisis de gastos generales directos e indirectos, etc.

La planificación realizada siguiendo la guía del PMBOK sexta edición 2017 propicia una organización significativa en la planificación, seguimiento, coordinación y comunicación del proyecto con sus interesados, además de ser plasmada en la documentación producida durante éste y sus lecciones aprendidas. Lo que significa y concluye con un referente importante para futuros estudios de proyectos bajo la modalidad llave en mano en la etapa de licitación para proyectos industriales. Esta modalidad de contrato llave en mano evita que el propietario o cliente evite riesgos en el desarrollo de su proyecto ya que traslada toda la responsabilidad al contratista el cual buscara maneras de hacer que su oferta sea más atractiva bajo los estrictos requisitos desempeño contractual, es decir el contratista asume el riego asociado con el diseño, la adquisición, instalación, pruebas y puesta en marcha del proyecto dentro de los plazos acordados.

## <span id="page-7-0"></span>**ABSTRACT**

This report shows the use of PMBOK sixth edition 2017 tools for the management of cost planning in the bidding stage of civil works for industrial buildings under the "turnkey" contract modality. Theoretical fundamentals about PMBOK sixth edition 2017, definitions and theoretical framework of projects in the bidding stage, previous concepts of cost planning, cost estimation and budgeting referring to projects in industrial buildings of civil works are presented.

In addition to the tools proposed by the PMBOK sixth edition 2017, it presents step by step planning in cost management for industrial buildings with updated techniques and tools in the construction industry considering a fundamental parameter along with the measurements in the project stage handling ratios.

Cost management planning is presented for which a cost management plan has been elaborated and the scope of the project has been reviewed. For the cost estimation, responsibility matrices have been defined to prepare the bid estimating the costs in the engineering and procurement of industrial buildings projects in the civil works bidding stage.

Finally, the application of this report is presented in two projects carried out according to the experience of the thesis holder, where the three fundamental processes in cost management according to the PMBOK sixth edition 2017 are used, which are Planning costs: Teamwork guidelines, meetings, communication to those involved, etc. Estimate costs: Project scope study, expert judgment, quantification, quoting of materials, etc. Determine budget: Integration of measurements and unit prices for each activity, resource and/or material, analysis of direct and indirect overhead, etc.

The planning carried out following the PMBOK guide sixth edition 2017 propitiates a significant organization in the planning, follow-up, coordination and communication of the project with its stakeholders, besides being captured in the documentation produced during it and its lessons learned. This means and concludes with an important reference for future studies of projects under the turnkey modality in the bidding stage for industrial projects. This turnkey contract modality prevents the owner or client from avoiding risks in the development of

his project since it transfers all the responsibility to the contractor who will look for ways to make his offer more attractive under the strict contractual performance requirements, i.e. the contractor assumes the risk associated with the design, procurement, installation, testing and commissioning of the project within the agreed deadlines.

## <span id="page-9-0"></span>**LISTA DE CUADROS**

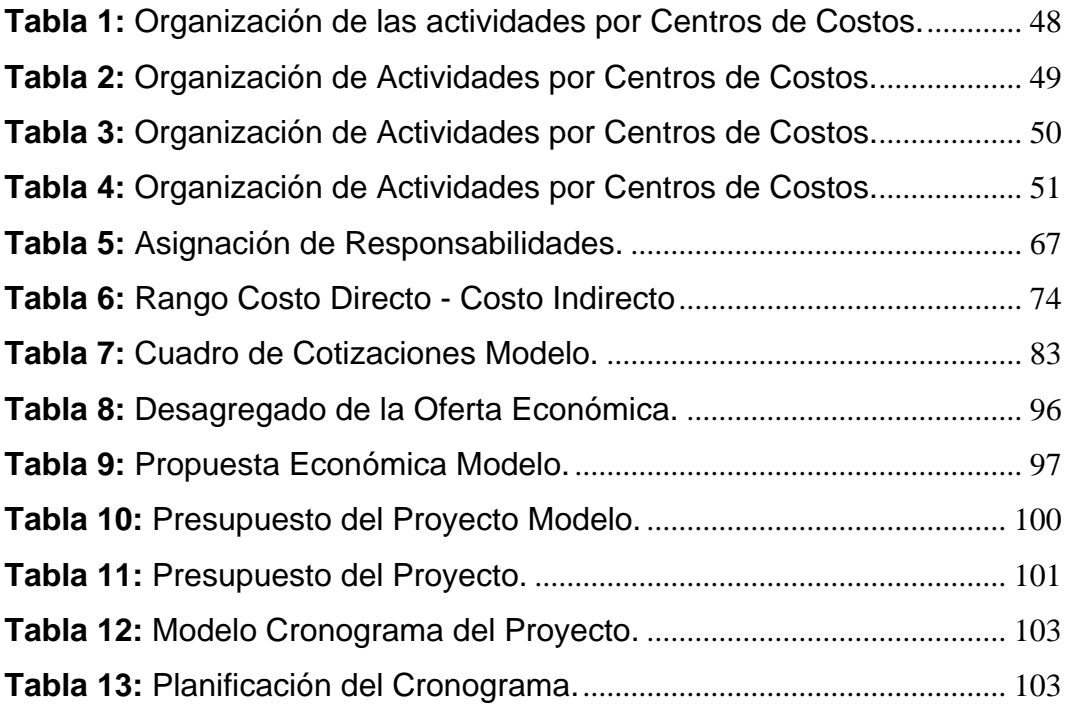

## <span id="page-10-0"></span>**LISTA DE FIGURAS**

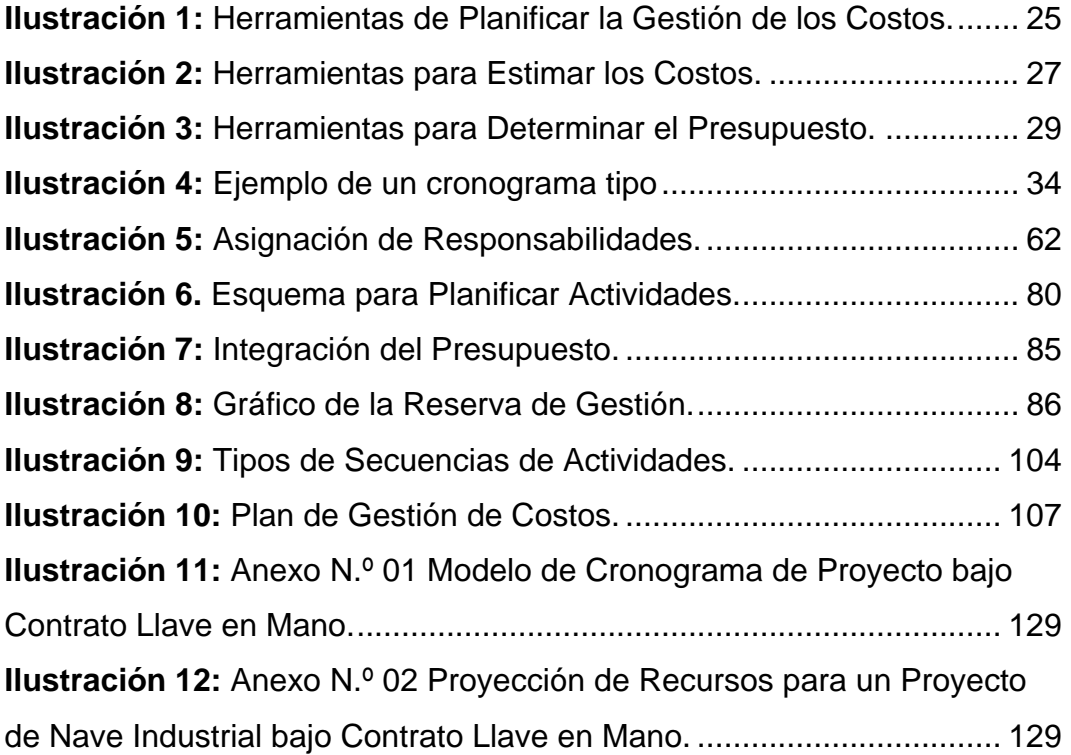

# <span id="page-11-0"></span>**CAPÍTULO I:** INTRODUCCIÓN

## <span id="page-12-0"></span>**1.1. GENERALIDADES**

Recientemente, el mercado de la construcción ha fomentado una forma de contratar donde la seguridad en el precio final y la fecha de finalización son de extrema importancia para el Cliente, que estaría dispuesto a pagar más por esta forma de contratar, que les garantiza el precio final y la fecha de terminación.

Uno de los motivos por lo que se ha fomentado esta forma de contratación se debe a que muchos proyectos son financiados con recursos privados y, en este caso, las entidades financiadoras exigen que los riesgos del costo y el plazo no recaigan en el Cliente sino en el contratista de diseño, suministro y construcción (EPC Contractor). De esta forma, aseguran el costo y plazo final del proyecto, ya que, actualmente, muchos proyectos son sólo una herramienta complicada de inversión y negocio que puede no ser viable si este no se lleva a término en las condiciones de plazo y costo acordadas "Verdugo, V. (2017)."

La estimación de los costos de construcción en las etapas tempranas de un proyecto es una actividad indispensable; sin embargo, dada la dificultad de estimar con rapidez, el valor de un proyecto y ante la carencia de una herramienta sencilla para tal fin, el presente trabajo, plantea el diseño de una herramienta que permite evaluar presupuestos de manera formal, sintética y sistemática, dando resultados precisos y efectivos.

## <span id="page-12-1"></span>**1.2. PLANTEAMIENTO DE LA REALIDAD PROBLEMÁTICA**

Al momento de invertir lo más importante son los costos, es decir lograr una gestión efectiva de los mismos, lo cual está atado a una adecuada planificación del proyecto en el que se desea invertir, además de asegurar una ejecución y control oportuna de la inversión.

Ahora bien, en el caso del diseño de propuestas de gestión de costos en la etapa de licitación para naves o edificios industriales, es necesario tener conocimientos más allá del aspecto técnico constructivo y muchas veces logístico de acuerdo al rubro o funcionalidad de la nave o edificio, el diseñador de la nave debe convertirse en un asesor, pues debe dar respuestas a las siguientes interrogantes en cuanto a: ¿Necesito invertir en un almacén? ¿Cuánto cuesta un almacén de 10000 m2?

¿En cuánto tiempo se puede construir? ¿Cuál vendría a ser la tipología correcta? ¿El monto de dinero es suficiente para la capacidad que se requiere?, etc.

Adicionalmente debe tenerse en cuenta que para las empresas de servicio la esencia de su negocio es la prestación del servicio y no el almacenaje de productos por lo que les es útil brindarle el servicio bajo la modalidad EPC Llave en mano, que es una modalidad de contrato donde el cliente contrata a una empresa para que se encargue de ejecutar el proyecto que la empresa necesita, en el caso particular en estudio de este trabajo se trata de las naves industriales para el almacenaje de productos, bajo esta modalidad el cliente asegura su inversión al pactar un precio fijo y esto le garantiza el máximo aprovechamiento de su inversión y poder dedicarse a su negocio.

Ahora bien, el almacenaje de productos es un negocio que está en constante crecimiento debido al crecimiento económico presentado por el sector industrial, sobre todo el extranjero que ha incrementado su inversión en el país, generando la necesidad de ubicar espacios con ciertas condiciones y características para el almacenaje de sus productos, pero también amerita una adecuada inversión de los recursos, en tal sentido el informe, que se realizará de acuerdo a los parámetros de Gestión de Costos de PMBOK, proporcionará las herramientas para una gestión adecuada de los de costos de proyectos.

## <span id="page-13-0"></span>**1.3. OBJETIVOS**

## <span id="page-13-1"></span>**1.3.1. Objetivo General**

 Diseñar herramientas para la gestión de costos en la etapa de licitación de obras civiles para naves industriales bajo contrato llave en mano.

## <span id="page-13-2"></span>**1.3.2. Objetivos Específicos**

- $\triangleright$  Identificar las principales dificultades que presentan las empresas de construcción al momento de gestionar sus costos en la etapa de licitación.
- $\triangleright$  Aplicar la GUÍA DEL PMBOK, de acuerdo a los elementos de planificación, para la gestión de costos en la etapa de licitación en naves industriales bajo contrato llave en mano.
- Elaborar un plan de gestión para la estimación de costos en la etapa de licitación en naves industriales bajo contrato llave en mano.
- Aplicación del Informe de Suficiencia profesional.

## <span id="page-15-0"></span>**CAPÍTULO II:** FUNDAMENTO TEÓRICO

En el presente capitulo se exponen las principales definiciones y temas que dan sustento a la investigación.

#### <span id="page-16-0"></span>**2.1. PMBOK**

De acuerdo con "Fernández, A (2006)." comentaron que:

Es una guía concebida para identificar conocimientos, procesos, habilidades, herramientas y técnicas fundamentales sobre la dirección de proyectos. Estos elementos son generalmente reconocidos como buenas prácticas, pues son aplicables a la mayoría de los proyectos en la mayoría de las ocasiones. La aplicación de conocimientos, habilidades, herramientas y técnicas puede contribuir a aumentar las posibilidades de éxito de una amplia variedad de proyectos (p.113).

#### <span id="page-16-1"></span>**2.1.1. Origen**

Asimismo, "Fernández, A. (2006)." expresaron que:

Fue desarrollado por el Project Management Institute (PMI). PMI es una asociación de membrecías sin fines de lucro para la profesión de dirección de proyectos. Es fundada en 1969 para identificar las prácticas de gestión común en los proyectos de todas las industrias. Posteriormente, en 1981 se crea el grupo Ethics, Standards and Accreditation (ESA) para desarrollar los procedimientos y conceptos de la dirección de proyectos. En 1983 se publican los resultados de este grupo y en 1984 se realizan las primeras certificaciones de Project Management Professional (PMP). Entre 1986 y 1987 se realiza la elaboración y publicación de los Fundamentos para la dirección de proyectos. A partir de 1991 se publica la primera edición del PMBOK (p.113).

#### <span id="page-16-2"></span>**2.1.2. Gestión de Costos**

En la guía de "PMBOK, Sexta Ed. (2017)." se define la **Gestión de costos** como:

*Los procesos involucrados en planificar, estimar, presupuestar, financiar, obtener financiamiento, gestionar y controlar los costos de modo que se complete el proyecto dentro del presupuesto aprobado (p.235).* 

#### **Proceso en la Gestión de Costos de un Proyecto:**

**Planificar la Gestión de los Costos:** 

Es el proceso que establece las políticas, los procedimientos y la documentación para la planificación, la administración, gastos y el control de los costos del proyecto. El beneficio clave de este proceso es que proporciona orientación y dirección sobre cómo los costos del proyecto se gestionarán a través del proyecto (p. 235).

Estimar los Costos:

Es el proceso de desarrollar una aproximación de los recursos financieros necesarios para completar las actividades del proyecto. El beneficio clave de este proceso es que se determina el monto de los costos necesarios para completar el trabajo del proyecto (p.240).

**Determinar el Presupuesto:** 

Es el proceso de sumar los costos estimados de las actividades individuales o paquetes de trabajo para establecer una línea base de costo autorizada. El beneficio clave de este proceso es que determina la línea base del costo en contraposición con el desempeño del proyecto que puede ser monitoreado y controlado (p.248).

Controlar los costos:

Es el proceso de monitorear la situación del proyecto para actualizar los costos del proyecto y gestionar los cambios a la línea base del costo. El beneficio clave de este proceso es que proporciona los medios para reconocer la varianza del plan con el fin de tomar medidas correctivas y minimizar el riesgo (p.256).

**Procesos de la dirección de proyectos:**

 Grupo de Procesos de Inicio: Procesos concebidos para definir un nuevo proyecto o una nueva fase de un proyecto existente al obtenerse la autorización para iniciar el proyecto o fase.

Grupo de Procesos de Planificación:

Procesos requeridos para establecer el alcance del proyecto, refinar los objetivos y definir el curso de acción requerido para alcanzar los objetivos propuestos del proyecto.

Grupo de Procesos de Ejecución:

Procesos realizados para completar el trabajo definido en el plan para la dirección del proyecto a fin de satisfacer las especificaciones del mismo.

- Grupo de Procesos de Monitoreo y Control: Procesos requeridos para rastrear, revisar y regular el progreso y el desempeño del proyecto, para identificar áreas en las que el plan requiera cambio y para iniciar los cambios correspondientes.
- Grupo de Procesos de Cierre: Son los procesos llevados a cabo con la finalidad de completas y cerrar formalmente un proyecto, fase o contrato (p.554).

#### <span id="page-18-0"></span>**2.2. NAVE INDUSTRIAL**

Las naves industriales se caracterizan por ser una edificación destinada al alojamiento y operación de las industrias, en donde se desarrollan los procesos de producción, transformación y manufactura que son propio de los procesos industriales, por lo general las naves industriales disponen de espacios amplios los cuales están libres de obstáculos para facilitar las actividades que en ella se desarrollan "Ferrera, H., Darío, C., & Gonzáles, C. (2018)."

#### <span id="page-18-1"></span>**2.3. CONTRATO BAJO LLAVE EN MANO**

En los contratos llave en mano, un contratista es responsable de todas las etapas del proyecto, desde el diseño hasta la finalización. Por lo general, son contratos de suma global, es decir, el precio es conocido y fijo desde el principio.

Asimismo, "Verdugo, V. (2017)." consideró que:

*Con el término Llave en mano o Turn Key, se tiende a significar la forma más completa de ubicar las responsabilidades de diseño, aprovisionamiento y construcción en el contratista. Este está obligado a suministrar unas instalaciones totalmente terminadas al Cliente, quien solo debe "girar la llave" (Turn Key) para que comience la producción de su proyecto, sea cualquiera que sea su función y /o finalidad. Estos contratos incluyen todas las actividades de Ingeniería, compras y construcción (Engineering, Procurement and Construction), siendo identificados como EPC por sus siglas en inglés. En Sudamérica se denominan IPC (Ingeniería, Procura y Construcción) (p.12).* 

*En un proyecto llave en mano, el propietario del activo trata con una sola entidad, o proveedor que proporciona el diseño, adquisición, construcción y puesta en marcha del servicio para el proyecto completo. Esto hace que la tarea de gestión del proyecto sea mucho más fácil para el propietario del activo (p.116).*

## <span id="page-19-0"></span>**2.3.1. Ventajas y Desventajas de un Proyecto bajo contrato llave en mano**

#### **Ventajas de un Proyecto Bajo Contrato Llave en Mano**

> Implementación de nuevas tecnologías:

Muchas veces el propietario teme correr riesgos en el desarrollo de un proyecto, sin embargo, pero, el proveedor de la solución se caracteriza por estar buscando maneras de hacer que su oferta sea más competitiva y atractiva bajo los estrictos requisitos de desempeño contractual, por lo que utilizará equipos de calidad y de una aceptada reputación, asimismo, recurrirá a fabricantes que estén a la vanguardia del desarrollo de nuevas tecnologías. Además, el proveedor de la solución puede asumir los riesgos involucrados y proporcionar todos los servicios necesarios para la aceptación de las nuevas tecnologías por parte del propietario.

 $\triangleright$  Costo Fijo:

Los proyectos llave en mano suelen ser proyectos de precio fijo. Dentro de su acuerdo contractual, el proveedor de la solución asume el riesgo asociado con el diseño, la adquisición, instalación, prueba y puesta en marcha del proyecto dentro de los plazos acordados. Siempre que el contrato se haya configurado correctamente (incluidas cláusulas estrictas sobre cambio de divisas, costos de escalada en equipos y materiales, construcción ajustes, etc.), el propietario del activo tiene menos riesgos y reclamos por sobrecostos.

Delegación de Responsabilidades:

El contrato bajo llave en mano permite la disminución de las responsabilidades del propietario ya que el proveedor de la solución es quien realiza el trabajo y las actividades principales; por lo que el rol del propietario del activo se reduce a supervisar y garantizar el cumplimiento de requisitos contractuales, permitiendo emplear sus horas disponibles en otras actividades.

#### **Desventajas de un Proyecto Bajo Contrato Llave en Mano**

Pérdida de Control:

En un proyecto bajo contrato llave en mano el proveedor es quién posee en su totalidad el control del proyecto, al cual le puede realizar cambios y optimizaciones que contribuyan a mejorar aspectos del diseño, sin alterar los términos y condiciones plasmados en el contrato.

Requisitos de Documentación Inicial:

Con un proyecto llave en mano, el propietario del activo debe definir en detalle exactamente lo que quiere para evitar cambios costosos que ocurran más tarde. Esto requiere un significativo adicional por adelantado recursos para producir la documentación detallada y las especificaciones requeridas, posiblemente incluso requiriendo asistencia de un consultor externo a un costo adicional.

Riesgo de Mala Calidad de Construcción:

Si durante el proyecto el proveedor de la solución encuentra problemas inesperados o retrasos, entonces puede haber una tendencia a escatimar en la calidad de la construcción para completar el proyecto a tiempo.

Evaluación Compleja:

Con un proyecto llave en mano, el propietario del activo probablemente recibirá varias ofertas de diferentes proveedores de soluciones donde cada oferta puede involucrar diferentes conceptos. En tales situaciones, puede ser difícil para el propietario del activo evaluar correctamente las soluciones propuestas, compare precios y seleccione la mejor propuesta.

#### <span id="page-21-0"></span>**2.4. PRINCIPALES DIFICULTADES EN LA GESTION DE COSTOS PARA LAS EMPRESAS CONSTRUCTORAS**

De acuerdo con "Manual (2019)." expresó que:

*La industria de la construcción está expuesta a mayores riesgos en comparación con otras industrias, debido a sus características únicas como duración del proyecto, procesos complicados, intensidad financiera, restricciones ambientales y organización dinámica estructuras, como resultado de esto, muchas obras de construcción transitan por proceso de alto riesgo que requiere una operación de seguimiento adecuada que implica supervisión, implementaciones y finalización del proyecto (p.61).*

Asimismo, identificó el riesgo financiero y de tiempo como el principal riesgo en la industria de la construcción, ambos tipos de riesgo impactan negativamente en el desempeño del proyecto en términos de costo, tiempo y calidad. Tienen impactos primordiales en el logro del proyecto, es decir, si el proyecto puede seguir el presupuesto predefinido o el tiempo de finalización. Por lo tanto, el riesgo financiero y de tiempo se identifica como los riesgos más significativos (p.63).

En este sentido "Figueroa, J. (2018)" comentó que:

Inventarios exiguos o exceso de los mismos, en este caso como consecuencia de aprovechar ofertas "especiales" de los proveedores. Respecto de las cuentas por cobrar no responden en general a políticas de la empresa pues se negocian plazos y términos diferentes siempre en función de la necesidad del cliente y de la "bondad" de crecer en ventas. Lo anterior muestra que no existe racionalización en el manejo de los recursos de corto plazo de la

empresa y por ende no hay manera de que los empresarios perciban el efecto de estas falencias en la empresa.

La fijación de precios se hace con base en órdenes de pedido que incluyen costos incurridos en cada caso particular más un margen de rentabilidad, pero en general se carece de un sistema de costos establecidos adecuada y profesionalmente, por lo cual los precios ofrecidos en la mayoría de los casos son muy superiores a los competidores.

En concordancia con lo anterior mencionado "Valenzuela, L. (2015)." añadió que:

*El mal control de costos por no estudiar ni analizar los costos reales en el corto y largo plazo por lo que generalmente el capital de la construcción es insuficiente o excesivo. Mala administración de recursos humano en la contratación de personal que no se encuentra capacitado para la realización de la obra. Y utilizar el dinero de una obra para intentar salvar otra, que por lo general ya no tiene arreglo y termina perdiendo la inversión.*

#### <span id="page-23-0"></span>**CAPÍTULO III:** HERRAMIENTAS DE GESTIÓN DE COSTOS EN LA ETAPA DE LICITACIÓN DE OBRAS CIVILES PARA NAVES INDUSTRIALES BAJO CONTRATO LLAVE EN MANO

En este capítulo se presentan las herramientas empleadas para gestionar los costos en obras civiles; iniciando por la fase de planificación, seguida por la estimación y determinación de los costos, para finalizar con la fase de control.

## <span id="page-24-0"></span>**3.1. HERRAMIENTAS DE PLANIFICAR LA GESTIÓN DE LOS COSTOS**

De acuerdo con el "PMBOK, Sexta Ed. (2017)." Entre ellas se encuentra:

#### <span id="page-24-1"></span>**3.1.1 Juicio de Expertos:**

Se debería considerar la pericia de individuos o grupos con capacitación o conocimientos especializados en los siguientes temas: Proyectos anteriores similares; Información de la industria, disciplina y área de aplicación; Estimación de costos y elaboración de presupuestos; y Gestión del valor ganado.

#### <span id="page-24-2"></span>**3.1.2. Análisis de los Datos:**

El análisis de alternativas puede incluir la revisión de opciones estratégicas de financiación tales como autofinanciación, financiación a través de acciones, o financiación mediante deuda. También puede incluir la consideración de las formas de adquirir los recursos del proyecto, tales como construir, comprar, alquilar o arrendar.

#### <span id="page-24-3"></span>**3.1.3. Reuniones:**

Los equipos de proyecto pueden celebrar reuniones de planificación para desarrollar el plan de gestión de los costos. Los participantes de estas reuniones pueden incluir al director del proyecto, al patrocinador del proyecto, determinados miembros del equipo del proyecto, determinados interesados, cualquier persona que tenga responsabilidades relativas a los costos del proyecto, así como otras personas, según sea necesario.

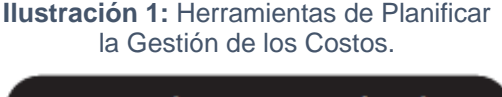

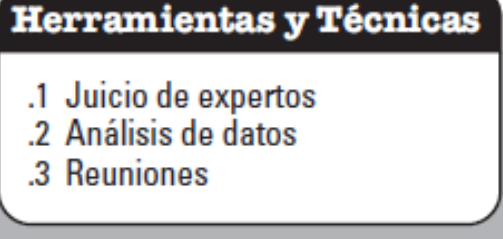

**Fuente:** PMBOK, (2017).

## <span id="page-25-1"></span><span id="page-25-0"></span>**3.2. HERRAMIENTAS PARA ESTIMAR LOS COSTOS 3.2.1. Juicio de Expertos**

Se debería considerar la pericia de individuos o grupos con capacitación o conocimientos especializados en los siguientes temas: Proyectos anteriores similares; Información de la industria, disciplina y área de aplicación; y Métodos de estimación de costos

#### <span id="page-25-2"></span>**3.2.2. Estimación Análoga**

Utiliza valores o atributos de un proyecto anterior que son similares al proyecto actual. Los valores y atributos de los proyectos pueden incluir, entre otros: el alcance, el costo, el presupuesto, la duración y las medidas de escala (p.ej., tamaño, peso). La comparación de estos valores o atributos del proyecto se vuelve la base para estimar el mismo parámetro o medida para el proyecto actual.

#### <span id="page-25-3"></span>**3.2.3. Estimación Paramétrica**

Utiliza una relación estadística entre los datos históricos relevantes y otras variables (p.ej., metros cuadrados en construcción) para calcular una estimación del costo del trabajo del proyecto. Con esta técnica se pueden lograr niveles superiores de exactitud, en función de lo sofisticado y de los datos subyacentes que utilice el modelo. La estimación paramétrica de costos se puede aplicar a un proyecto en su totalidad o a partes del mismo, en combinación con otros métodos de estimación

### <span id="page-26-0"></span>**3.2.4. Estimaciones Ascendentes**

Es un método que sirve para estimar un componente del trabajo. El costo de cada paquete de trabajo o actividad se calcula con el mayor nivel posible de detalle. El costo detallado se resume posteriormente o se "acumula" en niveles superiores para fines de reporte y seguimiento.

## <span id="page-26-1"></span>**3.2.5. Estimaciones Basadas en Tres Valores**

Se puede mejorar la exactitud de las estimaciones de costos por un único valor si se tienen en cuenta la incertidumbre y el riesgo y se utilizan estimaciones por tres valores para definir un rango aproximado del costo de la actividad:

Más probable (CM): El costo de la actividad se estima sobre la base de una evaluación realista del esfuerzo necesario para el trabajo requerido y de cualquier gasto previsto.

Optimista (CO): El costo se estima sobre la base del análisis del mejor escenario para esa actividad.

Pesimista (CP): El costo se estima sobre la base del análisis del peor escenario para esa actividad.

#### <span id="page-26-2"></span>**3.2.6. Análisis de Datos**

 $\triangleright$  Análisis de Alternativas

El análisis de alternativas es una técnica utilizada para evaluar las opciones identificadas a fin de seleccionar qué opciones o enfoques utilizar para ejecutar y llevar a cabo el trabajo del proyecto

 $\triangleright$  Análisis de Reserva

Las estimaciones de costos pueden incluir reservas para contingencias (denominadas a veces provisiones para contingencias) para tener en cuenta la incertidumbre sobre el costo. Las reservas para contingencias consisten en el presupuesto, dentro de la línea base de costos, que se destina a los riesgos identificados.

Costo de la Calidad

Los supuestos relativos a los costos de la calidad se pueden utilizar para preparar las estimaciones. Esto incluye evaluar el impacto en el costo de la inversión adicional de conformidad, frente al costo de la no conformidad.

#### <span id="page-27-0"></span>**3.2.7. Sistema de Información para la Dirección de Proyectos**

Puede incluir hojas de cálculo, software de simulación y herramientas de análisis estadístico para apoyar la estimación de costos. Dichas herramientas simplifican el uso de algunas de las técnicas de estimación de costos y, de esta manera, facilitan el estudio rápido de las alternativas para la estimación de costos.

**Ilustración 2:** Herramientas para Estimar

los Costos.Herramientas y Técnicas .1 Juicio de expertos .2 Estimación análoga .3 Estimación paramétrica .4 Estimaciones ascendentes .5 Estimaciones basadas en tres valores .6 Análisis de datos • Análisis de alternativas • Análisis de reserva • Costo de la calidad .7 Sistema de información para la dirección de proyectos .8 Toma de decisiones • Votación

**Fuente:** "PMBOK, (2017)

## <span id="page-28-0"></span>**3.3. HERRAMIENTAS PARA DETERMINAR EL PRESUPUESTO**

#### <span id="page-28-1"></span>**3.3.1. Juicio de Expertos**

Se debería tomar en cuenta la pericia de los individuos o grupos que tengan conocimientos especializados o capacitación en los siguientes temas: Proyectos anteriores similares; Información de la industria, Disciplina y área de aplicación; Principios financieros; y Requisitos y fuentes de financiamiento.

#### <span id="page-28-2"></span>**3.3.2. Costos agregados**

Las estimaciones de costos se suman por paquetes de trabajo, de acuerdo con la EDT/WBS. Las estimaciones de costos de los paquetes de trabajo se agregan posteriormente para los niveles superiores de componentes de la EDT/ WBS (tales como las cuentas de control) y finalmente para todo el proyecto

#### <span id="page-28-3"></span>**3.3.3. Análisis de Datos**

Entre las técnicas de análisis de datos que pueden utilizarse en el proceso Determinar el Presupuesto se incluye, entre otras, el análisis de reserva, el cual puede establecer las reservas de gestión para el proyecto. Las reservas de gestión son cantidades específicas del presupuesto del proyecto que se retienen por razones de control de gestión y que se reservan para cubrir trabajo no previsto dentro del alcance del proyecto

#### <span id="page-28-4"></span>**3.3.4. Revisar la Información Histórica**

Puede ayudar a desarrollar estimaciones paramétricas o estimaciones análogas. La información histórica puede incluir características del proyecto (parámetros) para desarrollar modelos matemáticos a fin de predecir los costos totales del proyecto.

#### <span id="page-28-5"></span>**3.3.5. Conciliación del Límite de Financiamiento**

El gasto de fondos debería conciliarse con los límites de financiamiento comprometidos en relación con la financiación del proyecto.

## <span id="page-29-0"></span>**3.3.6. Financiamiento**

El financiamiento implica la adquisición de fondos para los proyectos. Es común que los proyectos de infraestructura, industriales y de servicios públicos a largo plazo procuren fondos de fuentes externas.

> **Ilustración 3:** Herramientas para Determinar el Presupuesto.

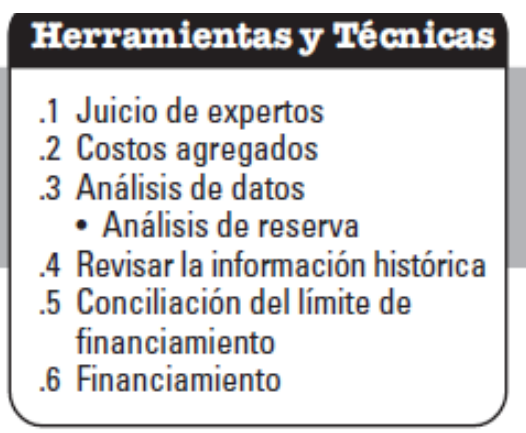

**Fuente: "PMBOK, (2017).**

<span id="page-30-0"></span>**CAPÍTULO IV:** ESTIMACIÓN DE COSTOS EN LA ETAPA DE LICITACIÓN DE OBRAS CIVILES PARA NAVES INDUSTRIALES BAJO CONTRATO LLAVE EN MANO

En el presente capítulo se desarrollarán los puntos concernientes a la estimación de costos de proyectos en la etapa de licitación, específicamente de las obras civiles en naves industriales bajo contrato llave en mano; considerando que en el contrato bajo llave en mano el contratista es el responsable de todas las etapas del proyecto, donde se maneja un precio único y estable desde el inicio del contrato.

Para realizar una estimación de costos, es necesario partir de una planificación que permita identificar las acciones que se deben llevar a cabo y facilite elaborar la estimación de costos que a continuación se describe

## <span id="page-31-0"></span>**4.1. PLAN DE GESTIÓN DE COSTOS**

#### Sub Proceso N.º 01

Es el proceso de definir cómo se han de estimar y presupuestar los costos del proyecto. Este proceso se lleva a cabo una única vez o en puntos predefinidos del proyecto las actividades concernientes al plan de gestión de costos.

### <span id="page-31-1"></span>**4.1.1. PLANIFICAR LA GESTIÓN DE LOS COSTOS: ENTRADAS**

#### **Acta de Constitución del Proyecto:**

Consiste en desarrollar un documento que autoriza formalmente el proyecto de la nave industrial o una fase del mismo y documentar los requisitos iniciales que satisfacen las necesidades y expectativas de los interesados.

La firma del *Acta de Constitución* autoriza formalmente el inicio del Proyecto y en ella debe quedar asignado el Director de Proyecto, siendo recomendable su participación en la elaboración del acta, ya que ésta le otorga autoridad para asignar los recursos del Proyecto.

Los Proyectos son autorizados por alguien externo al Proyecto, el patrocinador, la PMO (*Oficina de Dirección de Proyectos*) o un comité ejecutivo del portafolio. Cualquiera de ellos debe encontrarse a un nivel apropiado para financiar el Proyecto. Así mismo, la autorización se mueve en función de las necesidades internas de la empresa o de influencias externas. Vincula el Proyecto con la estrategia y el trabajo en curso de la organización.

#### **Plan para la Dirección del Proyecto:**

Plan de Gestión del Cronograma:

**Definir las tareas a incluir en el cronograma**, como primer paso antes de todo, se trata de realizar la visita del terreno para poder familiarizarse con los detalles in situ, características del terreno, etc. Para la creación y gestión del cronograma es definir las tareas que deben mostrarse en él, lo cual, aunque es parecido a la WBS no tiene que ser exactamente igual. La WBS muestra las tareas que deben ejecutarse para conseguir el alcance el proyecto, mientras que aquí solo indicamos aquellas tareas que queramos mostrar en el cronograma.

Por ejemplo, si un conjunto de tareas se subcontrata a un proveedor, desde nuestro punto de vista este conjunto será una única tarea en el cronograma y la controlaremos a nivel del conjunto.

**Definir la Secuencia**, es determinar las dependencias entre las tareas. Estas dependencias pueden ser de cuatro tipos:

- Finalizar para comenzar, la siguiente tarea no puede empezar hasta acabar la tarea actual.
- Terminar para terminar, la siguiente tarea no puede terminar hasta acabar la tarea actual.
- Comenzar para comenzar, las dos tareas deben comenzar en simultáneo.
- Comenzar para acabar, la segunda tarea debe comenzar para completarse la primera.

Aquí también se incluirán restricciones como que una tarea deba acabar o empezar en una fecha, que deba transcurrir en un plazo entre dos tareas, etc.

El resultado principal de este proceso es el cronograma de proyecto, también conocido como diagrama PERT, este diagrama muestra el orden de las tareas y se usa para determinar la ruta crítica.

**Estimar los recursos necesarios para cada tarea**, ya que, una tarea no puede ejecutarse sin los recursos necesarios. Para ello una parte importante del proceso de gestión del cronograma es la estimación y asignación de recursos a las tareas.

Como recurso consideraremos tanto los materiales (herramientas, suministros, etc.) como los humanos, teniendo en cuenta tanto la cantidad como las características a cumplir por estos recursos. Ya que la disponibilidad de los recursos necesarios puede afectar la viabilidad del cronograma, alargando el plazo de ejecución o atrasando tareas.

**Estimar las duraciones de las tareas,** en este punto de la creación y gestión del cronograma debemos clarificar que como duración de una tarea se entiende el tiempo de dedicación necesario para completarla, asumiendo que tenemos los recursos en cantidad y calidad suficientes.

Más adelante se cruzará la disponibilidad de recursos con la duración de las tareas, dando como resultado su plazo de ejecución.

**Desarrollar el cronograma,** Una vez tenemos definidas las tareas, su plazo de ejecución, la necesidad de recursos y la disponibilidad de estos, podemos crear el cronograma del proyecto y calcular su duración.

Para ello debemos asignar los recursos a cada tarea y calcular lo que estos tardarán en ejecutarla considerando su disponibilidad. Una persona dedicada al 50% tardará el doble de tiempo en hacer una tarea que con una dedicación completa. Dentro de esta asignación cobra importancia la técnica de [nivelación](https://www.recursosenprojectmanagement.com/nivelacion-recursos-proyectos/) de recursos.

Dentro de la gestión del cronograma está el cálculo del camino crítico (o cadena crítica en multiproyectos) para poder determinar la duración del proyecto, así como colocar los márgenes calculados de forma adecuada en el cronograma.

**Control del Cronograma,** la última parte de la gestión del cronograma es realizar su control; para lo cual se pueden usar diferentes metodologías como Valor Ganado o el control de márgenes en Cadena Crítica en la etapa de ejecución, sin embargo, para nuestros intereses en estudio básicamente es el control del cronograma de la etapa de licitación el cual tiene fechas establecidas para cumplir su objetividad dentro del proyecto.

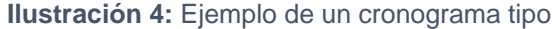

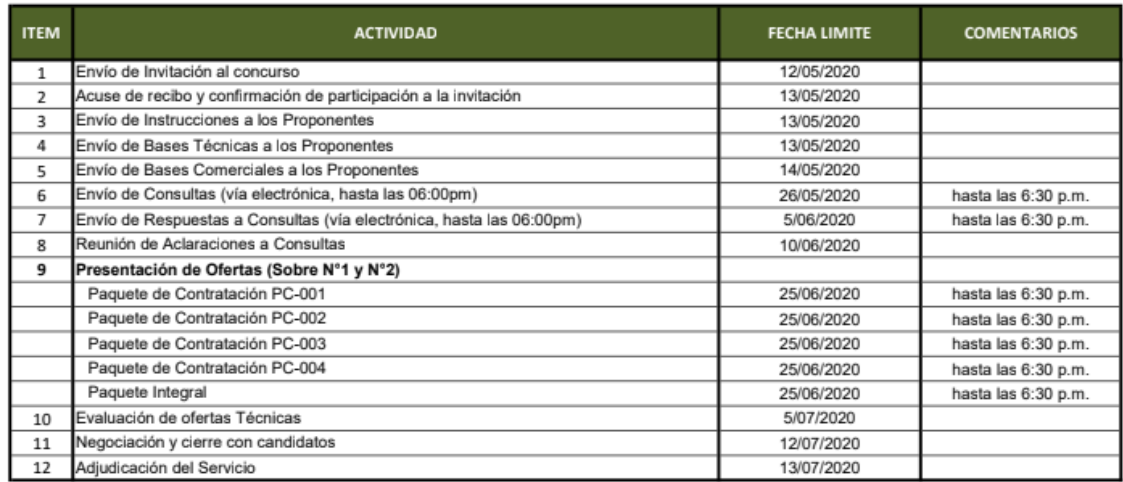

**Fuente: Elaboración Propia.**

#### **Plan para los riegos del Proyecto**

El objetivo de la Gestión de los Riesgos del Proyecto es aumentar la probabilidad y el impacto de las contingencias positivas y disminuir la probabilidad y el impacto de las negativas. Los procesos relacionados con la Gestión de Riesgos se aplican durante todo el Ciclo de Vida del Proyecto. El Plan de Gestión de los Riesgos del Proyecto se ocupa de como decidir, enfocar y ajustar las actividades de gestión de los riesgos. En la etapa de licitación los riesgos se controlan con una serie de consideraciones que se deberá hacer en la propuesta, tanto técnica como económica.

Metodología de la Gestión de Riesgos del Proyecto

Es la metodología que define los métodos, las técnicas, las herramientas, las fuentes de información que vayan a utilizarse en la gestión de riesgos. "PMBOK, (2017)."

**Roles y responsabilidades en la gestión de riesgos**, debemos definir el papel del líder y de los miembros del equipo del Proyecto que se encargarán de la gestión de los riesgos, es decir, definir claramente quienes son y con sus responsabilidades bien definidas.

**Presupuesto de riesgos**, los riesgos suponen un costo para el Proyecto. Debemos establecer un presupuesto para combatir esos riesgos del Proyecto. Estamos hablando de la disposición de recursos financieros para incluirlos en la línea base de costo

Reservas de Contingencia y la reserva de Gestión

Es la disposición de recursos financieros para mitigar los riesgos de tipo residuales y aceptados, tenemos dos tipos de reservas. La reserva de contingencia, destinada a riesgos conocidos. La reserva de gestión, que está destinada a riesgos desconocidos.

La gestión de Riesgos se Realiza durante todo el Proyecto

Son las acciones periódicas a realizar en la gestión de riesgos. Definimos cuándo y con qué frecuencia se ejecutará el proceso de gestión de riesgos a lo largo del ciclo de vida del Proyecto.

**Identificar los riesgos;** debemos determinar que riesgos pueden afectar al Proyecto y a documentar sus características principales.

**Categorías de Riesgos;** Es una estructura que contribuye a la efectividad de la identificación de los riesgos. Garantiza que el proceso de gestión de riesgos sea robusto, completo, sistemático y uniforme, otorgando seguridad y solidez a la gestión de los riesgos.

**Probabilidad y el impacto de los riesgos; Se** trata de definir distintos niveles de probabilidades e impactos para los riesgos que hemos
identificado en el Proyecto. Un riesgo puede ser muy probable o poco probable. Un riesgo puede tener un impacto severo o débil en el Proyecto.

**Matriz de Probabilidad por Impacto de los Riesgos (Severidad);** Se reflejan los riesgos y se priorizan según sus implicaciones para lograr los objetivos del Proyecto. Se evalúa como nos puede desviar de conseguir el alcance del Proyecto deseado. En esta matriz un riesgo puede ser calificado como de importancia "alta", "moderada" o "baja" y, en base a esta importancia, se planificará una respuesta adecuada a ese riesgo.

**Seguimiento de los riesgos;** Debemos documentar cómo serán registradas todas las facetas relacionadas con las actividades de gestión de los riesgos, tanto para beneficio del Proyecto presente como para futuros Proyectos. Será incluido en las lecciones aprendidas. También documentaremos cómo se realizará la auditoría de los riesgos del Proyecto.

### **Factores Ambientales de la Empresa:**

Todo proyecto se realiza dentro de un marco formado por la empresa, las personas afectadas, la localización, el mercado etc. Este marco conlleva un conjunto de factores que no podemos influenciar activamente y que tienen una repercusión que puede ser desde mínima hasta decisiva en la realización de nuestro proyecto.

Los factores ambientales son por lo tanto condiciones externas que tienen influencia sobre el proyecto, para ello se consideran fundamentalmente estos aspectos para poder considerarlos:

### > Empresa:

La empresa u organización en la que realizamos el proyecto aporta una serie de factores ambientales propios, como pueden ser por el tipo de estructura, el conjunto de procesos y estándares de la empresa que definen cómo se trabaja en la misma, sistemas de evaluación y motivación, Valores y cultura, Canales de información, La estrategia de la empresa determinará en algunos casos la prioridad de nuestro proyecto o algunas decisiones dentro del mismo.

 $\triangleright$  Recursos:

Tanto tecnológicos como humanos, los recursos son en gran medida factores ambientales puesto que nuestra influencia sobre los mismos será muy reducida o incluso nula como las herramientas, softwares, materiales, equipos, sistemas de información, base de datos, recursos humanos.

 $\triangleright$  Autoridades:

Dependientes de la tipología de proyecto de la industria y el lugar de ejecución, tenemos los siguientes factores ambientales como son los Estándares que son Normas de obligado cumplimiento según la ley vigente o el contrato y los Organismos y procesos como Las empresas y personas encargadas de la certificación con sus correspondientes procesos y plazos.

> Mercado:

El factor ambiental más difuso y difícil de estimar, pero puede tener un gran peso especialmente en proyectos de larga duración en los que las condiciones del mercado puedan cambiar durante su ejecución determinándose con la situación económica general, la situación en nuestro mercado en particular, la existencia de competencia, etc.

### **Activos de los Procesos de Organización:**

Se refieren a procesos, procedimientos e información histórica, estos activos ayudan al proyecto beneficiarse de la experiencia pasada de la compañía.

Todos o cualquiera de los activos relacionados con los procesos, de todas o alguna de las organizaciones involucradas en el proyecto, que se usan o se pueden usar para ejercer una influencia sobre el éxito del proyecto. Estos activos de los procesos abarcan planes, políticas, procedimientos y lineamientos, ya sea formales o informales. Los activos de los procesos también incluyen las bases de conocimiento de las organizaciones tales

como lecciones aprendidas e información histórica para agruparse en dos categorías:

 $\triangleright$  Procesos y Procedimientos:

Los procesos y procedimientos de la organización para realizar el trabajo incluyen, entre otros:

- Procesos estándares de la organización.
- Normas, políticas, etc.
- Ciclos estándares de vida del producto y del proyecto.
- Lineamientos, instrucciones de trabajo.
- Plantillas de riesgo, de estructura de desglose de trabajo, de diagrama de red del cronograma del proyecto y de contratos.
- Requisitos de comunicación de la organización.
- Procedimientos de control financiero como informes de tiempo, revisiones requeridas de gastos y desembolsos, códigos contables y disposiciones contractuales estándar
- Procedimientos para priorizar, aprobar y emitir autorizaciones de trabajo.
- **Bases Corporativas de Conocimiento:**

La base corporativa de conocimientos de la organización para almacenar y recuperar información abarca, entre otros elementos:

- Bases de datos para la medición de procesos.
- Archivos del proyecto que identifiquen alcances.
- Información histórica y bases de conocimiento de lecciones aprendidas con los registros y documentos del proyecto.
- Bases de datos sobre la gestión de problemas y defectos de proyectos.
- Bases de datos financieras que contienen informaciones tales como horas de trabajo, costos, cualquier déficit presupuestario del proyecto.

# **4.1.2. PLANIFICAR LA GESTIÓN DE LOS COSTOS: HERRAMIENTAS Y TECNICAS**

#### **Juicio de Expertos**

El juicio de expertos es un método de validación útil para verificar la fiabilidad de una investigación que se define como una opinión informada de personas con trayectoria en el tema, que son reconocidas por otros como expertos cualificados en este, y que pueden dar información, evidencia, juicios y valoraciones.

Tras someter un instrumento de cotejo a la consulta y al juicio de expertos este ha de reunir dos criterios de calidad:

Validez y fiabilidad, la validez de contenido se establece con frecuencia a partir de dos situaciones, atañe al diseño de prueba y la otra a la validación de un instrumento sometido, es ahí donde la tarea del experto se convierte en una labor fundamental para eliminar aspectos irrelevantes, modificar e incorporar nuevos parámetros al proyecto estableciendo las políticas, procedimientos, técnicas, métodos y herramientas que se utilizarán en la Gestión de costos del Proyecto.

### **Análisis de Datos**

El sistema de análisis de datos es el conjunto de procedimientos y personas por medio de los cuales se procesa la información. Involucra la recolección, manipulación, almacenamiento, y recuperación de información. Talvez la herramienta más visible es la computadora; sin embargo, es meramente una de tantas herramientas necesarias, otras herramientas son los instrumentos y los formularios de recolección de datos, el protocolo de gestión de datos, el protocolo de gestión de datos los mecanismos de control de calidad, documentación, instalaciones de almacenamiento tanto para el papel como los medios electrónicos y los mecanismos de recuperación. El objetivo del sistema de gestión de datos es el asegurar los datos de alta calidad, asegurar que la variabilidad en los datos proviene del fenómeno en estudio y no del proceso de recolección de datos y un análisis e interpretación de datos precisos apropiados y defendibles.

El sistema de gestión de datos incluye la supervisión del flujo de datos desde los sujetos de investigación a los analistas de datos. Antes de poder analizarlos, los datos deben ser recogidos, revisados, codificados, computarizados, verificados, confirmados y convertidos a formularios adecuados para llevar a cabo el análisis. El proceso debe ser adecuadamente documentado para fundamentar el análisis e interpretación y para un buen control de calidad se incluye:

- Prevenir y detectar errores en los datos a través de procedimientos escritos, entrenamiento, procedimientos de verificación, y evitando complejidades innecesarias.
- Evitar o eliminar las inconsistencias, errores y evaluar la calidad de los datos.

### **Reuniones**

En cualquier caso, es responsabilidad del director del proyecto, de acuerdo con los procedimientos de su organización y las características del proyecto, definir y organizar las reuniones que considere necesarias. Recordando que el tiempo dedicado a reuniones debe ser proporcional al beneficio que se saque de ellas, ya que resta tiempo efectivo de ejecución.

 $\triangleright$  Reunión de inicio del proyecto (Kick – off)

La reunión representará el inicio formal del proyecto, y es la primera oportunidad de confirmar que todos los integrantes del proyecto tienen una misma idea sobre los requisitos y restricciones de este, o de detectar que no es así. De esta forma, la reunión deberá cubrir los siguientes puntos:

- Presentar y oficializar al director del proyecto.
- Presentar a los principales integrantes del proyecto, definiendo el rol y responsabilidad de cada uno.
- Clarificación del alcance, aunque inicialmente el alcance debe haberse discutido en la fase comercial o de inicialización, y este debería estar reflejado en los documentos

correspondientes, esta reunión se debe aprovecharse para confirmar que todos tienen el mismo punto de vista y detectar posibles requisitos ocultos, así mismo es la primera oportunidad para detallar y clarificar el alcance o levantar aquellas lagunas que puedan existir.

- Clarificación de las restricciones igual que ocurre con el alcance, esta reunión permite confirmar y clarificar las restricciones que se discutieron en la fase inicial, también puede verse la ronda de consultas, y las respuestas del cliente.
	- Presentación del planteamiento del proyecto. Presentación del concepto, a nivel técnico y de gestión, que se propone para el proyecto. De esta forma se garantiza que partiremos de una base aceptada por todos.

A nivel formal esta reunión daría inicio a la fase de planificación del proyecto, la cual acabaría con la presentación y aprobación del conjunto de documentos que forman el plan de gestión del proyecto. En proyectos de ingeniería o desarrollo de producto este plan de gestión se acostumbra a acompañar con un concepto de la solución técnica que muestra lo que se va hacer y valide técnicamente la propuesta.

En grandes proyectos, donde cada fase del ciclo de vida del proyecto es casi un proyecto en sí mismo, puede ser necesario repetir esta reunión para cada fase, pero en proyectos pequeños o medianos únicamente se lleva a cabo al inicio.

 $\triangleright$  Reunión de inicio con equipo interno (KICK -OFF interno)

Esta reunión se realizará al inicio del proyecto y al inicio de cada fase del ciclo de vida del proyecto, con objeto de oficializar su inicio, dar a conocer el alcance a desarrollar, los procedimientos a seguir y las restricciones a nivel de plazo y costos (u horas), y definir el equipo que va a participar en esta y sus funciones. Por consecuente, los participantes a esta reunión deben definirse en función de la fase del ciclo de vida en que esta se lleve a cabo.

En el caso de la primera reunión de kick-off, la correspondiente al inicio del proyecto, también representa la oficialización del director del proyecto, y por tanto el momento en que este asume la responsabilidad y autoridad del proyecto delante del equipo. Por ello es importante que en esta reunión participen todos los responsables de las áreas que intervengan en el proyecto, aunque lo hagan en fases del ciclo de vida más avanzadas.

 $\triangleright$  Entregas y aprobaciones a cliente

Así como la reunión de kick-off representaba el inicio de una fase, la reunión de entrega y aprobación representa el final de esta, o del proyecto en su conjunto. Como su nombre indica el objetivo de esta reunión es oficializar la entrega de un determinado entregable y conseguir su aprobación. De esta forma será posible avanzar hacia la siguiente fase, cerrar el proyecto, y proceder a la facturación parcial o total según corresponda.

Desde un punto de vista técnico, y principalmente en proyectos de desarrollo, esta reunión es una oportunidad para mostrar el producto del proyecto, con el nivel de detalle que corresponda a cada fase, de tal forma que se confirme que el proyecto está avanzando en la correcta dirección, y de descubrir posibles requerimientos y riesgos que no fueron identificados inicialmente. Por ello es conveniente que esta reunión incluya personal del equipo técnico, capaz de explicar y comprender los detalles del entregable.

Desde un punto de vista formal, esta reunión busca la aprobación del entregable y la oficialización del fin de la fase, aunque en algunos casos esta aprobación requiere unos días para analizar la información presentada. Conseguir esta aprobación implica congelar el avance del proyecto, de tal forma que exista una base aprobada sobre la que desarrollar la siguiente fase, y en caso de modificaciones sobre lo ya entregado y aprobado, tratar estas como cambios (cuando la "política" lo permita).

A parte de emitir la correspondiente acta de reunión, es conveniente emitir un documento formal de aprobación o cierre del proyecto. En algunos proyectos estos documentos están tipificados, caso contrario el lector puede usar las plantillas de esta página.

 $\triangleright$  Reuniones de traspaso de responsabilidad (HANDOVER)

A lo largo de la ejecución del proyecto, este va avanzando a través de las diferentes fases que conforman su ciclo de vida (por ejemplo: comercial, ingeniería, compras, fabricación, entrega, etc.). Cada una de estas fases se basa en el trabajo realizado y aprobado al finalizar la fase anterior, y pueden ejecutarse por personas o equipos diferentes, o incluso organizaciones diferentes. En este segundo caso esta reunión puede ocurrir en paralelo a la anterior.

Por ello es importante realizar correctamente el traspaso de la información necesaria de un equipo a otro, así como el traspaso de la responsabilidad. Esto implica que, a partir de un cierto momento, el equipo encargado de la primera fase queda liberado y el segundo equipo asume completamente los trabajos relativos al proyecto.

En aquellos casos donde el director del proyecto no ha participado en la fase comercial o de inicialización, es importante realizar una primera reunión de traspaso de responsabilidad entre este y el equipo comercial (o quién haya realizado la fase de inicialización). Esta reunión debe ocurrir preferentemente antes del kick-off inicial.

De nuevo, la importancia y grado de formalidad de estas reuniones depende de la tipología y tamaño del proyecto, pero en todos los casos es importante definir de antemano la información que es necesario traspasar, los requisitos de avance para poder realizar el traspaso, y las personas implicadas en este traspaso.

Reunión de seguimiento del Proyecto

Como su nombre indica, se trata de una reunión para evaluar el avance del proyecto. Por ello se trata de una reunión periódica donde participan las personas que en aquel momento estén implicadas en la ejecución del proyecto. La periodicidad de estas reuniones suele definirse en base a la duración total del proyecto, de tal forma que se consiga un balance entre un correcto control y el esfuerzo dedicado. [Técnicas](https://www.recursosenprojectmanagement.com/control-del-proyecto/) para hacer el [seguimiento](https://www.recursosenprojectmanagement.com/control-del-proyecto/) del proyecto

En función de quien participe en la reunión pueden existir diferentes reuniones de seguimiento:

- Reunión de seguimiento interna. Es la reunión liderada por el director del proyecto que reúne a los integrantes del equipo del proyecto para conocer la situación de este. Los temas más habituales a tratar en esta reunión son: cuantificar el avance del proyecto sobre el cronograma, análisis de contramedidas, seguimiento de los riesgos, seguimiento de los puntos abiertos, y mirar de prever posibles riesgos o contratiempos.
- Reunión de seguimiento con cliente o dirección. Se trata de reuniones informativas, para dar a conocer el estado del proyecto desde el punto de vista de sus principales puntos (cronograma, alcance, costo, cambios). Estas reuniones suelen ocurrir en proyectos medios o grandes; en pequeños proyectos normalmente se sustituyen por un informe periódico.
- La información presentada suele ser resumida, de tal forma que se dé una visión rápida del estado del proyecto sin entrar en detalles. De esta forma el cronograma se suele mostrar de forma agregada o sustituirse por un calendario de hitos, mientras que a nivel económico se da información agregada del conjunto del proyecto o los paquetes de control. Obviamente esta información debe ajustarse al interlocutor

y tipo de proyecto (en un proyecto llave en mano no tiene sentido mostrar información de costos al cliente, pero si a la dirección interna.

# **4.1.3. PLANIFICAR LA GESTIÓN DE LOS COSTOS: SALIDAS**

Planificar la gestión de los costos es establecer las políticas, los procedimientos y la documentación necesarios para planificar, gestionar, ejecutar el gasto y controlar los costos del proyecto.

El sistema de costos basados en las actividades permite identificar las actividades que realizan la empresa y los recursos que estas consumen, para con esto poder saber con certeza que actividades están trayendo un beneficio a la empresa y cuáles no para poder eliminarlas.

 $\triangleright$  Identificar y definir las actividades relevantes

Se establecen las actividades que se generan en la parte administrativa y operativa de Proyecto por medio de observación directa e indagación, encuestas al personal, revisión de documentos como organigrama y manual de funciones.

# Área administrativa

- Coordinar y dirigir.
- Actuar como soporte a nivel gerencial.
- Liderar proceso de planeación estratégica.
- Participar y representar al proyecto.
- Resolver y solucionar los conflictos que surjan en la empresa.
- Vigilar, controlar y asegurar el uso adecuado de los recursos.
- Participar en la selección y entrenamiento del personal.
- Recepción, verificación de los contratos de la empresa.
- Planear, administrar y controlar presupuestos, equipos y suministro.
- Preparación de informes.
- Participar en la selección y entrenamiento del personal.
- Velar por adecuado mantenimiento de la empresa.
- Compras.
- Contabilidad.
- Reclutamiento, selección y entrenamiento de personal.
- Orientar las determinaciones de la empresa a nivel salarial.
- Implementar manuales de funciones y programas de capacitación.
- Administrar, coordinar programas de bienestar del personal.
- Realizar liquidación de nómina.
- Verificar y aprobar la liquidación de nómina.
- Asesorar a la gerencia para la formulación de reglas, procedimientos y soluciones.
- Informar a la gerencia sobre actividades y situaciones.
- Supervisar.
- Analizar y difundir información.
- Integrar las actividades de medicina preventiva.
- Realización de cotizaciones.
- Realizar visitas de obra en la planta.
- Verificación de planos y actividades.
- Verificar que los trabajos se hagan en el tiempo y con el costo proyectado.
- Supervisión técnica de los proyectos.
- Solicitud de los suministros de materiales oportunamente.
- Organizar el personal para desarrollar los trabajos.
- Definir equipos y herramientas a utilizar.
- Verificación y cumplimiento de normas técnicas.

#### Área Operativa

- Lectura de planos, trazado y replanteo.
- Cimentación.
- Estructuración.
- Cerramiento.
- **Instalaciones de Servicios y Acabados.**
- Realizar inspecciones y observaciones planeadas de seguridad industrial.
- Verificación de uso adecuado de los elementos de protección personal.
- Control y reporte de horas trabajadas.
- Organizar el almacén, etc.

Para poder tener más claro el panorama se desarrollan en esta etapa también los entregables de la parte técnica a considerar en el proyecto y las demás áreas de las empresas asignando responsabilidades más delante de la tesis, Organizamos los entregables como salidas para la gestión de la planificación de costos donde los entregables deben tener fecha de entrega interna hablando solo del equipo de la empresa que lleva a cabo el proyecto es decir cuenta con tres días antes de la presentación de la oferta al cliente, para la revisión del suscrito:

Vigencia de Poderes de la Empresa

Donde el departamento de administración de la empresa vela la vigencia de poder es un certificado compendioso que acredita que el poder otorgado a una persona natural o jurídica registrada en la Sunarp existe y es eficaz, por tanto, todos los actos contenidos en el certificado que realice el apoderado en nombre del poderdante son válidos ya que generalmente se usa la vigencia para estos proyectos para acreditar que los representantes legales todavía están facultados para efectuar actos a nombre de sus representados.

 $\triangleright$  Carta de seriedad de oferta

Para el proyecto es aquella que garantiza la vigencia de la oferta hasta la suscripción del contrato quien el departamento de contabilidad vela este apartado.

 $\triangleright$  C.V. experiencia de la Empresa

Ya que la empresa tiene un historial de proyectos que ha realizado durante su vida útil y estado activo, estos a su vez sirven de base fundamental para la presentación de otros proyectos en licitación, así considerando el departamento de administración para su mejor entendimiento.

 $\triangleright$  Organizar las actividades por centros de costos

Las actividades se agruparon por centros de costos teniendo en cuenta la importancia de cada actividad y el centro de costo al que pertenece. Para el Proyecto naves industriales se estableció los siguientes centros de costos junto con las actividades ya mencionadas **"**Boquera, P. (2015)."

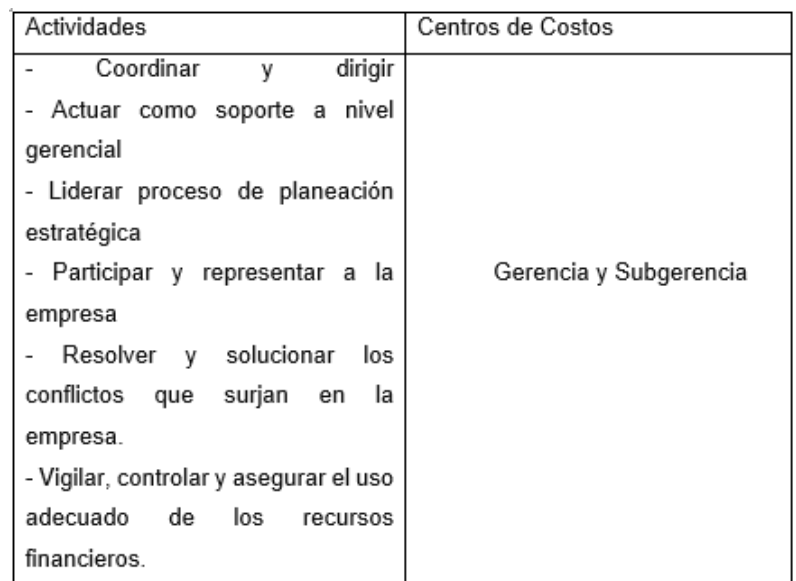

**Tabla 1:** Organización de las actividades por Centros de Costos*.*

**Fuente:** Proyecto de Tesis – Elaboración Propia.

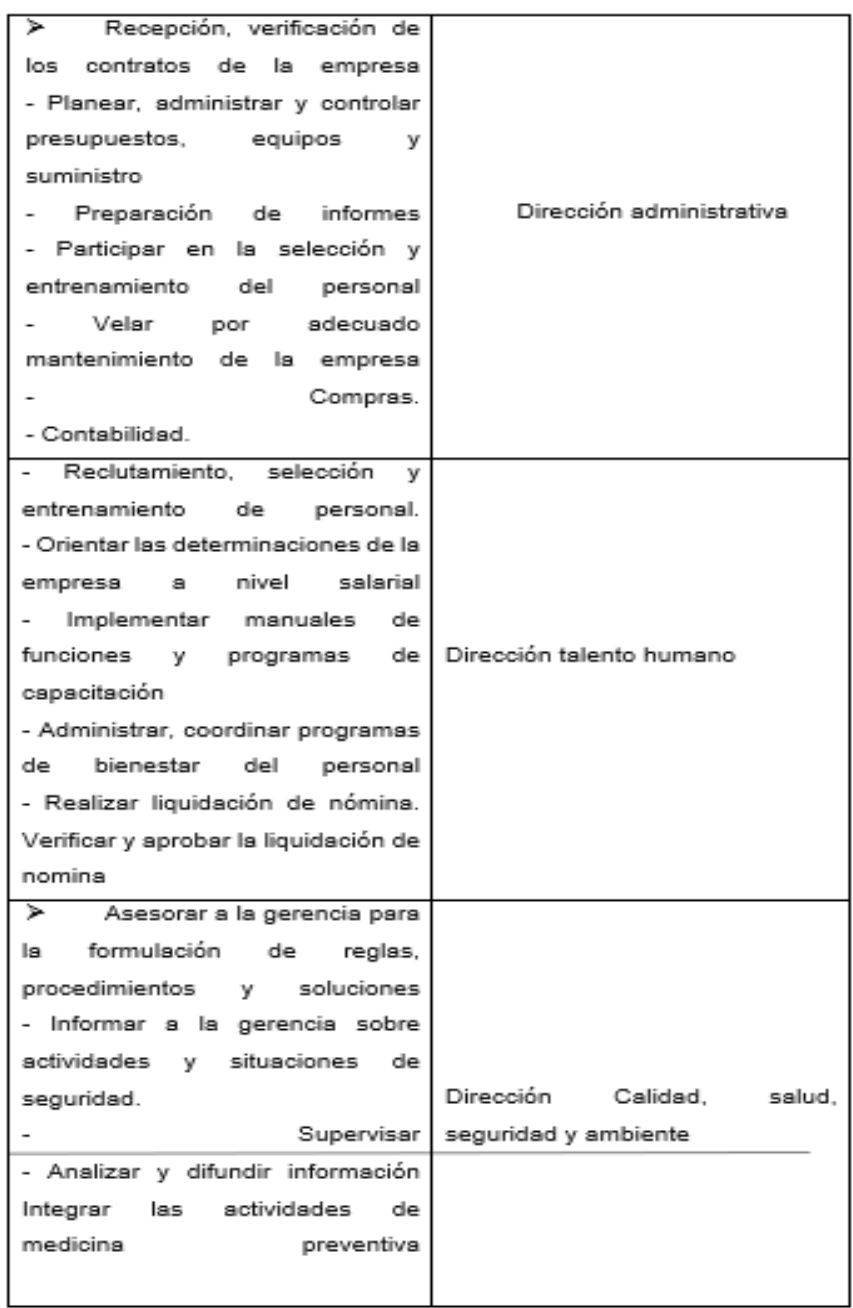

#### **Tabla 2:** Organización de Actividades por Centros de Costos.

**Fuente:** Proyecto de Tesis - Elaboración Propia.

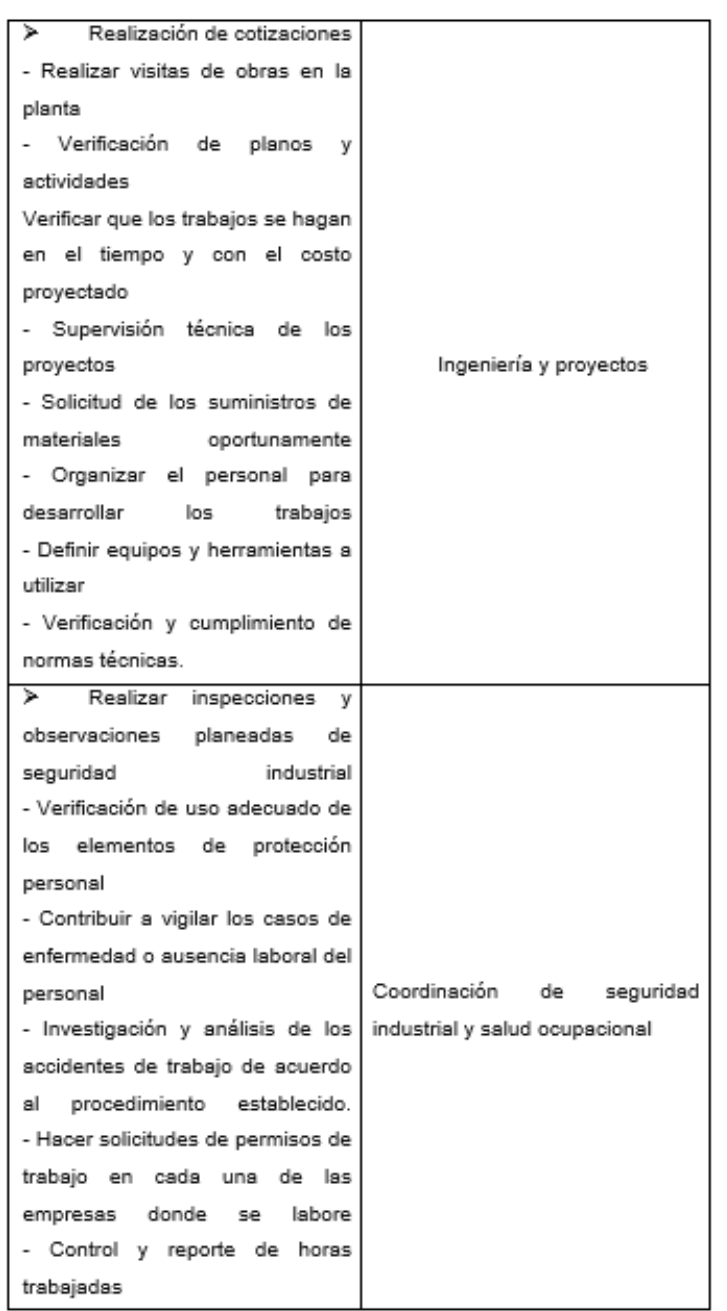

#### **Tabla 3:** Organización de Actividades por Centros de Costos.

**Fuente:** Proyecto de Tesis – Elaboración Propia.

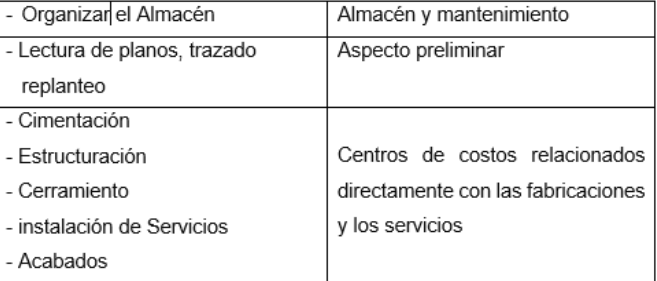

#### **Tabla 4:** Organización de Actividades por Centros de Costos.

**Fuente:** Proyecto de Tesis – Elaboración Propia.

> Identificar los Componentes del Costo:

Se identifican los componentes del costo por separado para hacer un adecuado cálculo de los mismos y se describe que comprenden.

Gastos Generales:

Las distribuciones que realiza la empresa correspondiente a los diferentes salarios de los empleados de la planta como sueldo básico, auxilio de transportes, horas extras, bonificaciones, los respectivos aportes a seguridad social, pensiones, salud, riesgos profesionales, aportes, cesantías, intereses sobre cesantías, gratificaciones, prima de servicios y vacaciones.

- Componentes de Costo Fijo:
- $\triangleright$  Servicios profesionales contables y financieros: corresponde a los honorarios del contador.
- Depreciación de cómputo y comunicación: Corresponde a la distribución del valor del equipo de cómputo según la probabilidad de duración y uso estimada por la empresa.
- Depreciación de vehículos: Corresponde al desgaste de los vehículos, según la probabilidad de duración y uso estimada por la empresa.
- Depreciación de maquinaria y equipo: Corresponde al desgaste de las máquinas y equipos, según la probabilidad de duración y uso estimada por la empresa.
- $\triangleright$  Seguros y pólizas: Pólizas y seguros para los vehículos de la empresa las cuales amparan la responsabilidad contractual, asistencia jurídica en proceso penal y civil, pérdida parcial por daños de menor y mayor cuantía, pérdida parcial por hurto de menor y mayor cuantía, etc.
- Vigilancia y administración: Dentro de este se paga la vigilancia y la administración del parque en el cual se encuentra ubicada la empresa.
- Dotaciones: Corresponde al vestido y calzado suministrado por la empresa a sus trabajadores como EPPS.
- Componentes de costo variable:
- Servicios en general: Corresponde a los diferentes servicios que la empresa necesita para poder desarrollar su actividad económica, dentro de estos tenemos: consumo de agua, energía, publicidad, telecomunicaciones (celular, internet), transportes, fletes y acarreos, mantenimiento y reparaciones (equipos y vehículos).
- Alimentación: es el subsidio que la empresa le da a los trabajadores para que puedan tomar su almuerzo cerca del trabajo.
- $\triangleright$  Impuesto de industria y comercio: Es un gravamen de carácter municipal que grava toda actividad industrial, comercial o de servicios, en forma ocasional o permanente tributo obligatorio que debe cancelar el ente al municipio por concepto de venta de productos y servicios.
- $\triangleright$  Insumos: son los insumos requeridos para las fabricaciones entre los cuales están: laminas, platinas, tubería, pintura, mallas, gratas, vigas, canales, ángulos, varilla, tornillos, tejas, entre otros.
- Exámenes médicos: Corresponde a los exámenes médicos que se les realizan a los trabajadores para su ingreso y retiro de la empresa.
- $\triangleright$  Transporte de personal: corresponde a la ruta que se hace para llevar los trabajadores a las plantas en las cuales se deben desarrollar los trabajos.
- $\triangleright$  Suministro de elementos de protección personal: esos corresponden a los elementos de protección personal que se le dan los trabajadores

entre los cuales están: gafas, casco, polainas, protectores auditivos de copa y de inserción, barbuquejo, overol de vaqueta, guantes, mascarilla con filtro, traje tyvek, arnés, entre otros.

- Suministro de aseo: Son los elementos que se requieren para la limpieza, aseo de la parte administrativa y de diferentes dependencias de la empresa (jabón detergente, en barra para losa y para manos, traperos, guantes, cepillos, baldes, papel higiénico, bolsas para la basura, ambientador, limpia vidrios, cera, desinfectantes, escobas, toallas en tela y absorbentes), entre otros. Además, los honorarios de la empleada del servicio de aseo.
- Suministro de cafetería: Son los elementos utilizados para la preparación de tinto y aromática para los empleados en el horario de trabajo, entre ellos tenemos: panela, café, azúcar, vasos desechables, aromáticas, mezcladores, entre otros.
- Suministros de oficina: Son los elementos utilizados para el desarrollo normal de las actividades administrativas y de control de los trabajos: formatos, pape, tinta, cintas y tóner para impresoras, esferos lápices, bisturí, tijeras, marcadores, pegantes, almohadillas para sellos, resmas de papel, tinta para sellos, borradores, cd's, legajadores corrientes y colgantes, ganchos de legaja, sobres blancos carta y oficio, marcadores, separadores, entre otros.
- $\triangleright$  Combustibles y lubricantes: Son los insumos necesarios para el funcionamiento de los diferentes vehículos de la empresa como son: gasolina, aceites, grasas, lubricantes aditivos, líquido de frenos, entre otros.
- $\triangleright$  Herramientas y equipos: Como son herramientas manuales, equipos (de soldadura, de oxicorte, de plasma, pulidoras, taladros, bombas de presión, Barton, andamio, entre otros).
- Consumibles: como oxígeno industrial, gas, argón industrial y gaseoso, extintores, discos, soldadura y demás consumibles; los cuales se van adquiriendo para la óptima realización de los proyectos.
- Asesorías técnicas: Son todas aquellas asesorías o estudios contratados que no pueden ser realizados por los funcionarios de la entidad debido a que no poseen el conocimiento indispensable para ello.
- Costos financieros: entre los cuales se encuentran erogaciones reportadas por las entidades financieras tales como consultas transferencias electrónicas, traslado de fondos, gravamen al movimiento financiero.
- Asignación de Costos: Identificar los Inductores de Costo:
	- Asignación de los componentes del costo a cada centro de costos

Consiste en determinar a qué centro de costos pertenecen los diferentes componentes y se asignan a cada uno de ellos.

Identificar los inductores del costo

Se identifican los inductores para asignar los costos indirectos de las actividades a los centros de costo de la empresa.

- Amortización de mejoras en propiedades ajenas: se amortizará el valor de las mejoras que se le realizaron al lugar donde funcionan las instalaciones de la empresa y se medirá según la superficie ocupada m2.
- Suministro de cafetería, aseo y oficina: el suministro de cafetería, oficina y aseo se distribuyen según el número de trabajadores de cada centro de costos.
- Servicios generales: el consumo de energía se medirá según los kW/h que se consuman por cada centro de costos; el celular se medirá según él % del consumo de minutos y se distribuirá en cada centro de costo; el internet se asigna según el n° de usuarios que hay en cada centro de costos.
- Asesorías técnicas: Se calcula según las horas de prestación de servicio y se asigna al centro de costo.

 Transporte de personal: Se calcula de acuerdo al número de trabajadores que se transportan y se asigna a cada centro de costos respectivo.

Asignación de costos Indirectos

Se asignan los costos indirectos a cada centro de costos y luego se sacan los costos totales de cada centro de costos.

Costos totales de los centros de costos de apoyo al objeto del costo

Se toman los costos totales de los centros de costos que apoyan a la realización del proyecto nave industrial.

Para el proceso de "control de costos", siguen las directrices del PMBOK, las técnicas y herramientas empleadas se basaron fundamentalmente en el seguimiento a cada uno de los elementos del costo, de acuerdo con el APU de las estructuras de la nave industrial.

Se consideraron entonces, datos concernientes a la nómina, a las requisiciones de materiales en fabricación y en montaje, y a las cuentas generales para este centro de costos en contabilidad. Al igual que la nómica administrativa y los gastos que la obra asumió dentro de la empresa.

Para la asignación de los gastos y de las cuentas a prorratear se emplea el direccionador del costo de mano de obra directa, con respecto al total de la mano de obra utilizada. Para los elementos del costo de materiales y mano de obra se consideraron solo los costos asumidos directamente por el proyecto.

# **4.2. ESTIMAR LOS COSTOS**

Sub Proceso N.º 02

# **4.2.1. ESTIMAR LOS COSTOS: ENTRADAS**

Estimar los costos en un proyecto consiste en realizar la identificación de todos y cada uno de los elementos que tendrán un determinado costo dentro de un proyecto, identificando y valorando los costos de los distintos materiales, insumos, recursos humanos, servicios, equipamiento, transportes y demás recursos que serán necesarios para la realización de todas y cada una de las actividades identificadas en el proyecto. El conjunto de todas las actividades del proyecto será el responsable de generar el costo total de un proyecto.

En todo proyecto no es cuestión de establecer un presupuesto de forma ligera, es preciso realizar una estimación totalmente ajustada a la realidad en cuanto al costo de todas y cada una de las actividades que fueron identificadas en el proyecto para lograr alcanzar el éxito.

# **4.2.2. PLAN PARA LA DIRECCIÓN DEL PROYECTO**

### **Plan de Gestión de los Costos**

Dado que detalla los criterios, técnicas, procedimientos y herramientas para estimar los Costos del Proyecto, además de los relativos a los otros procesos de Gestión del Costo.

La estimación de costos se debe fundamentar en el diagnóstico que haga el prestatario de los recursos necesarios para llevar a cabo el proyecto. Al estimar los costos hay que tener en cuenta dos tipos de costos: los directos y los indirectos. Siendo los costos directos aquellos directamente identificables y atribuibles a una actividad, y los indirectos aquellos que forman parte en varias actividades y no se pueden cuantificar.

## Costo Directo

### Mano de Obra:

El costo de mano de obra se cuantifica mediante un salario base más dietas más seguros sociales entre las horas efectivas del trabajador, siendo estas las horas totales descontando las horas en las que el trabajador no está en su puesto de trabajo por alguna falta justificada.

### Materiales:

El costo de materiales se calcula previo a una cotización de los distintos materiales que se llevará a cabo necesario para la realización del proyecto, incluyendo los precios de origen, transporte a pie de obra, seguros de transporte, carga y descarga, almacenamiento, mermas, etc.

### Maquinaria:

El costo de la maquinaria se calcula sobre el total del costo horario, incluyen los costos intrínsecos como amortizaciones, interés de la inversión, seguros, impuestos y almacenaje, mantenimiento de los equipos y reparaciones. Así también como el costo complementario como son los costos de horas del operador, consumos principales como el combustible, energía eléctrica, lubricantes, accesorios. Por último, el transporte y montaje de las maquinarias.

### Costo Indirecto

Gastos de instalación de oficinas para la obra en proyecto, comunicaciones, edificaciones de almacenes, laboratorios, grúas, andamios, etc.

Sueldo de los encargados, personal técnico, administrativo adscrito exclusivamente al proyecto.

Estos costos indirectos suelen ser calculados si se cuenta el costo más probable que es el costo de una actividad basada en una evaluación realista del esfuerzo que supone el trabajo requerido y cualquier gasto

previo, también el costo optimista que es el costo suponiendo el mejor escenario posible para esa actividad. Por último, el costo pesimista que es el costo basado en el peor escenario posible para esa actividad. El costo esperado dependerá del momento en que se produzca la actividad, por tanto, se puede decir que, a mayor tiempo, mayor costo. Deberá realizarse un control de costos evaluando los impactos y los posibles cambios en el proyecto. Ya que toda variación que se de en delante de +/- 5% del presupuesto del proyecto será considerada normal. Este control de costos deberá enfocar su atención a los cambios, cuales, y por qué han ocurrido, sin importar si implican un cambio positivo o negativo para el proyecto y deberá ser integrado con los otros procesos de control de cambio (Alcance, cronograma, calidad). El control de cambios busca ejercer influencia sobre aquellos factores que generan el cambio y controlarlos de manera que los resultados obtenidos sean cercanos a la línea base del proyecto.

El control de costos debe incluir:

Monitorear el desempeño de los costos para detectar variaciones con respecto al plan, asegurar que todos los cambios aprobados sean grabados de manera precisa en la línea base de costos, prevenir que los cambios incorrectos e inapropiados o no autorizados no se incluyan en la línea de base de costos, informar a los interesados de los cambios.

# **4.2.3. LINEA BASE DEL ALCANCE DEL PROYECTO**

Definir el alcance del proyecto es el proceso que consiste en desarrollar una descripción detallada del proyecto y del producto. Esto es fundamental para su éxito, ya que proporciona un entendimiento común entre los interesados del Proyecto.

Se elabora a partir de los entregables principales, supuestos y posibles restricciones al proyecto que se han documentado en la fase de Iniciación. Siendo en la fase de planificación, donde el alcance del proyecto se describe y se define de manera más específica, según se va obteniendo más información sobre del proyecto. Durante este proceso, se analizan los riesgos, los supuestos y las restricciones existentes, actualizando esta información según sea necesario.

El enunciado del alcance, describe de manera detallada los entregables del proyecto y el trabajo necesario para crearlos. Sirve como guía del equipo de trabajo durante la ejecución y proporciona la línea base del alcance para evaluar si las solicitudes de cambio se encuentran dentro o fuera de los límites del proyecto. Incluye:

Objetivos del Proyecto

Los objetivos del proyecto incluyen criterios de éxito del proyecto que se puedan medir. Los proyectos pueden tener una amplia variedad de objetivos de negocio, de costos, de cronograma, técnicos y de calidad.

Descripción del Alcance del producto

Características del producto o servicio, resultado esperado del proyecto. Generalmente, estas características se irán elaborando gradualmente y progresivamente detallando, a medida que se vayan conociendo.

 $\triangleright$  Requisitos del Proyecto

Condiciones que deben cumplir o las capacidades que deben tener los productos entregables del Proyecto. Las necesarias para satisfacer un contrato, norma, especificación o cualquier otro documento formalmente impuesto.

# Límites del Proyecto

Identifica lo que está incluido dentro de la ejecución del Proyecto. Cuando un interesado pueda suponer que un determinado producto, servicio o resultado en particular tiene que ser un componente del Proyecto, se declara explícitamente qué está excluido del mismo.

Productos Entregables del Proyecto

Los productos entregables incluyen tanto las salidas que constituyen el producto o servicio resultado del Proyecto, como resultados adicionales, tales como informes y documentación relativa a la dirección del Proyecto. Los productos entregables pueden describirse en forma resumida o muy detallada.

Criterios de Aceptación de Productos

Definen el proceso y los criterios para que sean aceptados los productos completados al largo del Proyecto.

Restricciones del Proyecto

Enumeran y describen las restricciones relacionadas con el Alcance que limiten las opciones del equipo del Proyecto. Por ejemplo, un presupuesto predefinido o fechas impuestas. Cuando un Proyecto se realiza bajo un contrato, generalmente las disposiciones contractuales actuarán como restricciones del Proyecto.

 $\triangleright$  Supuestos del Proyecto

Enumeran y describen las suposiciones del Proyecto asociadas con el Alcance del Proyecto y el potencial impacto de tales asunciones si resultaran ser falsas.

 $\triangleright$  Riesgos Iniciales Identificados

Identifica los riesgos conocidos y/o previstos que hay que considerar antes de comenzar el Proyecto.

### Hitos del Cronograma

El cliente y/o la organización ejecutante pueden identificar hitos en el cronograma y establecer fechas impuestas para los mismos. Estas fechas deben tratarse como restricciones al cronograma.

Requisitos de Gestión de la Configuración del Proyecto

Describe el nivel de control de cambios y de gestión de la configuración que debe implantarse en el Proyecto, identificando los documentos y elementos configurables del Proyecto.

 $\triangleright$  Requisitos de Aprobación

Identifica los requisitos de aprobación de aspectos tales como objetivos, productos entregables, documentos y trabajos del Proyecto.

# **4.2.4. DOCUMENTOS DEL PROYECTO**

### **Matriz de Asignación de Responsabilidades para el Proyecto**

Desarrollar el Plan de los Recursos Humanos es el proceso por el cual se identifican y documentan los roles del proyecto, las habilidades requeridas y las relaciones de comunicación, y se crea el plan para la dirección del personal. Para identificar los grupos de personas que forman parte del proyecto se puede utilizar un organigrama, éste representa los departamentos existentes en la organización o empresa, y establece las relaciones de responsabilidades existentes entre ellas.

La gestión de recursos humanos en los proyectos consiste en realizar todos los procesos necesarios para asegurar que se hayan identificado y asignado los mejores recursos humanos disponibles en la organización para llevar a cabo todos los objetivos del proyecto dentro de las respectivas restricciones de tiempo, alcance y costo. Sin una clara asignación de responsabilidades que permita un monitoreo efectivo del desempeño,

pueden fallar los mecanismos de responsabilidad y rendición de cuentas dentro del proyecto. Para evitar esto, una de las herramientas que puede utilizar el líder en la gestión de recursos humanos es la matriz de asignación de responsabilidades (MAR). **"**Cruz, C. Soberón, L. (2015)."

## **¿Qué es la matriz de asignación de responsabilidades?**

La matriz de asignación de responsabilidades (MAR) o también conocida como RACI (por los diferentes tipos de responsabilidad), es una herramienta de gestión de proyectos y específicamente de la gestión de recursos humanos que se utiliza para relacionar entregables o actividades con los recursos del proyecto. La MAR sirve sobre todo para dar claridad acerca de las responsabilidades de los diferentes miembros del proyecto sobre las diferentes actividades del mismo. De esta manera se asegura que cada uno de los componentes del alcance esté asignado a un individuo o equipo de trabajo.

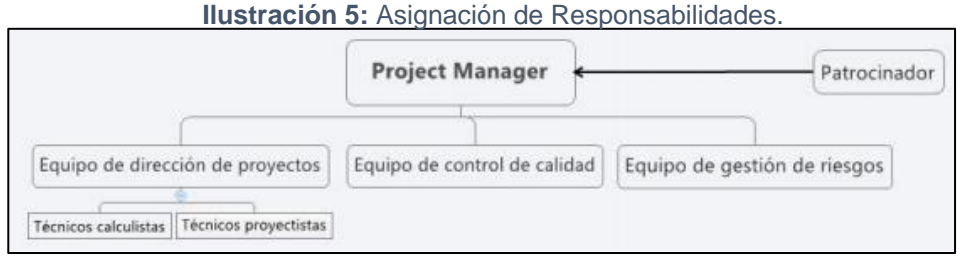

**Fuente:** "Cruz, C. Soberón, L. (2015)."

# **Project Manager**

Es la persona que gestiona el proyecto, es el principal responsable por el éxito del proyecto, y por tanto la persona que asume el liderazgo y la administración de los recursos del proyecto para lograr los objetivos fijados por el patrocinador.

# **Responsabilidades:**

 Colaboración con cliente en la definición y concreción de los objetivos del proyecto.

- Planificación del proyecto en todos sus aspectos, identificando las actividades a realizar, los recursos a poner en juego, los plazos y los costos previstos.
- Dirección y coordinación de todos los recursos empleados en el proyecto.
- Mantenimiento permanente de las relaciones externas al proyecto: clientes, proveedores, subcontratistas, otras direcciones…
- > Toma de decisiones necesarias para conocer en todo momento la situación en relación de los objetivos establecidos.
- $\triangleright$  Adopción de las medidas correctoras pertinentes para poner remedio a las desviaciones que se hubieran detectado.
- $\triangleright$  Proponer, si son necesarias, modificaciones a los límites u objetivos básicos del proyecto cuando concurran circunstancias que así lo aconsejen.

## **Funciones:**

- Ayudar al Sponsor a iniciar el proyecto.
- $\triangleright$  Planificar el proyecto.
- $\triangleright$  Ejecutar el proyecto.
- Controlar el proyecto.
- $\triangleright$  Cerrar el proyecto.
- Ayudar a Gestionar el Control de Cambios del proyecto.
- Ayudar a Gestionar los temas contractuales con el Cliente.
- $\triangleright$  Gestionar los recursos del proyecto.
- $\triangleright$  Solucionar problemas y superar los obstáculos del proyecto

### **Niveles de Autoridad:**

- Decide sobre la programación detallada de los recursos humanos y materiales asignados al proyecto.
- Decide sobre la información y los entregables del proyecto.
- $\triangleright$  Decide sobre los proveedores y contratos del proyecto, siempre y cuando no excedan lo presupuestado

**Reporta a:** Al cliente **Supervisa a:**

- Equipo de dirección de proyectos
- Esquipo de control de calidad
- Equipo de gestión de riesgos

# **Requisitos de Rol como conocimientos:**

- Gestión de proyectos según la Guía PMBOK
- Técnicos: El dominio de la tecnología es principal para que pueda comprender los puntos claves del proyecto, planificar recursos, generar ideas y soluciones eficaces, controlar la calidad.

## **Habilidades**

- > Liderazgo
- $\triangleright$  Comunicación
- $\triangleright$  Negociación
- $\triangleright$  Solución de conflictos
- > Motivación

# **El Cliente**

Es la persona que patrocina el proyecto, es el principal interesado en el éxito del proyecto, y, por tanto, la persona que apoya, soporta y defiende el proyecto.

### **Responsabilidades:**

- ▶ Definir los objetivos del proyecto.
- Asegurar que los objetivos del proyecto sean obtenidos durante su ejecución.
- Aprobar el Plan de Proyecto.
- $\triangleright$  Revisar los informes que se envían al cliente.

## **Funciones**:

- Firmar el contrato.
- $\triangleright$  Iniciar el proyecto.
- Aprobar la planificación del proyecto.
- Monitorear el estado general del proyecto.
- Cerrar el proyecto.
- $\triangleright$  Gestionar el control de cambios.
- $\triangleright$  Asignar recursos al proyecto.
- ▶ Designar al Project Manager.
- Ayudar a la solución de problemas y superación de obstáculos del proyecto.

### **Niveles de autoridad:**

- Decide sobre los recursos humanos y materiales asignados al proyecto.
- Decide sobre las modificaciones de la línea base del proyecto.

**Supervisa a:** Project Manager

- **Equipo de dirección de proyectos**
- ▶ Técnicos Calculistas
- $\triangleright$  Técnicos proyectistas
- $\triangleright$  Equipo de gestión de riesgos

El equipo de dirección de proyecto es el encargado de llevar a cabo los objetivos establecidos en el proyecto. Estos pueden ser los mismos que formen parte del equipo de control y de riesgos si la empresa no es muy grande, por tanto, serán encargados del control de calidad del proyecto y la gestión de riesgos del mismo.

### **Responsabilidades:**

- Llevar a cabo las tareas necesarias para producir los entregables acordados.
- Mantener informado al Project Manager sobre los avances del proyecto.
- Elevar al Project Manager los riesgos y problemas que surjan.
- $\triangleright$  Mantener actualizados los registros.
- Realizar el control de calidad según el método acordado en proyecto

### **Funciones:**

- > Tareas específicas de cada miembro.
- Ayudar al Project Manager en la ejecución del proyecto.
- Ayudar a la resolución de problemas que puedan presentarse durante el desarrollo del proyecto.
- Realizar el control de calidad de los materiales de obra.
- Vigilar el correcto desarrollo del proyecto

### **Niveles de Autoridad**

Decide sobre la validez de los materiales de obra, aprobándolos o rechazándolos.

*Reporta a:* Project Manager

#### **Requisitos de rol como conocimientos:**

Gestión de proyectos

### **Habilidades:**

- > Liderazgo
- Comunicación
- $\triangleright$  Negociación
- $\triangleright$  Solución de conflictos
- Motivación

#### **Tabla 5:** Asignación de Responsabilidades.

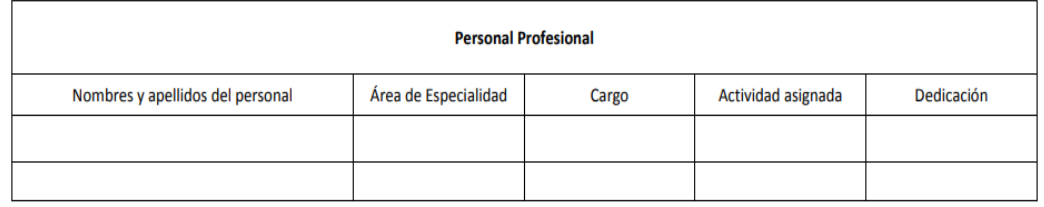

**Fuente:** Elaboración Propia.

# **4.2.5. ESTIMACIÓN DEL COSTO: HERRAMIENTAS Y TÉCNICAS**

Según el PMBOK, el proceso *Estimar los Costos*, consiste en realizar una aproximación de los recursos monetarios necesarios para completar las actividades del proyecto. La exactitud de la estimación del costo de un proyecto, aumenta según avanza el proyecto, de manera que es un proceso iterativo.

Los costos se estiman para todos los recursos asignados al proyecto, es decir, recursos de trabajo, recursos materiales, costo de servicios e instalaciones y posibles costos por contingencias.

La estimación de los costos de las actividades puede necesitar de los resultados de los procesos de planificación de otras áreas como por ejemplo el cronograma del proyecto, el registro de riesgos y las asignaciones de personal. Debido a ello las estimaciones no pueden darse por definitivas hasta contar con tales informaciones.

Si la organización ejecutante no posee estimadores de costos formalmente formados, el equipo del proyecto deberá aportar los recursos y la experiencia necesarios para llevar a cabo la estimación de los costos del proyecto

Por lo tanto, podemos definir la estimación de costos, como una evaluación cuantitativa de los costos probables de los recursos necesarios para completar las actividades del proyecto.

### **La Herramienta de las Reuniones**

Este método se aplica en las fases de prefactibilidad y factibilidad; el nivel de ingeniería es conceptual o básico y el nivel de incertidumbre es de aproximadamente 80%. Las reuniones no son una técnica cuantitativa de

estimación y proporciona un valor estimado. El procedimiento, aunque tiene muchos protocolos, involucra a representantes de varias especialidades o habilidades que convergen junto con la ingeniera en una mesa de decisión. Se estiman varios niveles de costos, en el rango de los trabajos de construcción para el costo total de proyectos menores. Algunas veces las tareas y los materiales se estiman por separado con gastos indirectos y utilidades que son añadidas al final.

El método de reuniones es administrado en diferentes maneras, dependiendo del conocimiento con que se cuenta. Un moderador proveerá las preguntas como "¿Cuál es el costo del diseño de la tarea y el material?" Cada comitiva experta tiene su propio argumento principal que revela un valor personal de las preguntas, eso lleva a un consenso de opiniones. Si el acuerdo no es inicialmente rechazado, se permite discutir y persuadir dicho acuerdo influenciando ciertos factores. Muchas veces esta estimación es denominada: Estimar-Discutir-Estimar.

El moderador principal regula la tormenta de ideas de la sesión que generalmente brinda estimaciones muy optimistas. Junto con un rango de estimaciones propuestas, se puede aplicar un sentido de costo. Se propondrán dos o más diseños brindando su propio valor de costo singular. El rango parece ayudar a proveer que no exista un gran número de cambios. La carencia del análisis y la consecuencia de la verificación de hechos principales de la estimación son las desventajas más resaltantes del método de reuniones por lo que se hace necesario recurrir a otros métodos de estimación que complementen los resultados obtenidos con este método.

La estimación de costos para realizar un proyecto se origina por los recursos que se necesitan, el personal que realiza el trabajo y los equipos y herramientas. Dichas estimaciones de costos, representan el esfuerzo económico que se debe realizar para la ejecución de un proyecto. Algunos proyectistas determinan los costos basándose en la lógica y en la experiencia, otros se guían por los costos que parecen en publicaciones especializadas y otros se basan en los rendimientos unitarios, salarios pagados e información histórica de otros proyectos que se desarrollaron.

De acuerdo con el Ministerio de Economía y Finanzas, el Perú conserva indicadores estables, un marco legal sólido y un crecimiento económico que resalta entre toda América Latina. Por ello, la inversión aquí es factible en

cualquier tipo de industria y más considerando el sector de naves industriales por el mismo concepto de llave en mano que generalmente es la modalidad de este tipo de proyectos. Pero las empresas que deseen establecer un presupuesto de inversión y tengan un proyecto en cartera primero deben analizar cuáles son los costos de inversión que tendrá. Esto se puede evaluar gracias a una serie de técnicas para la estimación de costos.

### **Estimación del Costo de Ingeniería:**

La estimación del costo en la parte de ingeniería del proyecto inicial también llamado calculo anticipado de la inversión inicial, debe ser calculado con exactitud. Se trata de planificar los gastos de una actividad que aún no se pone en marcha y, por ende, también se consideran los riesgos e impactos financieros. Existen diversos instrumentos para cumplir dicho objetivo y desarrollar una estimación eficaz que represente fielmente la imagen del proyecto.

En el mercado existen numerosas herramientas como son los Software, le mejor dependerá del tipo de proyecto, porque según su naturaleza o la industria a la que pertenece, existe un método especifico de costo, estas son las más empleadas para proyectos de la industria de la construcción.

Estimación por Analogía:

También llamado *top-Down*, es un método para cuestionar el costo desde lo más general hasta llegar a lo específico. Se utiliza cuando se cuenta con experiencia en proyectos de inversión similares que sirvan como guía.

Estimación Paramétrica:

Esta técnica utiliza parámetros y datos de proyectos anteriores para estimar los costos en relación a variables. Por ejemplo, analizar factores como el costo por producción, costo por personal en desarrollo, costo por transporte recorrido, etc.

Estimación Ascendente:

También llamado *bottom-up*, es una contraposición al primer método. Se basa en los detalles del alcance de la inversión y da resultados mucho más exactos, yendo de lo específico a lo general.

**EXANÁLISIS de Reserva:** 

Cuando hay incertidumbre con la inversión, esta técnica estima una cantidad adicional al costo proyectado al inicio. Así, proyecta una reserva de contingencia que se emplea cuando la actividad del costo tiene algún tipo de riesgo.

Costos de Calidad:

Son costos clasificados como conformidad o no conformidad. Los primeros agrupan a los que buscan incurrir en calidad, como las acciones de prevención, formación, pruebas, inspecciones, etc. Los segundos son aquellos relacionados con la pérdida de calidad, como una crisis de la empresa, rotación de trabajo, defectos en productos, etc.

### **Software para Estimar Costos:**

Gracias a la tecnología, hoy existen diversas aplicaciones o programas para estimar costos y otros factores financieros dentro de un proyecto o inversión. Entre ellos están las hojas de cálculo, las aplicaciones de simulación de futuro de inversiones y de estadísticas. Todas son cada vez más comunes y pueden simplificar el trabajo de valoración, análisis e interpretación de datos. Entre los programas más conocidos están los softwares de ERP y los softwares de gestión contable

### **S10**

Es un software integrado diseñado para empresas de construcción o inmobiliaria. "Es muy usado en proyectos de construcción, ya que se adapta perfectamente al tipo de costos por análisis de cotos unitarios en este sector", d. Posee sistemas de módulos integrados que permiten desde la elaboración de presupuesto hasta el gerenciamiento de la obra, el manejo financiero, entre otras funciones.

### **Suma de Costos:**

Es la suma del gasto que comprende cada paquete de trabajo avanzado, desde el nivel más bajo de la planificación de trabajo hasta los niveles más altos y el balance global. Es una herramienta aplicable para diferentes modelos de presupuestos.

### **Investigación de Recursos:**

Es una técnica generalmente usada por todas las empresas, que consiste en elaborar un estudio de todos los materiales del proyecto, de los amortiguadores financieros, costos de capital de trabajo, acciones y más. El análisis de todos estos aspectos brindará el presupuesto general y, además, la posibilidad de monitorearlo en todo momento.

### **Estimación por Factores cuando el alcance es incompleto:**

Cuando el objetivo es estimar un costo, pero no hay suficiente información disponible, se realiza una proyección o predicción. De esta manera es posible saber qué dirección tomará el proyecto de inversión en el futuro y qué modificaciones tomar. El método de estimación por factores se basa en la aplicación de análisis a determinado ítem destacado del costo, para así determinar el de otros elementos. Por ejemplo, en un proyecto minero, los ejecutivos desean calcular el costo estimado de un equipo incorporado. Al no tener información general, será necesario agrupar distintos factores conocidos de manera específica, tales como el costo de materiales, de operación y supervisión, de mano de obra y de gastos indirectos.

La gestión de costos determinará las restricciones, cambios y riesgos en cualquier tipo de proyecto. Analizarlos es un proceso indispensable durante la inversión, pues así se determinará si esta puede fracasar o tener éxito gracias a las técnicas y herramientas utilizadas. Los profesionales capaces de velar por esta labor conocen de recursos financieros y tecnología de vanguardia para la gestión. Así pueden tomar decisiones estratégicas y desarrollar otro tipo de operaciones en un proyecto.
## **Estimación del Costo Directo:**

Los costos directos son todos aquellos que pueden ser directamente atribuibles a la ejecución del proyecto tales como: materiales, mano de obra calificada y no calificada, herramientas, equipo y maquinaria. El análisis de estos costos se realizará para cada una de las partidas que conforman el proyecto, los mismos pueden tener diversos niveles de aproximación al costo real. Sin embargo, el efectuar un mayor refinamiento de los mismos no siempre conduce a una mayor exactitud porque siempre existirán diferencias entre los diversos estimados de costos de la misma partida. Ello debido a los diferentes criterios que se pueden asumir.

El costo directo de la mano de obra para una partida se obtendrá de la relación entre el costo del día hombre originado por la cuadrilla para una determinada partida; y el rendimiento de mano de obra se puede tomar de publicaciones locales por ejemplo de rendimientos de mano de obra o de datos tomados de trabajos anteriores. El rendimiento es la cantidad de trabajo que se obtiene cuando un grupo de personas capacitadas completa una jornada de trabajo.

Este parámetro es muy variable y depende de numerosos factores como la edad del personal, su capacidad física, la habilidad natural y su experiencia, la ubicación geográfica donde se llevará a cabo el proyecto.

### **Estimación del Costo de la Procura:**

La estimación del proyecto en la etapa de la procura surge como una herramienta de planeamiento y permite que el jefe de proyectos pueda hacer ajustes a su alcance en materiales, además de conocer que tan acoplado está el proyecto a los recursos económicos con que se dispone, dependerá también de la habilidad del ingeniero a cargo del proyecto ya sea en el manejo técnico para lograr ajustarse al monto que se presupuestará adelante y no exceder en gastos ni en plazos ya teniendo un historial de anteriores proyectos con la parte de procura.

La estimación de los costos de la procura es decir parte de los costos directos del proyecto son todos aquellos que pueden ser directamente atribuibles a la parte ejecutora del proyecto tales como: materiales, mano de obra calificada y no calificada, herramientas, equipos y maquinaria. El análisis de estos costos se

realizará para cada una de las partidas que conforman el proyecto, los mismos pueden tener diversos niveles de aproximación al costo real. Sin embargo, el efectuar un mayor refinamiento de los mismos no siempre conduce a una mayor exactitud porque siempre existirán diferencias entre los diversos estimados de costos de la misma partida. Ello debido a los diferentes criterios que se pueden asumir.

El costo de la procura respecto a los materiales corresponde a la cantidad o insumo que se requiere por unidad de medida, este aporte de materiales se expresa en unidades de comercialización, por ejemplo, bolsas para el cemento, metros cúbicos para la arena, metros cuadrados para los pisos, cantidad de acero, etc.

Las cantidades con que cada uno de los materiales participa dentro del costo directo se puede determinar en base a registros directos de obra, de acuerdo a las especificaciones y del sistema constructivo seleccionado, lo cual proporciona un resultado muy cercano a la realidad. Sin embargo, se pueden estimar con datos teóricos y añadirse una cantidad por concepto de desperdicios. Este desperdicio representa una cantidad adicional de material que debe conseguirse para completar el proyecto y suele medirse en porcentaje.

Los materiales que se usen serán permanentes para el proyecto y/o temporales, los primeros son los que pasan a formar parte integrante de la obra y los temporales son los que no forman parte integrante del proyecto y de los cuales se aprovechan uno o varios usos, La unidad de adquisición del material deberá corresponder al sistema usualmente empleado en los medios comerciales.

Para poder estimar los costos de la procura una forma para realizar las proporciones relativas típicas de cada componente se sitúa entre un límite inferior y un límite superior. La amplitud de los rangos depende la naturaleza de los procesos, el tamaño del proyecto y su localización. El equipo evaluador debe definir las ponderaciones relativas que aplicarían a un proyecto como el que se desarrolla.

El plan que determina que productos requieren de un proceso de procuración de compra y entrega y en qué etapa del proyecto deben realizarse.

Algunos materiales que son muy importantes dentro del proyecto, se debe programar adecuadamente su fabricación, tal es el caso de luminarias, por ejemplo.

Así es que se incluyen los equipos para llevar a cabo el proyecto como se describe en el siguiente cuadro para su estimación de costo, bajo la modalidad "llave en mano". Teniendo en cuenta que el apartado de este capítulo de la tesis, muestra cuales son las herramientas de las estimaciones de costos y para ello tenemos que realizar un desglose de todos los componentes del proyecto para dejar en claro en que desarrolla todo un proyecto en naves industriales, pero nuestro caso como tal se centra en las obras civiles que podemos identificar en lo siguiente.

| <b>ICOMPONENTE</b>                             |     | Límite inferior Límite Superior |
|------------------------------------------------|-----|---------------------------------|
| <b>ICOSTO DIRECTO</b>                          |     |                                 |
| Procura del proyecto (Equipamiento)            | 15% | 40%                             |
| Instalacion de equipo como puertas seccionales | 5%  | 15%                             |
| Instalacion de equipos de balanzas             | 3%  | 10%                             |
| Instalacion de equipos de rampas niveladoras   | 5%  | 8%                              |
| Instrumentación y control                      | 2%  | 8%                              |
| <b>Cimentaciones</b>                           | 10% | 15%                             |
| <b>IPisos</b>                                  | 5%  | 10%                             |
| Estructura Metálica                            | 25% | 30%                             |
| Cobertura y Fachada                            | 10% | 15%                             |
| <b>Columnas</b>                                | 12% | 18%                             |
| Accesorios (Material e instalación)            | 9%  | 12%                             |
| Instalaciones eléctricas                       | 8%  | 20%                             |
| Instalaciones sanitarias                       | 8%  | 15%                             |
| l Sistema contra incendios                     | 12% | 15%                             |
| Instalaciones Mecánicas: HVAC                  | 5%  | 7%                              |
| l Acondicionamiento del sitio                  | 2%  | 5%                              |
| l Servicios industriales                       | 8%  | 15%                             |
| <b>COSTO INDIRECTO</b>                         |     |                                 |
| Ingeniería y Supervisión                       | 4%  | 20%                             |
| Gastos para la Construcción del proyecto       | 4%  | 15%                             |
| Gerencia de Proyecto                           | 2%  | 6%                              |
| Contingencias                                  | 5%  | 15%                             |

**Tabla 6:** Rango Costo Directo - Costo Indirecto

**Fuente:** Elaboración Propia.

Se asignan pesos relativos ponderados a los diferentes componentes de la estructura de costos de Capital fijo que, según el equipo evaluador, aplicarían a la nave industrial, La metodología consiste en escoger entre el límite superior, inferior o central, para aplicarlo a cada componente considerando un Límite central normalizado detallando a cada componente el criterio de adquisición, etc.

# **Lista de Partidas:**

Se considera en el proyecto la parte de ejecución de obra para poder entender mejor el listado de las partidas que se llevarán a cabo para el desarrollo del proyecto completo a modo cualitativo y así tomar decisiones con el grupo especialista del proyecto, teniendo en cuenta de que es una tipología de las partidas a continuación, considerando de que nosotros nos centramos en todos los trabajos de obras civiles, pero la lista de partidas es importante mencionar ya que son de modo vinculantes.

### **Movimiento de tierras:**

El movimiento de tierras será el primer paso a realizar antes de empezar con la cimentación, que se realizará por medios mecánicos y que consta de los siguientes pasos:

- Realizar una limpieza general del emplazamiento. Teniendo en cuenta que la parcela es siempre requiere de una limpieza general quitando toda clase de vegetación, escombros o piedras.
- Nivelación y compactación del terreno.
- Una vez el terreno queda preparado se procederá a la toma de puntos de referencia, mediante estacas con el fin de saber dónde se realizarán las posteriores tareas de cimentación.
- Preparar el terreno para la cimentación, que incluye la excavación de pozos y riostras para las zapatas y la construcción de los muros de contención si fuere el caso, pilares, etc.
- Comprobación es decir replanteo de la cimentación para su verificación del proyecto

# **Cimentación:**

Una vez preparado el terreno hay que elegir el tipo de cimentación necesario gracias a la ingeniería del proyecto, tras comprobar que el suelo es estable y su capacidad para soportar las cargas aplicadas sobre el (su capacidad portante) es suficiente, la cimentación será superficial como un ejemplo.

Para un tipo de cimentación como un caso de ejemplo se le sumara la formación de los pozos para las zapatas y las riostras de prefabricado. Utilizaremos un anclaje de pilares para la cimentación en zapatas. Los pozos para las zapatas serán de profundidad variable dependiendo de la placa de anclaje, y de base variable a razón de cada zapata. Estas se rellenarán con hormigón.

#### **Solera o Pisos:**

Una solera es un piso de losa de concreto con dramix que apoya sobre el terreno o suelo. Se configura como un conjunto de elementos estructurales de concreto en masa o armada, y son en general de espesor constante, de dimensiones limitadas y de planta rectangular o cuadrada. Dichas losas están relacionadas entre sí a conveniencia por medio de juntas, y se apoyan al terreno o explanada. Hay dos variantes a la hora de apoyar la solera al terreno, bien directamente o bien a través de una capa que sirve para mejorar las condiciones de apoyo, denominada sub-base.

Se decide utilizar este tipo de piso porque presenta una serie de ventajas que lo hacen muy conveniente para este proyecto.

### **Cubierta o Casco:**

La cubierta es el conjunto de elementos que constituyen el cerramiento superior de una infraestructura, comprendidos ente el techo y el acabado que se encuentra en contacto con el exterior. Las funciones principales de una cubierta son tanto estructurales como constructivas. Entre las funciones estructurales principales destacan la estabilidad y la resistencia mecánica. Además, deben aguantar los agentes climáticos, ambientales y la acción de la gravedad.

Las funciones constructivas forman un abanico más amplio de características a cumplir, entre las que destacan el aislamiento tanto térmico como acústico, la protección contra incendios de la nave industrial.

#### **Juntas o Cerramientos:**

Debido a los altos cambios de temperatura a los que se somete una cubierta hay que tener en cuenta los cambios dimensionales que esto provoca debido a las contracciones y dilataciones. Estos cambios podrían llegar a producir fisuras en los elementos que impermeabilizan la cubierta, por lo que las juntas son imprescindibles para controlar y reducir este fenómeno. La nave dispondrá de cerramientos laterales.

### **Estructura Metálica:**

La nave industrial cuenta con elementos estructurales de tipo perfil y barras longitudinales, esto se determina a partir de un análisis estructural para luego ser diseñados con las consideraciones técnicas que se requiere para el proyecto junto a la base legal y normativa.

### **Acabados:**

El perímetro de la cubierta de la nave está rodeado por un sistema de evacuación de aguas pluviales que recogerá el agua proveniente de la cubierta. Dicha agua se evacuará al sistema de desagüe público por medio de un canal, finalmente cabe destacar que se incluirán canalones de evacuación de aguas pluviales por todo el perímetro de la nave y dos bajantes que permitirán la correcta evacuación del agua procedente de las lluvias.

### **II.EE.**

En esta parte del proyecto agrupa toda la información necesaria para realizar, legislar y describir toda la instalación de baja tensión de la nave industrial según la legislación vigente. Además, no solo se incluye la potencia consumida por las maquinas, el alumbrado y por la oficina, sino que también se tendrá que mostrar un croquis de la futura distribución de la maquinaria, ya que resulta imprescindible saber la distancia de cada máquina al cuadro eléctrico a la hora de dimensionar las líneas.

### **Metrado:**

Para realizar un correcto metrado de la procura, materiales o adquisiciones de los proveedores para el proyecto tiene que ser de responsabilidad del trabajador calificado quien elabora el mismo, realiza los análisis de costos unitarios a partir de los rendimientos, cuadrillas por partidas, precios de los materiales a partir de las óptimas cotizaciones, de equipos y de herramientas de acuerdo a la normativa acorde al tipo de infraestructura de la industria.

Un buen metrado es útil para elaborar un presupuesto lo más real posible, debe ser un proceso ordenado en base a partidas, es indispensable que antes se realice un estudio de compatibilidad de los planos de estructuras, arquitectura, instalaciones eléctricas, instalaciones sanitarias, sistema contra incendios, instalaciones mecánicas, etc. Para un mejor control del proyecto es importante que el metrado se realice por ejes y ambientes.

#### **Cotización de Materiales:**

Con base en la programación de la procura del proyecto, es posible llevar a cabo el proceso de cotizaciones de materiales, el cual consiste en la solicitud y el análisis de cotizaciones. Una manera de realizar el proceso de cotizaciones es:

- $\triangleright$  Solicitar cotizaciones a Diferentes proveedores, basados en el conocimiento del mercado
- Analizar las cotizaciones recibidas, a través de la elaboración de un cuadro comparativo, a fin de elegir la mejor opción comercial con base en las condiciones de compra tales como precio, tiempo de entrega, crédito, garantías.
- $\triangleright$  Determinar la propuesta ideal, y con base en ella negociar con los proveedores las condiciones más favorables.

Este método es utilizado por distintos Software de control de costos y presupuestos tales como S10, pero también se puede hacer con la ayuda de una tabla o formato elaborado para tal efecto.

Es necesario optimizar la cotización negociando varias cotizaciones con los distintos proveedores con base a una cotización óptima la cual se obtendría de la selección de los menores costos de todos los ítems en todas las cotizaciones.

## **Revisar la Parte Técnica:**

El especialista que está a cargo de la revisión y evaluación de la parte técnica como los términos de referencia (TDR) que es donde los documentos donde contienen los lineamientos generales, las especificaciones técnicas para desarrollar el proyecto, los objetivos, los alcances del proyecto, el enfoque, metodología, las actividades a realizar, estructura, si fuera el caso de incorporar un programa de manejo ambiental, entre otros aspectos importantes que el cliente haya requerido con anterioridad para la elaboración y presentación del estudio correspondiente o la respuesta con un informe técnico dirigido a los especialistas del equipo del proyecto para señalar su conformidad o inconsistencias encontradas en los términos de referencia, anexos del proyecto.

# **Responsabilidades y Planificación de Actividades:**

Respecto a la asignación de responsabilidades es correcto abarcar por partes, comenzando por una buena planificación de las actividades, tienen que ser expresados de forma que sean entendidos por todo el personal de la empresa en términos nominales, cuantitativos y gráficos. La planificación es el sistema más eficaz para comparar la realidad alcanzada, con la estimada anteriormente. Si es necesario, se emiten acciones para corregir, según las expectativas de la empresa.

Dentro de una planificación de proyectos existen tres tipos diferenciados de acciones:

# **Planificación estratégica**

Donde se fijan las estrategias, visiones, objetivos, valores y políticas organizacionales.

# **Planificación táctica**

Donde se incluye la ejecución del plan estratégico, la fijación de objetivos esenciales para cada área, actividad o equipo de trabajo para una coordinada labor, para cada empleado, etc.

# **Planificación operativa**

Donde se decide cómo utilizar el recurso financiero, humano y material. Esto para garantizar la entrega de los servicios con la mayor eficiencia posible.

En síntesis, para asignar responsabilidades a los trabajadores ya sea para los accesos de los equipos ya que es importante que este en constante control de su rendimiento y para ello es porque se planifica, otras actividades como los registros, ductos y algunas instalaciones necesarias que conllevan actividades civiles. Para todo esto es necesario elaborar un plan para programar y controlar una tarea. El jefe de proyectos debe asegurar la buena marcha del proyecto durante todas sus etapas; para ello hay que tener presente un principio fundamental: una organización y planificación que no se controle tiene poca probabilidad de cumplirse, de ahí la importancia que se le da al control.

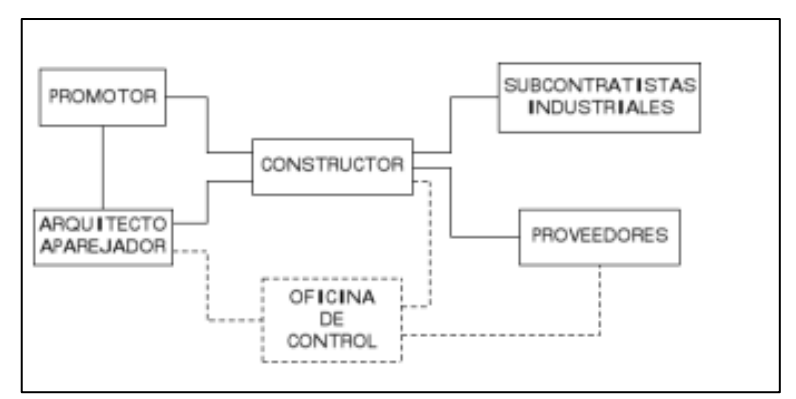

**Ilustración 6.** Esquema para Planificar Actividades.

**Fuente:** Elaboración Propia.

Es necesario analizar el costo del proyecto ya visto en el capítulo anterior, pero en este pequeño apartado vamos a enfatizar con algunos parámetros importantes a considerar a la hora de asignar costos las horas hombre y el equipo de especialistas por así decirlo.

En el caso particular de las naves industriales, es necesario analizar el costo del proyecto, sobre todo en el caso de proyectos de gran envergadura. De esa manera se generan registros históricos de los proyectos realizados y se puede determinar, si en un futuro conviene o no, volver a realizar cierto proyecto.

Partiendo de ello vamos a redirigir y centrarnos al costo planeado para mano de obra, y el costo planeado para el equipo especialista del departamento.

### **Costos Planeados para Mano de Obra:**

Para el cálculo de los costos planeados de la mano de obra se multiplica el costo/unidad para mano de obra por el número de días trabajados en la semana. Esto para cada trabajador correspondiente. La unidad se sabe que es la jornada laboral, por lo que costo/unidad representará el salario diario de cada trabajador.

Se utiliza entonces el concepto de costos planificados para referirse a los gastos reales que se van a tener. El concepto de pagos planeados se refiere a los ingresos que se pueden presupuestar para esa semana de acuerdo al volumen producido por actividad únicamente, sin contemplar materiales.

# **Costos Planeados para el Equipo:**

Para el caso del cálculo de los costos planeados por el equipo se realiza de manera similar al de los recursos. Se toma como pago/unidad el costo por hora de la renta del equipo multiplicado por 8 horas que tiene una jornada laboral. Y respecto a los pagos planeados, serán la suma de los costos planeados de mano de obra y los costos planeados de equipo en la semana, igual los pagos planeados totales serán la suma de los pagos planeados para mano de obra y los pagos planeados para equipo.

# **Ofertas Cotizaciones:**

Para este paso se trata sobre la adquisición de elementos y/o materiales o insumos para el desarrollo del proyecto, teniendo en cuenta una serie de variables como: precio, calidad, entrega, forma de pago, financiación, garantía, etc. Lo cual solo es posible realizando un adecuado, responsable y cuidadosa cotización.

El proyecto dentro de su estructura tiene bien definido un departamento de realizar todas las compras pertinentes de ser necesario para el proceso productivo y el buen funcionamiento de la organización.

Un breve paso por este proceso de compras nos da una idea de cómo podemos en la vida real lograr la adquisición de la materia prima de manera económicamente eficiente manteniendo el nivel de calidad que nos hemos propuesto para el producto final.

Como primer paso es necesario saber quiénes son los proveedores potenciales de los productos, materiales o materia prima para nuestro proyecto, cuando las circunstancias obligan a tener un solo proveedor que suministre uno o varios materiales, no solo los precios son impuestos al interesado, sino que las condiciones entran a depender directamente del proveedor, convirtiéndose en una situación económicamente riesgosa.

Es por ello para que la cotización tenga validez, en la medida de lo posible, es importante y necesario contar con tres proveedores como mínimo para una cotización exitosa, con tres proveedores potenciales con propuestas u ofertas diferentes de manera que nos permitan un estudio y análisis de las condiciones planteadas, mediante comparación objetiva de cada una de ellas y para la evaluación y posterior elección de la mejor cotización deben ser tomados en forma integral y en coherencia.

Cada empresa para los distintos proyectos que suscriben tienen su propia forma de presentar las cotizaciones y a los clientes pueden y deben solicitar el registro de condiciones expresas. Por lo cual se muestra una cotización tipo para tener en cuenta del concepto a modo general para el proyecto y los tres proveedores.

| <b>CONCEPTO</b>             | <b>A.A.A.A.</b>                         | <b>B.B.B.B.</b>                         | <b>E.E.E.E.</b>                 |
|-----------------------------|-----------------------------------------|-----------------------------------------|---------------------------------|
| Precio (caja x 12 unidades) | \$83,000,00                             | \$82,000,00                             | \$85,000,00                     |
| <b>Descuentos</b>           |                                         |                                         |                                 |
| · por volumen (10 cajas)    | 2.5%                                    | wide sales and                          | 5%                              |
| · por pago de contado       | -----                                   | 2%                                      | 3%                              |
| Forma de pago               | Cont-30-60-90 días<br>Efectivo - cheque | Cont-30-60-90 días<br>Efectivo - Cheque | Cont-30-60-90 días<br>Efectivo  |
| Plazo de entrega            | Inmediato                               | 50% a la fecha<br>50% 30 días           | Programado<br>30 - 45 - 60 días |
| Garantía                    | Del fabricante                          | Del fabricante                          | Del fabricante                  |
| Validez de la oferta        | 30 días                                 | 30 días                                 | 15 días                         |

**Tabla 7:** Cuadro de Cotizaciones Modelo.

**Fuente:** "Mejía, T. (2005)."

# **4.3. ELABORAR EL PRESUPUESTO**

Sub Proceso N.º 03

Una vez identificados los componentes de la estimación del costo del proyecto y dividido el proyecto en componentes, es necesario crear una hoja de trabajo para llevar la cuenta del costo del proyecto. Es lo que denominamos presupuesto.

El presupuesto se elabora partiendo de:

- $\triangleright$  La lista de tareas
- > La parte de ingeniería del proyecto
- $\triangleright$  Los perfiles necesarios para realizar estas tareas
- $\triangleright$  Las hojas de tarifas internas que previamente hemos pactado.
- $\triangleright$  La lista de procura

Se observa que estimar el costo de una subtarea se simplifica si se contrata a terceras partes.

En un presupuesto deben constar todas las tareas y su correspondencia en precios; por separado deben especificarse también los impuestos indirectos que se deban cargar.

Determinar el presupuesto del proyecto es el proceso que consiste en sumar los costos estimados de las actividades individuales o paquetes de trabajo para establecer una línea base de costo autorizada.

El proceso sencillamente a seguir es sumar todos los costos estimados que se calculan en el apartado anterior de acuerdo con los paquetes de trabajo del proyecto. Además de estos costos hay que estimar unas reservas, las cuales sirven para cubrir cambios no planificados en el alcance ni en la estimación de costos del proyecto.

Etapas de elaboración de un presupuesto:

- $\triangleright$  Con base a los planos se determinan las partidas y se elaboran los catálogos de conceptos que intervienen en la obra.
- $\triangleright$  Se procede a realizar la cuantificación por concepto de trabajo.
- Una vez conocida la cuantificación por concepto de trabajo, se procede a cuantificar los materiales y equipos a utilizarse con la calidad especificada.
- $\triangleright$  Una vez definida la relación de materiales y equipos con sus cantidades, se deberán investigar los precios en el mercado.
- Se formarán los costos directos anteriores y conociendo los costos indirectos de operación que intervienen durante el proceso, se procede a estimar los precios unitarios.
- $\triangleright$  Con los análisis de precios unitarios, aplicados a los volúmenes a ejecutar, se obtiene el presupuesto de la obra.

Los costos deben estar planificados conforme con los límites de financiación, ya que en el caso de que sobrepase estos límites tendrán que reprogramarse el trabajo para regular estos gastos.

Durante este proceso, se suman los costos estimados de las actividades individuales o paquetes de trabajo, para establecer una línea base de costos autorizada. La línea base incluye los presupuestos autorizados y reservas para contingencias, pero excluye las reservas de gestión.

El acta de [constitución](https://www.gladysgbegnedji.com/desarrollar-el-acta-de-constitucion-del-proyecto/) del proyecto y el [enunciado](https://whatisprojectmanagement.wordpress.com/2012/11/02/definir-el-alcance-del-proyecto/) del alcance del [proyecto](https://whatisprojectmanagement.wordpress.com/2012/11/02/definir-el-alcance-del-proyecto/) proporcionan presupuestos resumidos y limitaciones al presupuesto del proyecto. Cuya validez hay que comprobar en este proceso. La suma de las estimaciones de los costos de las actividades del cronograma, de los paquetes de trabajo y demás componentes de la EDT/WBS, con el fin de preparar un presupuesto detallado, se hace en el marco de la elaboración del Plan de Gestión

del Proyecto. El cual es necesario aprobar antes de autorizar la realización de los trabajos.

# **4.4. INTEGRACIÓN DEL LA ESTIMACIÓN DE COSTOS**

La integración de la estimación de costos, el cual nos dará como resultado la "Propuesta Técnico Económica", es la unificación de los subprocesos anteriores (1, 2 y 3), además de añadir el análisis global del presupuesto con respecto a contingencias y/o reservas.

La reserva de gestión forma parte del presupuesto y el director del proyecto requiere autorización para utilizarla. Es por ello que el patrocinador es responsable de esa reserva. Sin embargo, la reserva no forma parte de la línea base de costo, por lo que no se considera en el cálculo del valor ganado.

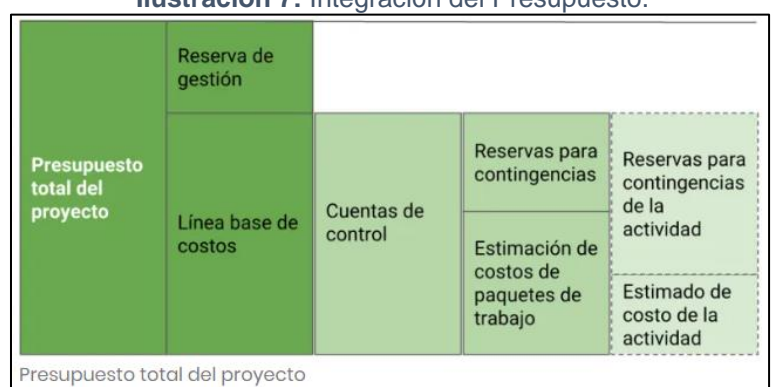

**Ilustración 7:** Integración del Presupuesto.

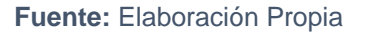

# **4.4.1. HERRAMIENTAS Y TÉCNICAS:**

# **Suma de Costos:**

Las estimaciones de los costos de las actividades del cronograma se suman primero por los paquetes de trabajo de la EDT, luego por los niveles superiores de la EDT, tales como cuentas de control. Y finalmente, para todo el proyecto. También se agregan los costos temporalmente.

# **Análisis de Reserva:**

El análisis de reservas establece dos reservas de costo o asignaciones económicas para impactos de riesgos potenciales. Se trata de asignaciones económicas reservadas para potenciales impactos en el alcance, plazo y costo del proyecto, que no se utilizan si los riesgos no se producen. Si dichos cambios son a causa de riesgos identificados en el registro de riesgos, la reserva económica se denomina reserva para contingencias. Y dado que debe quedar aprobada, forma parte de la línea base de costos. Por lo tanto, el director del proyecto puede gastar de ella cuando lo juzgue necesario. Usualmente, el patrocinador del proyecto maneja otra reserva económica para riesgos desconocidos, denominada reserva de gestión. Esta reserva de gestión también se utiliza para todo lo no cubierto por la reserva de contingencia. El director del proyecto debe obtener aprobación del patrocinador para poder usar la reserva de gestión, que no forma parte de la línea base de costo del proyecto, pero está incluida en el presupuesto del proyecto. Debido a ello, no se suele utilizar en el cálculo del valor [ganado.](https://www.gladysgbegnedji.com/gestion-del-valor-ganado-earned-value-management-evm/)

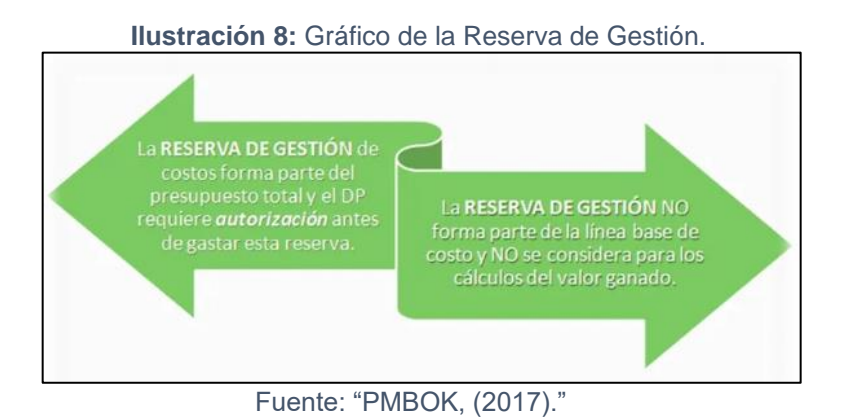

# **Conciliación del límite de Financiamiento:**

En general, las organizaciones desean tener control y planificar la asignación de fondos a sus proyectos. Por lo tanto, los costos del proyecto se concilian con los límites de financiación. Los cuales son establecidos por el cliente o la organización ejecutante, de acuerdo a un plan de desembolso de fondos para el proyecto. La conciliación requerirá que se ajuste el cronograma del proyecto para allanar o regular dichos costos. Lo que se logra aplicando restricciones de fechas impuestas en algunos paquetes de trabajo, componentes de la EDT/WBS o hitos del proyecto.

### **Línea Base del Desempeño de Costos:**

Es el presupuesto del proyecto distribuido en el tiempo, que se usa como referencia respecto de la cual se puede medir, supervisar y controlar el rendimiento general del costo del proyecto. Se desarrolla sumando los costos estimados por período y normalmente se representa de forma acumulada en una curva S. La línea base del costo es un componente del Costos, por tanto, del Plan para la Dirección del Proyecto. Para medir diferentes aspectos del rendimiento, muchos proyectos utilizan múltiples líneas base de costo y líneas base de producción. Por ejemplo, una para cada recurso o tipo de recursos.

### **Presentación de Oferta Técnico Económica:**

### **Oferta Técnica**

La propuesta técnica del proyecto es un documento en el que se plasma de forma detallada la estrategia a desarrollar para dar solución a un propuesto en nuestro caso para una licitación de obras como naves industriales.

El contenido de la propuesta técnica puede cambiar dependiendo de la empresa o institución que solicita la licitación. Pero lo básico con lo que debe contar es lo siguiente.

### a. Resumen Ejecutivo

Este es un breve análisis de los aspectos más importantes del proyecto, por lo tanto, en poca palabra se debe describir el producto o servicio, el mercado, la empresa, los factores y éxitos del proyecto, los resultados esperados, las necesidades de financiamiento y las conclusiones generales.

### b. Antecedentes

Se refiere a los estudios previos y proyectos relacionados con el tema planteado, es decir, investigaciones realizadas anteriormente y que guardan alguna vinculación con el problema en estudio. Debe evitarse confundir los antecedentes de la investigación con la historia del objeto de estudio en cuestión para el proyecto.

c. Objetivos

Se trata de los objetivos que se pretenden alcanzar con la realización del proyecto los cuales son propuestos por la institución que la solicita. Ya que tiene que cumplirse las características siguientes como ser claros, realistas y pertinentes.

d. Metodología

El método es el camino que se elige para la obtención de un fin. El proyecto debe definir los recursos técnicos o metodológicos que orientan las actividades que contempla. Aquí se expresa el conjunto de actividades que deben desarrollarse para prestar el servicio que presenta el proyecto, es decir las acciones y el procedimiento que son necesarios para alcanzar la finalidad propuesta. El planteamiento de la metodología debe de responder a la pregunta de Cómo hacer o desarrollar el proyecto.

Para esto, es necesario enumerar y dar una explicación de los distintos pasos técnicos que deben cumplirse o de las distintas etapas que debe comprender el proceso técnico. Por ejemplo, la metodología para la recolección de requerimientos funcionales y no funcionales, para el desarrollo de un sistema de información.

e. Plazos

Se puede mencionar también el cronograma o Calendario de Actividades, lo que consiste en ubicar dentro de un periodo preciso cada una de las etapas que deben de ser ejecutadas durante el proceso total del proyecto.

f. Perfil del Consultor

Consiste en escribir la cantidad y la calidad de las personas que son necesarias para la ejecución de las actividades que contemplan el proyecto. Junto con describir la cantidad y calidad de esas personas, es necesario señalar las responsabilidades específicas que asumirán en su implementación y ejecución.

Productos de la Ingeniería del proyecto.

En este punto se menciona todos los productos o beneficios que se esperan como resultado de la consultoría. Para lo cual se debe de listar los resultados con su fecha de entrega o ejecución, estos pueden ser como los informes, manuales de usuario, código fuente, entre otros.

La planificación de la calidad de un proyecto incluye los procesos y actividades de la organización que determinan responsabilidades, objetivos y política de calidad para que el proyecto satisfaga las necesidades por las cuales fue emprendido.

El procedimiento de gestión de la calidad se puede dividir en tres partes:

Enfoque de aseguramiento de la calidad:

El proceso del aseguramiento de la calidad ira monitoreado, de manera que se descubra de forma temprana la necesidad de auditoria. Los resultados se formalizarán con solicitudes de cambio y acciones correctivas o preventivas según corresponda, así mismo se comprobará que estas acciones tanto correctivas como preventivas se han llevado a cabo y han sido efectivas

Enfoque de control de calidad

El control de calidad se ejecutará revisando los entregables para ver si cumplen los requisitos. Estos entregables serán revisados para verificar que se han vuelto conformes. Para los defectos se tratará de detectar la causa raíz de los problemas para eliminar las fuentes de error, los resultados y las conclusiones se formalizarán en las solicitudes de cambio y/o acciones correctivas o preventivas.

- Enfoque de mejora de Procesos Cada vez que se requiera una mejora de procesos se seguirá lo siguiente:
	- Delimitar el proceso
	- Determinar la oportunidad de mejora
- Tomar información sobre el proyecto
- Analizar la información recopilada
- Definir las acciones correctivas para mejorar el proceso
- Aplicar las acciones correctivas
- Verificar si las acciones correctivas han sido efectivas
- Estandarizar las mejoras logradas para hacerlas parte del proceso

En este punto se le debe dar mucha importancia a:

Satisfacción del cliente:

Hay que entender, evaluar, planificar las expectativas de modo que cumplan las exigencias del cliente.

 La prevención antes que la inspección La calidad se planifica, ya que el costo de prevenir errores es mucho

menos que el de corregirlos cuando son detectados por una inspección

- La mejora continua El ciclo Planificar-hacer-revisar-actuar es la base de la mejora de la calidad.
- La responsabilidad de la dirección Para asegurar el éxito deben participar todos los integrantes del equipo de proyectos, que siguen siendo los responsables de la calidad.
- Cumplir con el presupuesto planificado Acabar dentro del plazo establecido

### **La planificación de la calidad deberá contener:**

- Las políticas, procedimientos y pautas de calidad de la organización y del proyecto.
- La base de datos histórica.
- Lecciones aprendidas de proyectos anteriores.
- Política de calidad.

El plan de calidad deberá contener:

Auditorias de calidad

Estas son una revisión que se realiza para asegurar que la política, procesos y procedimientos de la organización se cumplen. Se deben identificar aquellas actividades que estén bien hechas y todas aquellas que presentan anomalías con el fin de mejorarlas con ideas tomada de otros proyectos de similares características deben hacerse:

Auditorias iniciales:

Al principio del proyecto es recomendable realizar auditorías semanalmente o cada dos semanas durante los primeros dos o tres meses para llevar un mayor seguimiento del proyecto.

Auditorias de aprendizaje:

Tras las auditorias iniciales se habrán generado una serie de no conformidades y como consecuencia acciones correctivas que solucionen las no conformidades y sus causas. Ya no es necesario que sean tan frecuentes, pueden realizarse de manera bimensual durante un semestre. El objeto de las auditorias se convierte en la definición, implementación, seguimiento y evaluación de las acciones correctivas.

- Auditorias de consolidación: se realizan auditorias de periodicidad anual para constatar, por ejemplo, que sistemática se aplica, es decir se realizan de los grupos de inicio, planificación, ejecución, seguimiento y control, y cierre de los proyectos.
- Comunicación de problemas y acciones correctivas: Estas comunicaciones se hacen con el fin de mejorar continuamente el proyecto. Esta mejora se realiza a través de los controles de cambio, lo que permite explicar el motivo del cambio y la repercusión que tendrá este sobre el proyecto, Debe existir un comité de control de cambios, el cual se encargará de revisar estos y proponer las acciones necesarias para la correcta ejecución del proyecto.

### g. Plan SSOMA

La política "cero accidentes" implementada para el proyecto está basada en la creencia que todos los accidentes se pueden prevenir mediante la implementación de un Sistema de Gestión de Seguridad, Salud Ocupacional y Medio Ambiente.

En coordinación con el equipo conformado para el proyecto, se organiza los recursos personales y materiales relacionados con SSOMA, disponiendo y controlando el cumplimiento de las tareas asignadas para el fiel cumplimiento de la Política integrada de SSOMA, logro de los Objetivos y Metas y cumplimiento de las siguientes funciones:

- Asistir a la gerencia de Proyecto en el manejo de Seguridad, Salud Ocupacional y Medio Ambiente.
- Elaborar, desarrollar y administrar el programa anual de SSOMA.
- $\triangleright$  Proponer y organizar los servicios de emergencia y asistencia médica para el personal.
- $\triangleright$  Elaborar, analizar y publicar las estadísticas de incidentes, accidentes y enfermedades ocupacionales y efectuar recomendaciones.
- $\triangleright$  Proporcionar a los Supervisores la información y asistencia necesaria para el buen desempeño de sus labores relacionadas con SSOMA.
- $\triangleright$  Programar, asesorar y realizar inspecciones de SSOMA.
- $\triangleright$  Investigar las causas de los incidentes, accidentes y enfermedades ocupacionales, emitiendo recomendaciones para evitar su repetición.
- Verificar el cumplimiento de la implementación de las recomendaciones, así como la eficacia de las mismas.
- Promover la participación de los trabajadores en la prevención de riesgos laborales.
- Asegurar que los trabajadores reciban Capacitación de inducción hombre nuevo y que sea competentes respecto a los trabajos que van a realizar.
- $\triangleright$  Proponer sanciones correspondientes al personal por faltas cometidas relacionadas con el incumplimiento de la normativa legal, procedimientos y estándares de SSOMA.
- Asegurar que la documentación del Sistema de Gestión de SSOMA se encuentre actualizada y esté disponible a todo nivel.
- $\triangleright$  Conducir auditorias programadas o eventuales en los diferentes procesos con el objeto de medir y evaluar la efectividad del programa de SSOMA.
- Comunicar a las partes interesadas toda suspensión temporal de trabajos relacionada con aspectos de SSOMA.
- Proponer reuniones de Seguridad con los Gerentes de Proyectos, el EDP del proyecto y subcontratistas si fuere el caso.
- h. Plan de Trabajo

El plan de trabajo que se llevará a cabo en el proyecto el cual estamos licitando para una nave industrial se trata de un conjunto de actividades para alcanzar un objetivo en un tiempo estimado y bajo unos requisitos concretos. Este tipo de trabajo tiene un inicio y un fin, en el que un equipo de trabajo determinado en una fecha concreta suele invertir sus esfuerzos para que todo se ejecute según lo planificado. Por eso, decimos que un proyecto es algo único, en el que se realiza un proceso de planificación de tareas específicas para lograr un producto o servicio único.

# **¿Cómo hacer un plan de trabajo para el proyecto?**

Un plan de trabajo diseña un cronograma, designa a los responsables y establece metas y objetivos. De modo que antes de saber cómo hacer un proyecto de plan de trabajo, es importante tener clara la información de partida. ¿Qué queremos? ¿Cómo nos vemos en un tiempo estimado? ¿Qué necesitamos? A partir de aquí podremos empezar con diseño de un plan de trabajo adecuado realmente a nuestros objetivos principales.

Pasos para la elaboración de un plan de trabajo para un proyecto A continuación, veremos cómo realizar un plan de trabajo para un proyecto y para realizar una adecuada gestión de [procesos](https://www.sinnaps.com/blog-gestion-proyectos/gestion-por-procesos) desde el inicio.

 $\triangleright$  Define metas concretas e identifica el objetivo principal. ¿Por qué y para qué hacemos este plan de trabajo?

- $\triangleright$  Identifica las actividades principales. Existen apps especializadas en diseñar un plan de trabajo con software. Es el caso de Sinnaps que te ayudan a conocer cuáles son tus tareas críticas, con el fin de centrarse en ellas y evitar que los cuellos de botella de la ruta de trabajo hagan fracasar el proyecto.
- Define y asigna responsabilidades. Involucra a tu equipo de trabajo, una vez tengas planificadas las actividades en tu calendario. Así, todas las personas que participen en una actividad podrán saber qué ocurre en ella, si se asignan nuevos recursos, si un compañero comenta o adjunta información de apoyo, etc. Todo ello a tiempo real.
- Convoca la primera reunión con el fin de empezar el proyecto cuanto antes. A este tipo de reuniones de arranque se les denomina Kick-off, y en ellas ya hay un boceto de la planificación. El propósito será comunicarlo a todo el equipo, anotar dudas para investigar y trata de resolver en las siguientes reuniones, establecer una estrategia de comunicación y seguimiento del funcionamiento del proyecto, entre otras cosas.
- $\geq$  *i*. Con qué parámetros mediremos el éxito del proyecto? Es importante saber cómo vamos a evaluar el funcionamiento del trabajo de todos. Para ello, Sinnaps, por ejemplo, ofrece la posibilidad de una evaluación continua del desarrollo del proyecto basándose en las métricas del Valor Ganado, una técnica muy popular dentro de la Dirección de proyectos profesional. En este caso, se hace accesible y fácil de entender para todos. Además, estos parámetros servirán para informar de cómo va el proyecto también en las reuniones de hito, donde se tomarán decisiones tan importantes como si debemos seguir con el proyecto o no.
- $\triangleright$  Analiza los riesgos y dibuja los posibles escenarios de tu plan de trabajo. Con Sinnaps, los podrás guardar como simulaciones de

planificación y ver cómo afectan a todo el proyecto antes de que lleguen los contratiempos. Sólo tendrás que implementarlo, si fuese necesario. Este será tu mejor plan de contingencia.

- $\triangleright$  Asegura que cada actividad tiene planificados los recursos necesarios. Para ello, puedes realizar pequeñas reuniones de seguimiento con cada departamento.
- Aprende de las lecciones. Puede sonar redundante, pero debemos extraer lecciones aprendidas de cada plan de trabajo una vez finalice el proyecto. De esta manera, haremos un plan mucho mejor la próxima vez.

### **Oferta Económica**

Para poder listar la oferta económica en el proyecto se puede listar todos los productos y/o actividades que se contemplaran en el mismo. Un ejemplo básico que se presenta para su mejor entendimiento es desarrollar una serie de listado para las actividades o productos para poder describirlos por necesidad para el proyecto, así considerando la unidad respectiva y el precio unitario para al final obtener una totalidad de la propuesta técnica.

- Definir un catálogo de conceptos generales de acuerdo al alcance del proyecto.
- Analizar los rendimientos de los materiales y mano de obra históricos.
- Determinar los costos y volúmenes en forma paramétrica.
- Elaborar la propuesta económica.

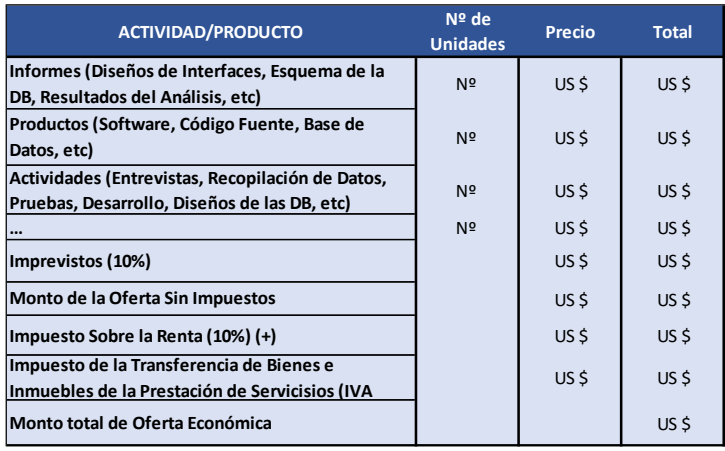

#### **Tabla 8:** Desagregado de la Oferta Económica.

**Fuente:** Elaboración Propia.

#### **Las dos preguntas para analizar que necesita nuestro cliente:**

#### - ¿Qué quiere el cliente?

No siempre el cliente tiene claro que es lo que quiere. A veces le tenemos que ayudar para resolver esta pregunta, ya que en muchas ocasiones lo que tiene son problemas que quiere resolver

#### - ¿Por qué lo quiere?

Cuestionar sobre el por qué, nos ayudará a comprender la situación que se vive en ese momento y cuál sería el objetivo del servicio.

Para que lo quiere: esta cuestión es muy diferente a la anterior. Se contratan servicios para algo. Aquí podemos diferenciar entre objetivos iniciales a corto plazo que son aquellos que repercuten directamente con la consecuencia del servicio brindado en el proyecto o el Objetivo principal o de mediano y largo plazo que son los que tienen impacto duradero en la organización y que implican un salto cuantitativo y cualitativo para los objetivos de la compañía. Algún ejemplo de estos objetivos seria: Vender más, ahorrar costos, obtener mayor rentabilidad.

Con esta información, que puede darse en una o varias reuniones, o en una toma de datos telefónica o por email, deberíamos ser capaces de desarrollar una propuesta de valor acorde con los objetivos del cliente.

El contenido de la propuesta de valor debe contener diferentes puntos aclaratorios para que el cliente pueda resolver todas las dudas al respecto de la contratación del servicio.

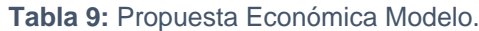

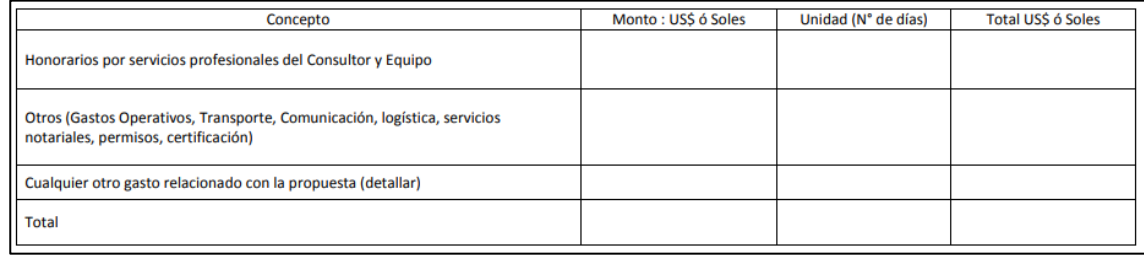

**Fuente:** Elaboración Propia.

- **Para poder interpretar mejor ello es importante destacar que contendrá nuestra oferta económica muy importante:**
	- Como se califica la empresa que desarrolla el proyecto

En este punto recomiendo no extenderse en demasía. Aquí deberíamos contemplar lo siguiente: a qué se dedica la empresa y algunos datos relevantes como quién es el equipo de trabajo que va a desarrollar el servicio, referencia de clientes y servicios.

- Objetivos del servicio

Aquí se deberían ver plasmados los objetivos sacados del estudio previo, para que sean claros y aceptados por el cliente, y así poder realizar el servicio en función de esos objetivos. El que vengan en la propuesta nos ayudará a tener el foco del proyecto.

Desarrollo del contenido de la propuesta

Básicamente en que va a consistir el proyecto y como lo vamos a dar a nuestro cliente. Si existen diferente hitos o fases tendríamos que especificarlos en un calendario, que contemple y explique cada fase.

# - Alcance de la propuesta

Este punto es olvidado en ocasiones y puede generar malentendidos en el futuro de la relación. Si aclaramos desde un principio hasta

dónde llega nuestra propuesta, y además añadimos una coletilla que diga que **"Cualquier ampliación del proyecto más allá de este alcance será presupuestado previamente para su aprobación"**. Nos evitaremos muchos disgustos de clientes que siempre requieren un alcance mayor del servicio ofertado inicialmente.

- Valor del Servicio

Otro de los grandes olvidados de muchas propuestas. ¿**Qué aporta mi proyecto** de valor al cliente? Poder especificar que obtiene de Valor el cliente con la contratación del servicio es un trabajo de interés por parte de quien ofrece servicio. Cuanto más tangible sea el valor mejor. Por supuesto debe estar alineado con los objetivos fijados.

- Retorno de Inversión

El cliente está dispuesto a hacer una inversión con la contratación para el proyecto. Ojo que hablo de inversión y no de costo, como contemplan algunas propuestas que presuponen que el servicio cuesta dinero, pero no obtiene retorno. El beneficio esperado por el cliente se puede cuantificar y también se pude hablar de manera cualitativa, donde se cumplen una serie de pautas de lo deseado por el que contrata el servicio. Si además el servicio implica un ahorro de costos este debe ser especificado y cuantificado en la medida de lo posible.

Seguimiento del Proyecto

Otro de los grandes olvidados y que más echan en falta los clientes. Cuando ofrecemos un seguimiento nos comprometemos con la calidad del proyecto y con poder subsanar cualquier desviación que se produzca, bien en el mismo servicio si es posible, o bien en posteriores servicios.

Además, obtenemos una información muy valiosa para la mejora de nuestros servicios con ese cliente y con otros posteriores, lo que nos puede permitir una mejora constante de nuestros servicios. El cliente

suele aceptar este punto como de gran interés por parte del colaborador. El seguimiento del servicio lo podemos contemplar de la siguiente manera:

- Una vez finalizadas las distintas fases o hitos del servicio.
- Una vez finalizado el servicio, tanto con el comprador del servicio como con las personas que lo han recibido, en el caso de que fueran distintas.
- Precio y forma de pago

Todo lo anterior justifica el valor económico del servicio. No olvidemos, si la situación lo permite, especificar la forma de pago, y poner los distintos pagos según los hitos o fases que determine el proyecto.

Una buena forma de hacer más rica la propuesta de valor es preguntar a nuestros clientes que espera que contenga dicha propuesta, antes de enviarla y presentarla. Esto hará que nuestra propuesta se adapte a lo que espera y desea nuestro cliente, y entonces sea una verdadera propuesta de valor. Con ello estaremos más cerca de obtener nuestro objetivo: **La aceptación de la propuesta.**

# **Presupuesto económico del Proyecto en Excel:**

El presupuesto es un desagradado de todas las listas de partidas de obras civiles y complementarios; considerando la descripción, elementos, recurso, unidades, costo unitario, etc. cuales señala el esquema como modelo siguiente:

٦

#### **Tabla 10:** Presupuesto del Proyecto Modelo.

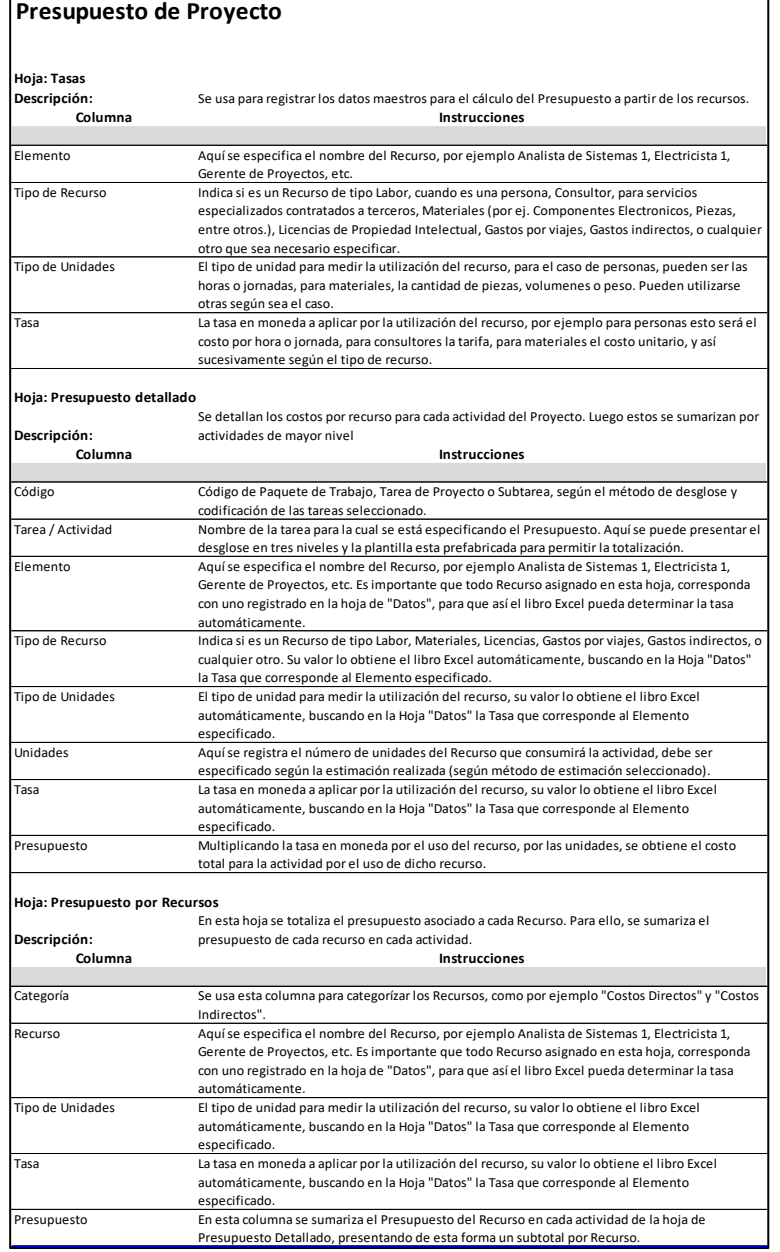

**Fuente:** Elaboración Propia

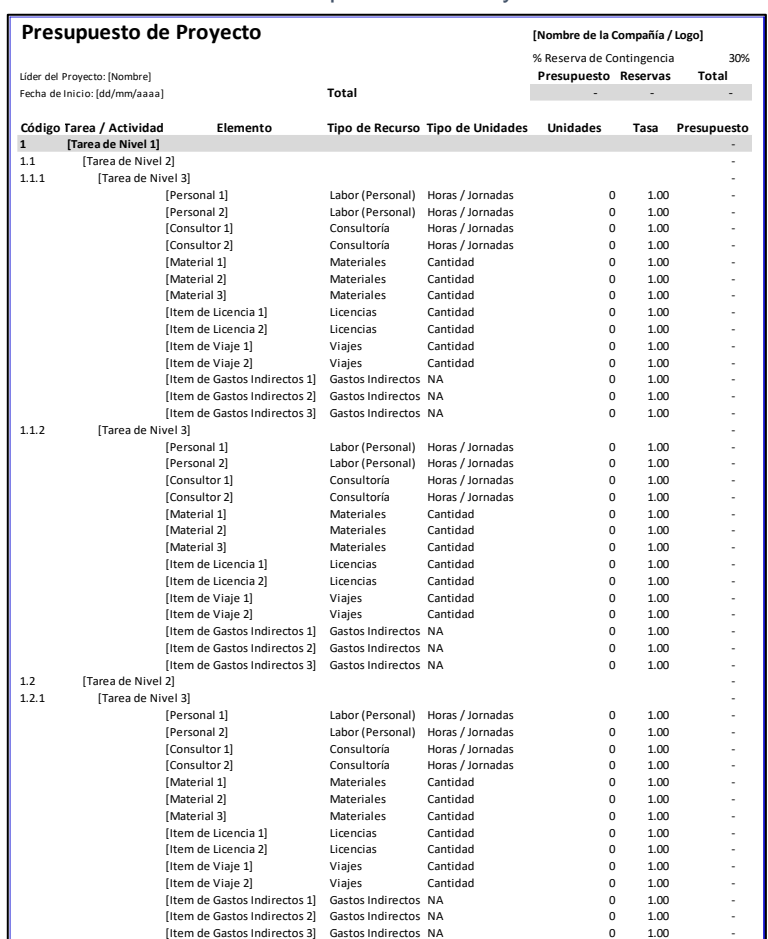

#### **Tabla 11:** Presupuesto del Proyecto.

**Fuente: Elaboración Propia.**

### **Cronograma**

El plan de gestión del cronograma define la forma en que se informara sobre las contingencias relativas al cronograma y la forma en que se evaluaran las mismas. La gestión del cronograma incluye los procesos requeridos para asegurar la terminación del proyecto a tiempo. Pero antes de que el cronograma de un proyecto sea creado, un gerente de proyecto debe tener una estructura desglosable del trabajo completa, un esfuerzo estimado para cada tarea, y una lista de recursos con la disponibilidad de cada uno. El cronograma se crea utilizando un método de estimación de consenso dirigido por las personas que harán el trabajo; la razón es porque un cronograma de por si es un estimado. Cada fecha en el cronograma es estimada, y si esas fechas no tienen el apoyo de las personas que van a realizar el trabajo, el cronograma será impreciso.

El establecer el total de las fechas para completar el cronograma tiene que ser realizado por el equipo del proyecto y recibir insumos de varias personas cercanas al proyecto. El gerente del proyecto ayudará proporcionando la información acerca del alcance, presupuesto, recursos, y los plazos de culminación del proyecto descritos en el contrato del donante o financiador del proyecto.

Una vez que un cronograma total es establecido, el gerente del proyecto es responsable de monitorear el progreso del proyecto y de revisar los estimados del cronograma de ser necesario. Esto tiene que ser realizado consultando a los miembros del equipo del proyecto que realizan el trabajo. Habrá típicamente concesiones en como un proyecto procede para manejar decisiones que afectan el presupuesto, el alcance y cronograma. Es esencial para el gerente del proyecto mantener a todos los involucrados informados del estado actual del cronograma.

El proceso del desarrollo del cronograma debe tener los siguientes criterios:

**Completo** 

El cronograma tiene que representar todo el trabajo a ser realizado. Esta es la razón por la cual la calidad y culminación de la Estructura de Desglose del Trabajo son importantes.

**Realista** 

El cronograma tiene que ser realista con respecto a las expectativas de tiempo y la disponibilidad de los beneficiarios de participar, así como considerar cualquier evento que puedan afectar al proyecto.

**Aceptado** 

El cronograma debe tener el apoyo de los miembros del equipo e interesados en el proyecto, especialmente de los beneficiarios y del donante.

La gerencia del cronograma consiste de una serie de tareas y pasos diseñados para ayudar a manejar las restricciones de tiempo del proyecto, estos pasos son:

- Definir el cronograma
- Publicar el cronograma
- Monitorear el cronograma

### Actualizar el cronograma

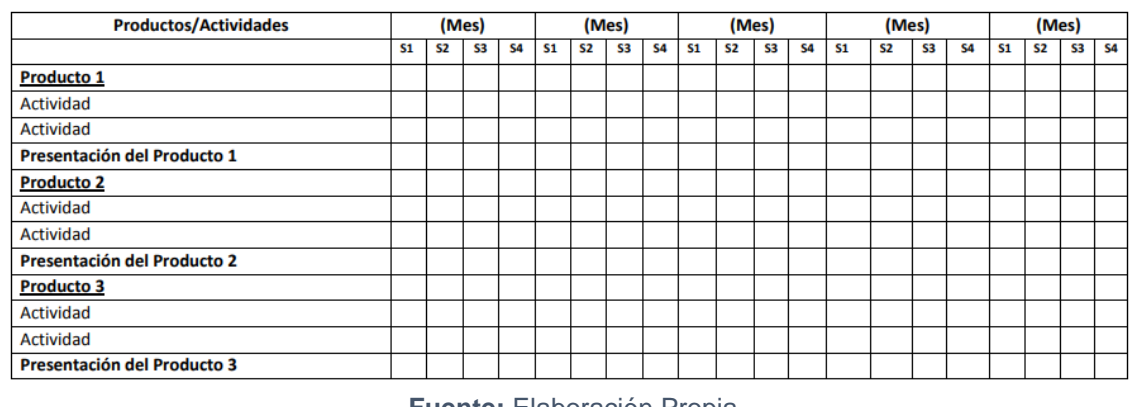

#### **Tabla 12:** Modelo Cronograma del Proyecto.

**Fuente:** Elaboración Propia.

La tabla N°10 detalla un esquema preliminar de los trabajos y calendario propio, así como un estimado preliminar del tiempo de trabajo efectivo requerido.

| <b>Recursos</b>                                                                                                    | <b>Proceso</b>                                                                                                    | <b>Resultados</b>                                                                                                    |
|----------------------------------------------------------------------------------------------------|----------------------------------------------------------------------------------------------------|----------------------------------------------------------------------------------------------------|
| Estructura de Desglose<br>۰<br>del Trabajo<br>Información Histórica<br>Información del<br>calendario del<br>beneficiario<br>Planificación de<br>recursos | <b>Planificar-Definir la</b><br>٠<br>secuencia de<br>actividades y su<br>duración, desarrollar el<br>diagrama de red y el<br>cuadro de Gantt<br>Hacer-Comunicar y<br>٠<br>actualizar el progreso<br>del cronograma<br><b>Revisar-Monitorear</b><br>٠<br>las variaciones del<br>cronograma<br>Adaptar-Actualizar el<br>٠<br>cronograma para<br>reflejar las nuevas<br>fechas | Lineamiento del<br>Cronograma del<br>proyecto<br>Reporte de variación<br>del cronograma<br>Actualización del<br>٠<br>cronograma |

**Tabla 13:** Planificación del Cronograma.

**Fuente: "Guerrero, D. (2017)."**

El primer paso en la creación del cronograma del proyecto es definir la secuencia de actividades en una lista; esta secuencia sigue el progreso que el proyecto seguirá en su ciclo. El identificar qué actividad esta antes o después es el proceso de identificar las relaciones de dependencia entre las actividades como se muestra en el siguiente esquema.

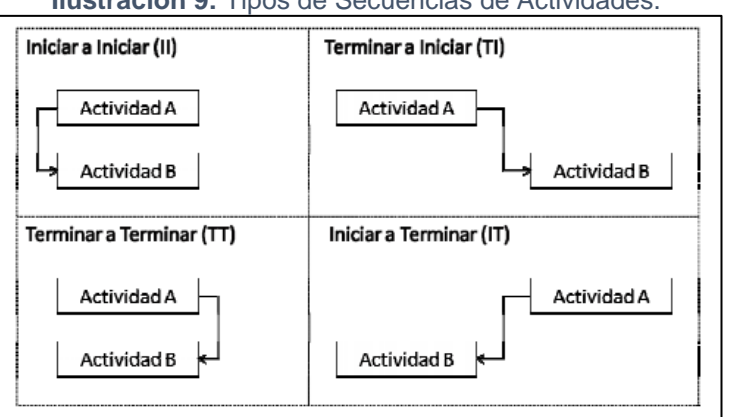

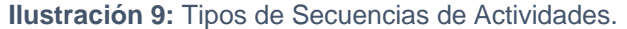

# **INTEGRACIÓN TOTAL DEL PROYECTO**

### **Propuesta Técnica**

La documentación de la propuesta técnica deberá contener toda la documentación señalada en los términos de referencia.

La evaluación de la propuesta técnica se circunscribe a la verificación de los requisitos de admisibilidad de las mismas.

Las empresas están facultadas a ofertar más de un productor por ítem, siempre que se trate de productos de marcas diferentes. Ya que no resulta valido ofertar dos o más productos de la misma marca.

 $\geq$  ¿Qué se entiende por más de un producto por ítem en la propuesta técnica?

Se refiere a, que la empresa podrá ofertar dentro de un mismo ítem producto diferenciados por marcas por así decirlo, a continuación, se mencionan algunas documentaciones importantes que van incluidas en una oferta técnica.

- Ruc
- Anexos que son necesarios desarrollarlos
- Aspecto Comercial
- Experiencia de la Empresa
- Organigrama de la empresa y proyecto

**Fuente**: "Guerrero, D. (2017)."

- Planos de especialidades que se requiere para el proyecto
- Cronograma de ejecución del proyecto
- C.V. de los profesionales especialistas a cargo del proyecto
- Plan de Seguridad y Salud ocupacional del Medio Ambiente
- Plan de trabajo
- Plan de Calidad
- Estados Financieros de la empresa

En este contexto, y para englobar estos puntos, nos proponemos pues seguir estos 10 pasos esenciales en la elaboración de nuestras ofertas de proyecto:

- Obtenemos información necesaria sobre el cliente y el entorno.
- Nos aseguramos que entendemos la solución requerida por el cliente (o propuesta por nosotros).
- Profundizamos en el conocimiento de nuestros interlocutores, el/los compradores/es.
- Planificamos y establecemos las líneas de base del proyecto, de acuerdo a las mejores prácticas de *A Guide tú Project Management Bodi of Knowledge, (PMBOK® Guide)* (Grupos de Procesos Iniciación y Planificación). Esta fase es primordial, es donde cuantificamos recursos, riesgos, beneficios... Y también se establecen los mecanismos de aceptación, control y seguimiento. En definitiva, ¡se elaboran todas las líneas de base del proyecto!
- Proponemos un marco legal para la colaboración entre ambas partes.
- Establecemos compromisos y obligaciones, de cara al cliente y a nuestra propia organización. Serán sujetos a la negociación posterior a la presentación de la oferta.
- Empezamos a gestionar adecuadamente las expectativas del cliente, concretamente qué es lo que espera el cliente de este trabajo y qué es lo que acorde el precio, tecnología, recursos, etc., va a obtener. Es muy importante evitar la sobreventa, ya que nos situará en un escenario de expectativas erróneas, con lo que el proyecto posterior producirá con toda probabilidad insatisfacción en el cliente. A pesar de cumplir lo que estrictamente hayamos ofertado, el cliente podía esperar algo más, debido a una sobreventa errónea en esta fase.
- Demostramos nuestras capacidades de realizar el proyecto con éxito, no sólo por la calidad de los planes de proyecto planteados, sino referenciando si es necesario trabajos similares y/o referencias de cliente. Se deben vender los planes, pero también la experiencia y confiabilidad.
- Comunicamos con eficacia nuestra propuesta. ¡Persuadir es el elemento clave! No sólo demostrar que se puede resolver el problema, sino que se puede resolver mejor que otros. Y la comunicación comprende parte escrita y oral.
- Preparamos la propia negociación de la oferta, planteando escenarios "what-if" (¿qué pasa sí?); distintas alternativas que el cliente puede considerar en el balance de alcance, tiempo, costo, calidad, riesgos. Se trata de preparar una negociación técnica y económica conjuntamente.

### **Propuesta Económica**

La propuesta económica para el proyecto es aquella que se realiza al cliente con un mayor porcentaje de adecuación en el proceso de selección que contienen los objetivos de la empresa donde se desarrollan la revisión de los Términos de Referencia, y algunos documentos técnicos más. También se considera un Marco teórico conceptual en donde se realiza una breve descripción de la metodología de trabajo para cada actividad prevista en los términos de referencia, a fin de cumplir con los objetivos planteados. Incluir actores relevantes, tiempo, riesgos y estrategias de solución.

Los entregables que son un esquema de informes a elaborar, detallando los puntos que se desarrollarían en los informes o productos. Así como también las sugerencias donde brinda en la medida de lo posible que a su parecer podrían mejorar el desarrollo del proyecto. A continuación, se adjuntan como anexos los gráficos tipos que se manejan para el proyecto en la parte de propuesta económica.

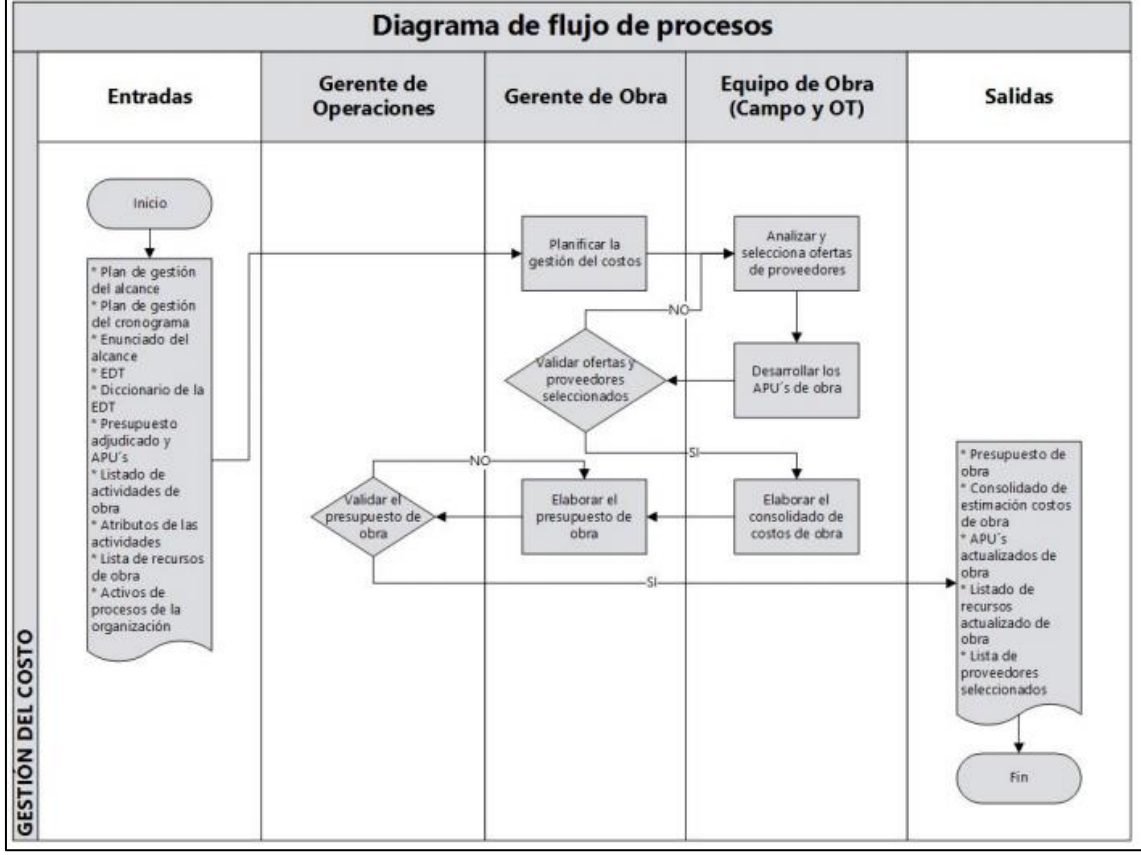

**Ilustración 10:** Plan de Gestión de Costos.

**Fuente:** Asenjo, G. Castillo, J. Muñoz, J. (2017)
# **V: CAPITULO V:** APLICACIÓN DEL INFORME DE SUFICIENCIA PROFESIONAL

## **APLICACIÓN DEL INFORME DE SUFICIENCIA PROFESIONAL**

En el presente capitulo vamos a dar a conocer el proceso de aplicación del Informe de Suficiencia Profesional.

Es necesario menciona a fin de ponernos en contexto lo siguiente. El que suscribe este documento a la fecha labora en la empresa CUBIC 33 SAC desempeñando el cargo de Jefe de Presupuestos, empresa dedicada a la construcción de la industria tales como: Centros de distribución, Naves de almacenamiento de productos secos, refrigerados y congelados, Plantas de producción de Secos, Plantas de producción de congelados, entre otros.

## **PROYECTO DE APLICACIÓN N°1**

Nombre del Proyecto: "Construcción de Planta de procesos y almacenaje de congelado de mango, plata y arándanos" Cliente: EMERGENT COLD Modalidad de contratación: EPC ó "Llave en mano" Lugar: Parque Industrial Piura Futura -Piura – Perú.

### **PLANIFICAR LA GESTION DE COSTOS**

ENTRADAS KERRAMIENTAS Y TECNICAS SALIDAS

Siguiendo el esquema que nos indica la guía del PMBOK, tenemos:

#### **Entradas**

- Invitación de licitación
- Bases Administrativas
- Criterios de diseño

#### **Herramientas y Técnicas**

 Se deberá convocar a reunión con las áreas involucradas: Presupuestos, Ingeniería, Contabilidad, Recursos Humanos, Operaciones y Administración.

#### **Salidas**

- Se envía un correo a las áreas involucradas con los lineamientos para la elaboración de la propuesta técnico económica y los entregables.
- Matriz de responsabilidades

Cabe señalar que en este proyecto tuvimos un Layout de diseño arquitectónico el cual fue modificado en diversas reuniones con el cliente.

## **ESTIMAR LOS COSTOS**

En base a los lineamientos del plan de gestión de costos (Correos a los involucrados) se procede al estudio del proyecto.

La labor fundamental y principal recae en el departamento de costos y presupuestos.

Se procede con las siguientes actividades principales:

- Revisión de la documentación enviada por el Cliente, esto a fin de elaborar un pliego de consultas administrativas, generales y técnicas.
- Revisión del alcance del proyecto en todas las especialidades, esto incluye la información necesaria para el estudio del proyecto como, por ejemplo: Estudio de mecánica de Suelos, Levantamiento topográfico, Layout general, etc.
- Realiza la visita técnica de terreno para evidenciar factores de riegos, facilidades de la zona, procura durante la obra, obras provisionales del campamento para la ejecución del proyecto.
- Se cotiza la ingeniería del proyecto, en este proyecto se solicitó la cotización a un tercero por todas las especialidades.
- Se elabora un pliego de materiales para su cotización, acotado con este informe lo más incidente son: Concreto Premezclado(DINO), Acero de refuerzo(INCAFERRO), Encofrado(ULMA) y otros materiales de ferretería necesarios.
- Con el apoyo del área de ingeniería se elabora un pre- dimensionamiento de estructuras la cual nos indicara los puntos de apoyo de la estructura principal(trama) y posibles muros por diferencia de cotas según el plano Layout.
- Se hace el metrado de cimentaciones, esto lo obtenemos dado que el pre-dimensionamiento nos dará sección de zapatas, cota de desplante y cuantía de acero.
- En este proyecto se identificaron 02 riegos principales:
- a) Es el primer proyecto fuera de Lima, esto amerita hacer una evaluación de los recursos del lugar y atender una estructura de dirección de obra(Piura) desde nuestra sede central(Lima).
- b) El proyecto contemplaba un piso (Losa compuesta) congelado con material a importar desde España, el cual tenía una estructura específica como sección(espesor) dado la temperatura a soportar (- 25°C), proceso constructivo nuevo para la empresa y los tiempos de procura. El producto son baldosas aislantes de la marca CAVITI.

#### **DETERMINAR EL PRESUPUESTO**

Para la determinación del presupuesto se elabora una planilla con la estructura convencional el cual deberá tener columna de Item, Descripción, Unidad, metrado, Precio unitario y Precio parcial.

Todo ello se integra mediante una tabla en Excel el cual nos determinara el costo directo.

Se elabora la planilla de gastos generales contemplando los gastos generales directos y gastos generales indirectos, los salarios del staff se obtiene del área de contratación de personal(RR.HH).

Se elabora un descriptivo técnico y consideraciones del proyecto.

En coordinación con gerencia general se establece el margen bruto proyectado que se espera para el proyecto.

Finalmente se elabora una carpeta de entrega de oferta técnica-económica el cual contiene lo siguiente:

#### **Propuesta Económica.**

- Propuesta económica detallada
- Descriptivo técnico y consideraciones
- Cronograma preliminar de obra.

#### **Propuesta Técnica.**

- Planos de esquemáticos del proyecto
- Planos de detalles constructivos de pisos congelados
- Fichas técnicas de los materiales considerados en la propuesta.
- CVs de los profesionales para la dirección del proyecto.

## **PROYECTO DE APLICACIÓN N°2**

Nombre del Proyecto: "Centro de Distribución Dupree – Macropolis Lurín." Cliente: DUPREE VENTA DIRECTA Modalidad de contratación: EPC ó "Llave en mano" Lugar: Macropolis - Lurin - Lima– Perú.

## **PLANIFICAR LA GESTION DE COSTOS**

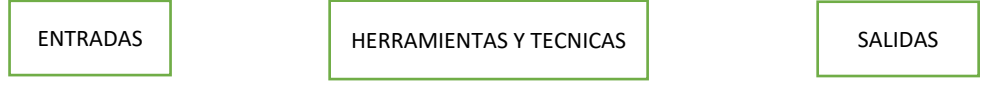

Siguiendo el esquema que nos indica la guía del PMBOK, tenemos:

#### **Entradas**

- Invitación de licitación
- Bases Administrativas
- Bases técnicas
- Cronograma de licitación

#### **Herramientas y Técnicas**

- Se deberá convocar a reunión con las áreas involucradas: Presupuestos, Ingeniería, Contabilidad, Recursos Humanos, Operaciones y Administración.
- Se debe convocar a reunión interna por áreas.

#### **Salidas**

- Se envía un correo a las áreas involucradas con los lineamientos para la elaboración de la propuesta técnico económica y los entregables.
- Matriz de responsabilidades por áreas.

### **ESTIMAR LOS COSTOS**

Se solicita reunión con el área de ingeniería para el apoyo en el cálculo del predimensionamiento de las cimentaciones del proyecto.

Se elabora correos de entrega de información con copia a sus Jefes directos. Se hace la reunión con el equipo de costos y presupuestos dado que el

cronograma de licitación es corto en tiempos.

En dicha reunión se establece una matriz de responsabilidades interna de cara a la estimación de costos.

| <b>Nombre</b>          | <b>Especialidad</b> | <b>Entregables</b>      | <b>Fecha Limite</b> |
|------------------------|---------------------|-------------------------|---------------------|
|                        |                     |                         |                     |
|                        |                     | Pre-dimensionamiento    |                     |
| <b>Walter Castillo</b> | Estructuras         | de Estructuras          | 10/10/2019          |
|                        |                     | Metrado de              |                     |
| <b>Felipe Gonzales</b> | Civil               | Cimentaciones           | 18/10/2019          |
|                        |                     |                         |                     |
|                        |                     | Metrado y cotización de |                     |
| Brenda Dávila          | Arquitectura        | Acabados                | 18/10/2019          |
|                        |                     | Cotizaciones de         |                     |
| Juan Flores            | Civil               | materiales              | 15/10/2019          |
|                        |                     | Cotizaciones Por        |                     |
| José Luis Núñez        | Instalaciones       | Especialidades          | 21/10/2019          |

**MATRIZ DE RESPONSABILIDADES PRESUPUESTOS**

En base a los lineamientos del plan de gestión de costos (Correos a los involucrados) se procede al estudio del proyecto.

Se procede con las siguientes actividades principales:

- Revisión de la documentación enviada por el Cliente, esto a fin de elaborar un pliego de consultas administrativas, generales y técnicas.
- Revisión del alcance del proyecto en todas las especialidades, esto incluye la información necesaria para el estudio del proyecto como, por ejemplo: Estudio de mecánica de Suelos, Levantamiento topográfico, Layout general, etc.
- Realiza la visita técnica de terreno para evidenciar factores de riegos, facilidades de la zona, procura durante la obra, obras provisionales del campamento para la ejecución del proyecto.
- Se cotiza la ingeniería del proyecto, en este proyecto se solicitó la cotización a un tercero por todas las especialidades.
- Se elabora un pliego de materiales para su cotización, acotado con este informe lo más incidente son: Concreto Premezclado(UNICON), Acero de refuerzo (ACEROS AREQUIPA), Encofrado(ULMA) y otros materiales de ferretería necesarios.
- Con el apoyo del área de ingeniería se elabora un pre- dimensionamiento de estructuras la cual nos indicara los puntos de apoyo de la estructura

principal(trama) y posibles muros por diferencia de cotas según el plano Layout.

- Se hace un cuadro de secciones de zapatas, identificando los que van en el perímetro de la nave incluyendo el andén y las zapatas centrales, esto lo obtenemos dado que el pre-dimensionamiento nos dará sección de zapatas, cota de desplante y la cuantía de acero lo obtenemos y comparamos con un proyecto similar ejecutado en 2017 que tiene características geométricas semejantes.
- Se utiliza una herramienta de cálculo rápido ("Calco") con un +- 10%, El "calco" es una herramienta en Excel donde se ha formulado datos geométricos para elaborar un Budget de manera referencial, se opta por esta modalidad dado el tiempo corto para presupuestar.
- En este proyecto como riesgo principal es la falta de licencia de construcción es cual es parte de nuestro alcance.

#### **DETERMINAR EL PRESUPUESTO**

La herramienta formulada en Excel nos da una numero para obras civiles, cabe señalar que previamente se le ingreso los precios en las respectivas columnas de la hoja Excel.

Se elabora la planilla de gastos generales se le solicita al área de operaciones que teniendo referencia del proyecto anterior "Latam Parque industrial" 2017 pueda hacer una evaluación paramétrica de los gastos para el nuevo proyecto. En coordinación con gerencia general se establece el margen bruto proyectado que se espera para el proyecto.

Finalmente se elabora una carpeta de entrega de oferta técnica-económica el cual contiene lo siguiente:

### **Propuesta Económica.**

- Propuesta económica detallada
- Descriptivo técnico y consideraciones
- Cronograma preliminar de obra.

### **Propuesta Técnica.**

- Plan de trabajo
- Plan de SSOMA
- Plan de Calidad
- Estados financieros de la empresa
- CV Empresa
- CVs de los profesionales para la dirección del proyecto.

# **VI.CAPITULO VI:** CONCLUSIONES

### **CONCLUSIONES**

- a. El llevar acabo la aplicación de las herramientas y técnicas de una metodología en la etapa de licitación según este documento, nos permitirá tener una oferta técnico económica eficiente, competitiva e integral en naves industriales para obras civiles bajo la modalidad de contrato "llave en mano".
- b. La planificación realizada siguiendo la guía del PMBOK propicia una organización significativa en la planificación, seguimiento, coordinación y comunicación del proyecto con sus interesados, además de ser plasmada en la documentación producida durante éste y sus lecciones aprendidas. Lo que significa y concluye con un referente importante para futuros estudios de proyectos bajo la modalidad llave en mano en la etapa de licitación para proyectos industriales.
- c. En la etapa de licitación para las naves industriales los riesgos se controlan con una serie de consideraciones que se deberá hacer en la propuesta, tanto técnica como económica, ya que es importante estimar una cantidad adicional al presupuesto desde el inicio, así asignar una reserva de contingencia, ya que en un proyecto bajo contrato "llave en mano" el proveedor es quien posee en su totalidad el control del proyecto, el cual se puede realizar cambios y optimizaciones que contribuyan a mejorar aspectos del diseño en principio y sin alterar los términos de referencias.
- d. Realizando un adecuado plan de gestión costos y en ello definiendo el alcance del proyecto se permitirá establecer parámetros y requisitos claros para asignar recursos y como poder administrarlos de la mejor manera para tener un control estricto del estudio del proyecto.
- e. Al identificar los inductores de costos, asignamos los componentes hacia el tipo de centro de costos, así, determinar las restricciones, cambios y riesgos para el proyecto de naves industriales. Conjuntamente con el análisis durante la inversión de la nave, pues ahí se determina si esta puede fracasar o tener éxito

gracias a las técnicas y herramientas utilizadas con la metodología del PMBOK 2017.

- f. En el Capítulo III: "Herramientas para planificar la gestión de costos" se menciona la herramienta del "Juicio de expertos" el cual nos servirá para los presupuestos "Llave en mano" del tipo "Budget" (Presupuesto estimado) en los se tendrá que utilizar métodos más rápido y práctico para las obras civiles ya que estos números son solicitados por los clientes para estimar el CAPEX de inversión anual, por lo que unos de los métodos a aplicar son ratios, es decir \$/m2 de área construida.
- g. Para el cálculo anticipado de la inversión total del proyecto, el instrumento factible y eficaz para obras civiles en naves industriales EPC es la estimación por analogía, ya que es imprescindible cuestionar el costo de lo general a lo más específico con el apoyo de la experiencia en proyectos similares.
- h. El efectuar un mayor refinamiento de los costos directos a cada una de las partidas del proyecto, no siempre conduce a una mayor exactitud porque siempre existirán diferencias entre los diversos estimados de costos de la misma partida. Ello debido a los diferentes criterios que se pueden asumir en la etapa de licitación para naves industriales.
- i. En la modalidad "llave en mano" el contratista es el responsable de enriquecer la propuesta de valor consultando al cliente que espera que contenga dicha propuesta, antes de enviarla y presentarla. Esto hará que la propuesta se adapte a lo que se espera y desea nuestro cliente y entonces sea una verdadera propuesta de valor. Con ello estaremos más cerca de obtener nuestro objetivo que es la aceptación de la propuesta técnico económico.
- j. Ante cualquier cambio, ampliación o corrección del proyecto en la etapa de licitación de obras civiles en naves industriales; que aborda más allá del alcance actual, se debe presupuestar previamente para su aprobación e inclusión en la oferta integral, así evitar conflictos técnicos y económicos con el cliente en la etapa de ejecución, para ello se podría agendar reuniones que es una de las herramientas para la gestión de costos que mencionamos en este documento.
- k. Dado la aplicación de este informe, se resalta la importancia de las reuniones de inicio de proyecto o licitación involucrando a todas las áreas de la empresa para tener el conocimiento pleno del proyecto, además de aportar ideas en cada uno de las actividades a tener en cuenta como costo y tiempo para la elaboración del presupuesto.
- l. La matriz de responsabilidades es fundamental para tener un control y hacer el seguimiento a fin de llegar a los objetivos de la presentación de licitación dado que los tiempos son cortos e impostergables, este seguimiento y control debe cumplirse a rajatabla ya que se debe tener en cuenta dentro del cronograma de licitación un espacio y tiempo para la revisión final de la propuesta integral.
- m. La identificación de riegos debe hacerse de manera general considerando el entorno, lugar, complejidad y otros que el proyecto en estudio contempla, asimismo en base a esta identificación se hará las previsiones de reservas y contingencias para cubrir posibles sobrecostos en la ejecución del proyecto.

# **VII. CAPITULO VII:**  RECOMENDACIONES

#### **RECOMENDACIONES**

- a. Si bien la metodología del PMBOK propone un formato complejo, sin embargo, al tratarse de proyectos similares industriales bajo modalidad de contrato "llave en mano", se recomienda contar con un mismo recurso humano que realice básicamente la gestión de la planificación de costos del proyecto, ajustándose a sus particularidades respectivamente como experiencia.
- b. Se recomienda establecer capacitaciones al equipo de trabajo nuevo en la gestión del proyecto donde se den a conocer los conocimientos básicos de la gestión de proyectos con la metodología PMBOK con el fin de que todo el equipo cuenta con las competencias respectivas y tenga la misma perspectiva de este plan de gestión.
- c. Se recomienda elaborar una lista de chequeo a nivel de implementación de los procesos del equipo del proyecto propuesto por el cliente, ya que es una forma sencilla de evidenciar el estado general de la organización en cuando a los procesos básicos de gerencia de proyectos. Y así lograr una correcta gestión del alcance.
- d. La guía del PMBOK para la gestión de costos es muy general por lo que se recomienda tratar cada proyecto de licitación de acuerdo al nivel de precisión que solicita el patrocinador o cliente.
- e. Para poder tener definido el alcance del proyecto es necesario elaborar una lista de consultas generales de información o en su defecto agendar una reunión con el cliente para poder tener de primera mano el requerimiento.
- f. El equipo de estudios en la etapa de licitación deberá tener la experiencia suficiente en campo para tener la sensibilidad y criterio de todos los componentes que intervienen en el proyecto.
- g. En la elaboración de los metrados se deberá tomar en cuenta todas las contingencias cuantitativas aplicando las normas vigentes.
- h. La cotización para los materiales, subcontratos y otros deberán ser revisados a detalle a fin de no omitir algún componente que sea indispensable para el proyecto.
- i. En la etapa de licitación es necesario analizar los posibles riesgos del proyecto tanto económicos como de tiempo para la ejecución.
- j. Es necesario acompañar al cliente desde la etapa de licitación o estudios y explicar los procesos constructivos generales de manera esquemática a fin de propiciar la participación y el trabajo colaborativo.
- k. La intensidad en la etapa de licitación es ardua por lo que se recomienda tener la sensibilidad de correr con los tiempos, esto se traduce en ser reactivos y dinámicos en todo momento con el equipo de trabajo, no dejando de lado las actividades incidentes que caracteriza a cada tipo de proyecto en estudio.
- l. El líder de la presentación de la propuesta técnico económica deberá tener la capacidad de entender el proyecto en un corto tiempo a fin de acompañar y sostener técnicamente a los demás colaboradores.
- m. La reactividad y rigor en el estudio a detalle del proyecto será un arma fundamental para tener una propuesta competitiva, esto significará que en paralelo se vea procesos constructivos alternativos que puedan optimizar el costo y/o tiempo de ejecución, dando un valor agregado al cliente.
- n. Es importante conocer al cliente y los métodos de evaluación de este, dado que hay clientes que solo visualizan el número y no el alcance de la propuesta a la hora de comparar con otras propuestas, por lo que se recomienda solicitar una reunión de explicación de oferta, teniendo en cuenta que en un proceso de licitación bajo enfoque llave en mano cada postor imprime su experiencia no necesariamente de igual forma que otros postores, por lo que es difícil la comparación para el cliente.

# **VIII. CAPÍTULO VIII:**  REFERENCIAS BIBLIOGRÁFICAS

## **REFERENCIAS BIBLIOGRÁFICAS**

- 1. Almeyda, F. Serrano, G. (2010). Guía para la administración de los materiales de construcción aplicada a proyectos de obras civiles. Universidad Pontificia Bolivariana.
- 2. Balestrini, M. (2006). Cómo elaborar el proyecto de investigación. Caracas: BL Consultores Asociados Servicio Editorial.
- 3. Boquera, P. (2015) Planificación y control de empresas constructoras. Valencia: Universitat Politécnica de Valéncia.
- 4. Cassella, N. (2014). Planificación, Inversión y Cronograma de Proyectos. Perú.
- 5. Cruz, C., Soberón, L., & Urrelo, L. (2015). Responsive web de asignación de proyectos de licitaciones públicas a trabajadores de la empresa red Itt S.A.C. Utilizando HTML5 y la Metodología OOWS. Trujillo.
- 6. Dante, C. (2016). Cronograma del proyecto. Área departamental de Ingeniería Industrial y de Sistemas. Piura.
- 7. Diaz, P. (2009). Gestión del Cronograma del Proyecto.
- 8. Díaz, V. Israel, L. (2018). Gestión del diseño, planificación y monitoreo de avance en obra de una nave industrial en el sector metalmecánico usando Lean Construcción, BIM y UAV.
- 9. Fernández, A. (2006). Sistemas Integrados de Gestión. Instituto de Desarrollo Económico del Principado de Asturias.
- 10. Ferrera, H. Darío, C. & Gonzales, L. (2018) COMPORTAMIENTO ESTRUCTURAL ANTE ACCIONES SÍSMICAS DE UNA NAVE INDUSTRIAL DE ACERO EN SANTIAGO DE CUBA. Recuperado en marzo 3, 2020, de [https://www.redalyc.org/jatsRepo/1813/181358509001/1813585090](https://www.redalyc.org/jatsRepo/1813/181358509001/181358509001.pdf) [01.pdf](https://www.redalyc.org/jatsRepo/1813/181358509001/181358509001.pdf)
- 11. Figueroa, J. (2018). Incidencia de la educación financiera para otorgamiento de crédito a microempresas del cantón guayaquil, periodo 2011-2016. Guayaquil.
- 12. Giraldo, C. (20015). Construcción Nave industrial sin uso definido. Las Capellanias.
- 13. Gonzales, M. Optimización de costos utilizando la herramienta de gestión de proyectos en edificios multifamiliares (caso: edificio Aliaga - Casa Club ii-Magdalena Del Mar-Lima) (2015). Recuperado de [http://www.repositorioacademico.usmp.edu.pe/bitstream/usmp/144](http://www.repositorioacademico.usmp.edu.pe/bitstream/usmp/1441/1/mendoza_ra.pdf) [1/1/mendoza\\_ra.pdf.](http://www.repositorioacademico.usmp.edu.pe/bitstream/usmp/1441/1/mendoza_ra.pdf)
- 14. Hernández, M. (2017) REDISEÑO DE PROCESOS DE GESTIÓN DE COSTOS DE OBRA PARA UNA EMPRESA CONSTRUCTORA. Universidad de Chile. Recuperado de [http://repositorio.uchile.cl/bitstream/handle/2250/148338/Rediseño](http://repositorio.uchile.cl/bitstream/handle/2250/148338/Rediseño-de-procesos-de-gestion-de-costos-de-obra-para-una-empresa-constructora.pdf?sequence=1&isAllowed=y)[de-procesos-de-gestion-de-costos-de-obra-para-una-empresa](http://repositorio.uchile.cl/bitstream/handle/2250/148338/Rediseño-de-procesos-de-gestion-de-costos-de-obra-para-una-empresa-constructora.pdf?sequence=1&isAllowed=y)[constructora.pdf?sequence=1&isAllowed=y.](http://repositorio.uchile.cl/bitstream/handle/2250/148338/Rediseño-de-procesos-de-gestion-de-costos-de-obra-para-una-empresa-constructora.pdf?sequence=1&isAllowed=y)
- 15. Hernández, R., Fernández, C., & Baptista, M. (2010). Metodología de la Investigación. (5° ed.) México: Mc Graw Hill.
- 16. Hurtado, J. (2012). El proyecto de investigación. (7ª ed.). Caracas: Quirón Ediciones.
- 17. Instructivo: Formulación de Especificaciones Técnicas para la Contratación de Bienes y Términos de Referencia para la Contratación de Servicios y Consultorías en General – 2013
- 18. Koontz, H. & Weihrich, H. (2002). Administración una perspectiva global. México: Editorial Mc Graw Hill.
- 19. Mejía, T. (2005). Estructura presupuestal de un proyecto económico. Guía General. Universidad Santo Tomás.
- 20. Palella, S. & Martins, F. (2012). Metodología de la Investigación Cuantitativa. Caracas. Fondo Editorial de la Universidad Pedagógica Experimental Libertador.
- 21. Pardo, A. (2014). El contrato general de construcción y en especial la modalidad EPC y sus principales características. [Documento en línea]. Consultado el 19 De febrero de 2019. Disponible en.

[https://www.palermo.edu/ingenieria/downloads/CyT6/6CyT%2010.p](https://www.palermo.edu/ingenieria/downloads/CyT6/6CyT%2010.pdf) [df.](https://www.palermo.edu/ingenieria/downloads/CyT6/6CyT%2010.pdf)

- 22. Prado, A. (2014). El cuerpo de la investigación de proyectos. Recuperado en Marzo 12, 2020, desde [https://scielo.conicyt.cl/scielo.php?script=sci\\_arttext&pid=S0718-](https://scielo.conicyt.cl/scielo.php?script=sci_arttext&pid=S0718-34372014000200017) [34372014000200017.](https://scielo.conicyt.cl/scielo.php?script=sci_arttext&pid=S0718-34372014000200017)
- 23. Project Management (2017). Body of Knowledge. 6ta Ed. Recuperado de: [https://www.academia.edu/37404496/PMBOK\\_6ta\\_Edici%C3%B3n](https://www.academia.edu/37404496/PMBOK_6ta_Edici%C3%B3n_Espa%C3%B1ol) [\\_Espa%C3%B1ol.](https://www.academia.edu/37404496/PMBOK_6ta_Edici%C3%B3n_Espa%C3%B1ol)
- 24. Project Management Institute. Guía de los fundamentos para la dirección de proyectos (guía del PMBOK) Sexta Edición, Project Management Institute Inc., 2017.
- 25. Rivera, V. (2015). Programación, planificación, y control de obras de infraestructura civil, en la República de Guatemala, Guatemala.
- 26. Sabino, C. (2002). El Proceso de Investigación. Editorial Panapo. Caracas.
- 27. Sencico, (2015). Metrados y Estimación de costos. Perú.
- 28. Siew, C., & Abdul, H. (2013). The Identification and Management of Major Risks in the Malaysian Construction Industry. Recuperado en enero 3, 2020, desde [http://web.usm.my/jcdc/vol18\\_1\\_2013/art2\\_jcdc18-1.pdf.](http://web.usm.my/jcdc/vol18_1_2013/art2_jcdc18-1.pdf)
- 29. Suliman, M. & Qudus, A. (2019). Systematic Critical Review of Risk Management in Malaysian Construction Companies. Retrieved March 3, 2020, from https://papers.ssrn.com/sol3/papers.cfm?abstract\_id=3461474 Finn, J. (2018). Type of Contract for Substations (In House or Turnkey). Recuperado en diciembre 12, 2019, desde [https://link.springer.com/referenceworkentry/10.1007%2F978-3-](https://link.springer.com/referenceworkentry/10.1007%2F978-3-319-49574-3_8) [319-49574-3\\_8.](https://link.springer.com/referenceworkentry/10.1007%2F978-3-319-49574-3_8)
- 30. Terry, G., & Franklin, S. (1986). Principios de Administración. México: Compañía Editorial Continental.
- 31. Thomas, W., & Hunger, D. (2007). Administración Estratégica y Política de Negocios. México: Pearson Prentice Hall.
- 32. Tyronne, A. (2005). Estructura presupuestal de un proyecto económico. Universidad Santo Tomas. Bogotá.
- 33. Valenzuela, L. (2015). Los costos de la mala calidad como quinto elemento del costo: aproximación teórica en la gestión de la competitividad en medio de la convergencia contable\*. Recuperado en febrero 2, 2020, desde [http://www.scielo.org.co/pdf/rfce/v24n1/v24n1a06.pdf.](http://www.scielo.org.co/pdf/rfce/v24n1/v24n1a06.pdf)
- 34. Verdugo, V. (2017). Gestión documental aplicada a plantas industriales. Recuperado en diciembre 29, 2019, from: [https://www.sedic.es/wp-content/uploads/2019/06/Gestion-](https://www.sedic.es/wp-content/uploads/2019/06/Gestion-Documental-aplicada-a-plantas-industriales.pdf)[Documental-aplicada-a-plantas-industriales.pdf.](https://www.sedic.es/wp-content/uploads/2019/06/Gestion-Documental-aplicada-a-plantas-industriales.pdf)
- 35. Vinicius, M., Monteiro, L., & Filardi, F. (2019). The selection of oil & gas projects contract strategies with the anp: a case study. Independent Journal of Management & Production. Recuperado en febrero 1, 2020, desde [https://search.proquest.com/openview/4cc6501bb9cc82dc80a8da4](https://search.proquest.com/openview/4cc6501bb9cc82dc80a8da41299baa5f/1?pq-origsite=gscholar&cbl=2031962) [1299baa5f/1?pq-origsite=gscholar&cbl=2031962.](https://search.proquest.com/openview/4cc6501bb9cc82dc80a8da41299baa5f/1?pq-origsite=gscholar&cbl=2031962)
- 36. Wallace, W. (2014). *Gestión de Proyectos. Edinbuch Bussiness Scholl*. Boston.

# **IX: CAPITULO IX: ANEXOS**

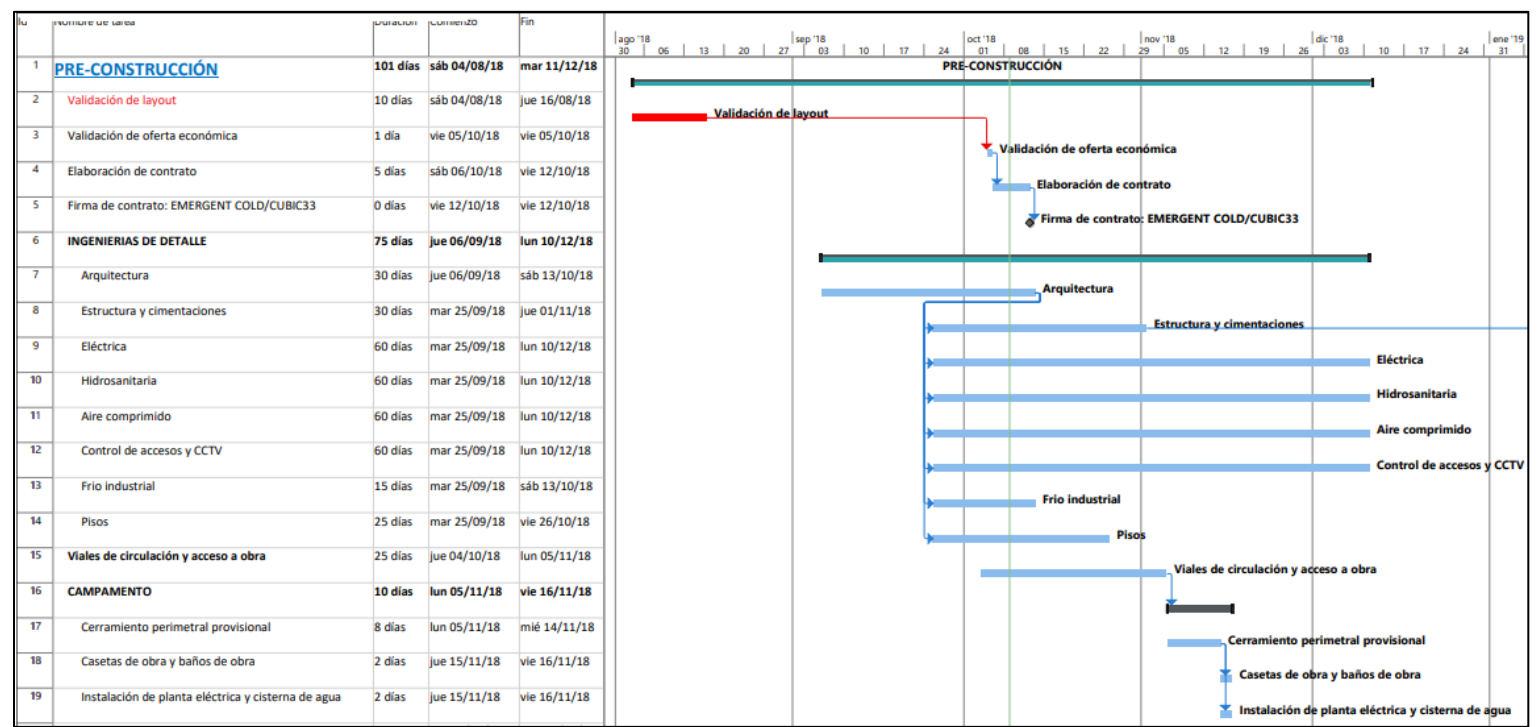

#### **Ilustración 11:** Anexo N.º 01 Modelo de Cronograma de Proyecto bajo Contrato Llave en Mano.

**Fuente:** Elaboración Propia

#### **Ilustración 12:** Anexo N.º 02 Proyección de Recursos para un Proyecto de Nave Industrial bajo Contrato Llave en Mano.

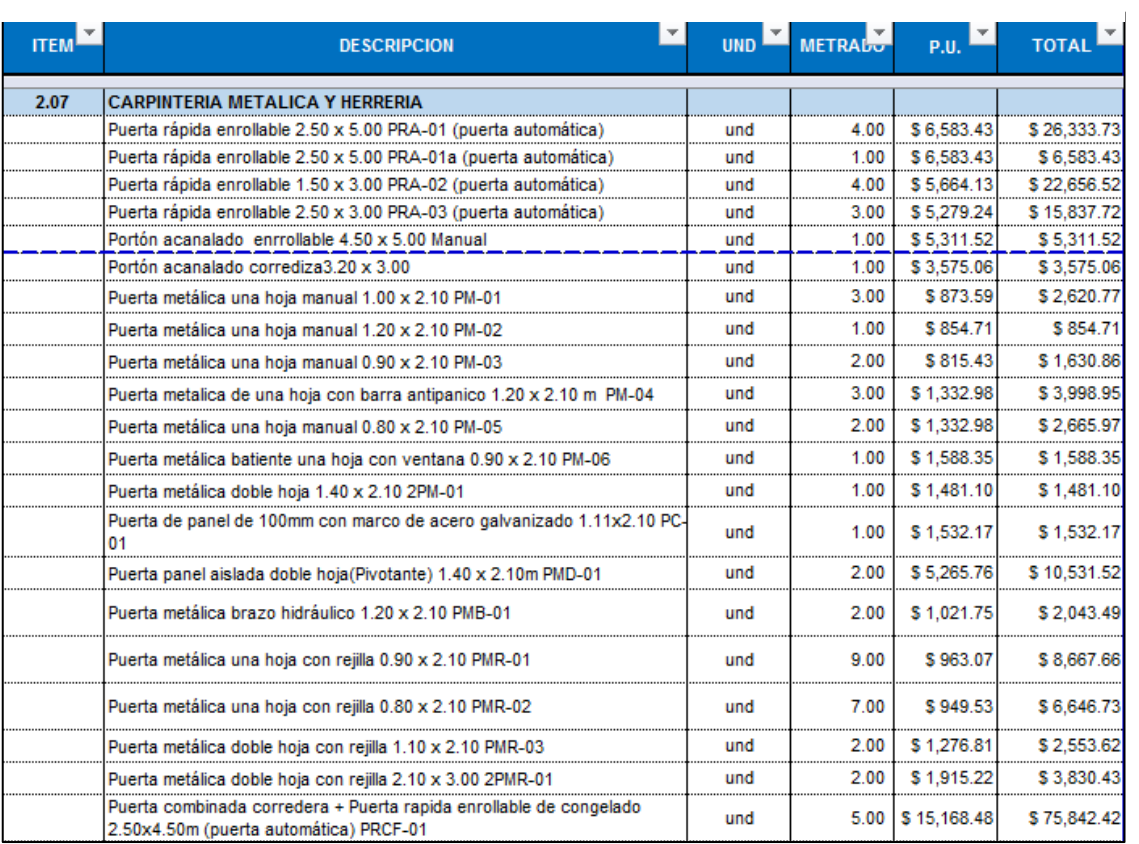

**Fuente:** Elaboración Propia

*HERRAMIENTAS PARA LA GESTIÓN DE COSTOS DE OBRAS CIVILES PARA NAVES INDUSTRIALES BAJO CONTRATO LLAVE EN MANO Bach. Parra Céspedes Cesar Artemio*